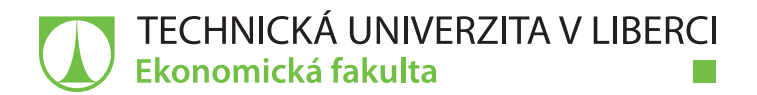

# **Využití Google Analytics pro zlepšení výkonnosti internetového e-shopu**

# **Diplomová práce**

*Studijní program:* N6209 Systémové inženýrství a informatika *Studijní obor:* Manažerská informatika

*Autor práce:* **Bc. Matouš Bahník** *Vedoucí práce:* Ing. Athanasios Podaras, Ph.D. Katedra informatiky

Liberec 2020

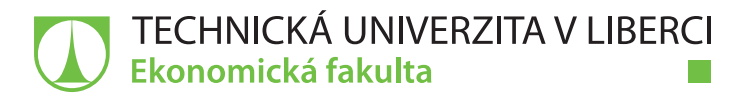

## **Zadání diplomové práce**

## **Využití Google Analytics pro zlepšení výkonnosti internetového e-shopu**

*Jméno a příjmení:* **Bc. Matouš Bahník** *Osobní číslo:* E18000353 *Studijní program:* N6209 Systémové inženýrství a informatika *Studijní obor:* Manažerská informatika *Zadávající katedra:* Katedra informatiky *Akademický rok:* **2019/2020**

#### **Zásady pro vypracování:**

1. Stanovení cílů práce, formulace výzkumných předpokladů 2. Teoretické vymezení pojmů Google Analytics 3. Charakteristika vybraného podnikatelského subjektu 4. Optimalizace webového e-shopu pomocí Google Analytics 5. Ověření účinnosti využití Google Analytics 6. Formulace závěru, ověření výzkumných předpokladů

*Rozsah grafických prací: Rozsah pracovní zprávy:* 65 normostran *Forma zpracování práce:* tištěná/elektronická *Jazyk práce:* Čeština

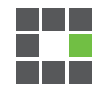

#### **Seznam odborné literatury:**

KELSEY, Todd. Introduction to Google Analytics. Apress, 2017. ISBN 978-1-4842-2828-9. BRUNEC, Jan. Google Analytics. Grada, 2017. ISBN 978-80-271-0919-7. TURBAN, E., et al. Electronic Commerce – A Managerial and Social Network Perspective. Springer, 2015, ISBN 978-3-319-10090-6 Cutroni, J. Google Analytics: Understanding Visitor Behavior. O'Reilly Media, 2014, ISBN 978-0596158002 Klubeck, M. Metrics: How to Improve Key Business Results. Apress, 2011, ISBN 978-1430237266 PROQUEST. 2019. Databáze článků ProQuest [online]. Ann Arbor, MI, USA: ProQuest. [cit. 2019-09-29]. Dostupné z: http://knihovna.tul.cz/

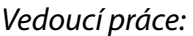

*Vedoucí práce:* Ing. Athanasios Podaras, Ph.D. Katedra informatiky

L.S.

*Datum zadání práce:* 31. října 2019 *Předpokládaný termín odevzdání:* 31. srpna 2021

prof. Ing. Miroslav Žižka, Ph.D. děkan

doc. Ing. Klára Antlová, Ph.D. vedoucí katedry

## **Prohlášení**

Prohlašuji, že svou diplomovou práci jsem vypracoval samostatně jako původní dílo s použitím uvedené literatury a na základě konzultací s vedoucím mé diplomové práce a konzultantem.

Jsem si vědom toho, že na mou diplomovou práci se plně vztahuje zákon č. 121/2000 Sb., o právu autorském, zejména § 60 – školní dílo.

Beru na vědomí, že Technická univerzita v Liberci nezasahuje do mých autorských práv užitím mé diplomové práce pro vnitřní potřebu Technické univerzity v Liberci.

Užiji-li diplomovou práci nebo poskytnu-li licenci k jejímu využití, jsem si vědom povinnosti informovat o této skutečnosti Technickou univerzitu v Liberci; v tomto případě má Technická univerzita v Liberci právo ode mne požadovat úhradu nákladů, které vynaložila na vytvoření díla, až do jejich skutečné výše.

Současně čestně prohlašuji, že text elektronické podoby práce vložený do IS/STAG se shoduje s textem tištěné podoby práce.

Beru na vědomí, že má diplomová práce bude zveřejněna Technickou univerzitou v Liberci v souladu s § 47b zákona č. 111/1998 Sb., o vysokých školách a o změně a doplnění dalších zákonů (zákon o vysokých školách), ve znění pozdějších předpisů.

Jsem si vědom následků, které podle zákona o vysokých školách mohou vyplývat z porušení tohoto prohlášení.

7. května 2020 Bc. Matouš Bahník

## **Poděkování**

Rád bych zde využil možnosti poděkovat panu Ing. Athanasiu Podarasovi, Ph.D za jeho odborné rady při vedení diplomové práce. Dále bych chtěl poděkovat panu Bc. Martinu Fryčovi za ochotu poskytnout přístup do webové analytiky podniku, bez které by vypracování práce nebylo možné. Také děkuji všem mým kamarádům, kteří mi s cestou za titulem pomáhali, jak mohli. V neposlední řadě bych chtěl poděkovat mé rodině, která mě celé ty roky podporovala i v nelehkých situacích, bez nich bych nemohl být tam, kde jsem dnes.

## **Anotace**

Diplomová práce se zabývá webovou analytikou a jejími nástroji, které se využívají k optimalizaci webu, zejména potom webového e-shopu. Konkrétněji se jedná o optimalizaci webových stránek společnosti Knihkupectví Fryč s.r.o. Teoretická část tedy provádí čtenáře historií webové analytiky, kde je popsán technologický postup internetové analýzy. Nedílnou součástí je seznámení se s pojmy ohledně webové analytiky a dalšími nástroji, které se dále k optimalizaci webu a jeho postupným úpravám používají. Součástí analýzy webu jsou též metriky nazývající se KPI´s (neboli Key Parameter Indicators), díky kterým je možno sledovat důležité ukazatele vyjadřující konkurenceschopnost webu. Poslední část teoretické části se věnuje přímo službě Google Analytics a její implementací do webové stránky. Praktická část se již věnuje přímo konkrétním webovým stránkám, které jsou krátce představeny a dále analyzovány. Součástí diplomové práce je optimalizace webového prostředí tak, aby se zvýšila návštěvnost webu a počet prodejů. Bude se vyhodnocovat dosah marketingových kampaní, které budou cílit na specifické skupiny zákazníků. Změny budou provedeny pomocí vizuální analýzy a výsledků získaných pomocí softwaru na webovou analytiku - Google Analytics.

#### **Klíčová slova:**

Elektronický obchod, Analytika, Optimalizace, Marketing, Sociální sítě, Návštěvník, Google Analytics, Reklama

## **Annotation**

#### *Title: Use of Google Analytics for improving the performance of internet e-shop*

The diploma thesis focuses on web analytics and tools that are being used to optimize the web, especially a web e-shop. Specifically, it is about optimizing the website of the Knihkupectví Fryč s.r.o. The theoretical part informs the reader about the history of web analysis, where the technological procedure of internet analysis is described. An integral part is to become familiar with concepts related to analytical analysis and its tools, which are further used for optimization and progressive adjustments of the web page. One of the components of the web analysis are metrics called KPIs (Key Parameter Indicators), so it is possible to identify site competitiveness indicators. The last part of the theoretical part deals directly with Google Analytics public services and its implementation into web pages. The practical part deals with specific websites, which are briefly introduced and further analyzed. The goal of this master's thesis is to optimize the web environment and increase the number of site visitors and the number of sales. The range of the marketing campaigns will be evaluated. Changes will be performed by visual analysis and results obtained using web analytics software - Google Analytics.

#### **Keywords:**

Ecommerce, Analytics, Optimization, Marketing, Social media, Visitor, Google Analytics, Advertising

## Obsah

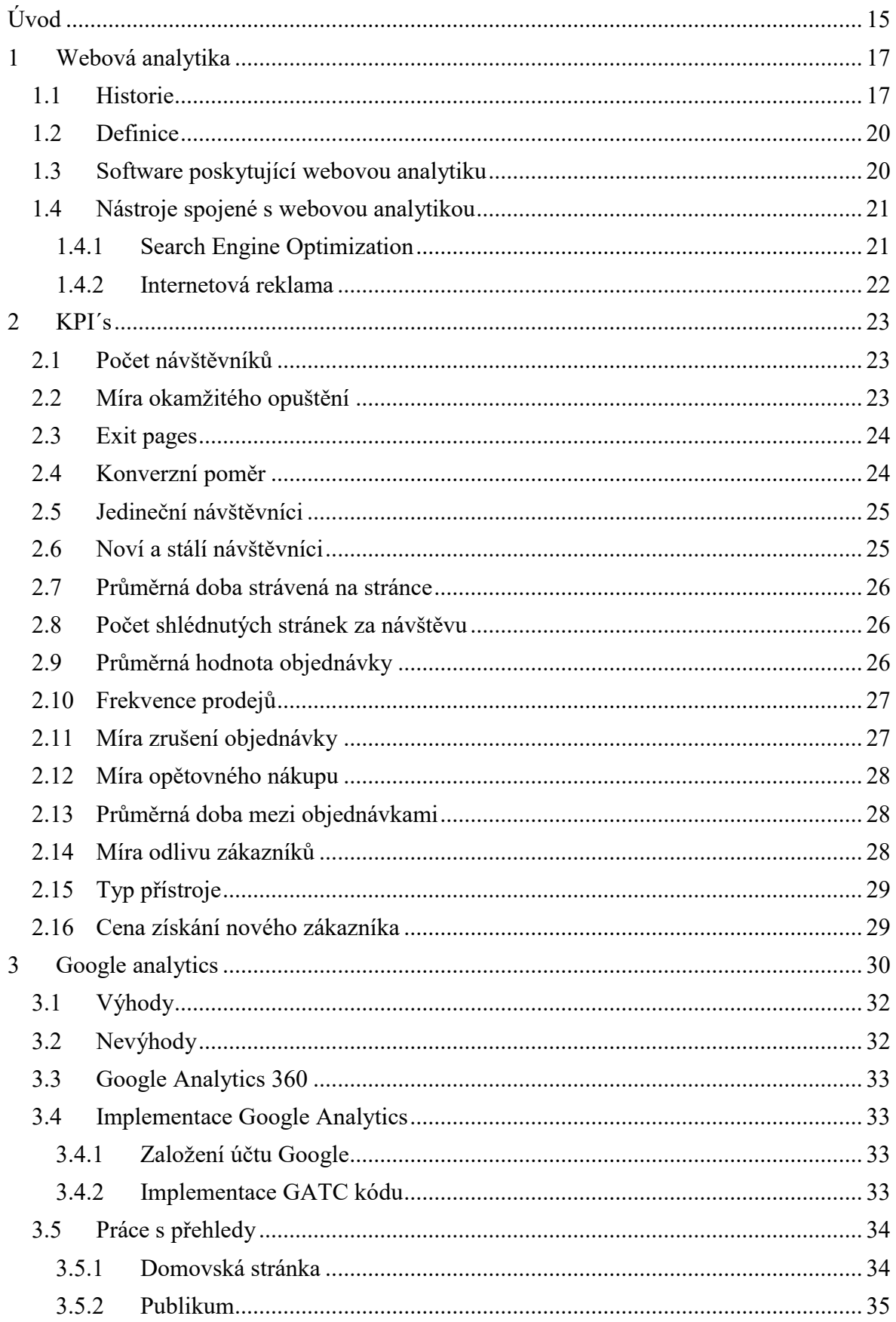

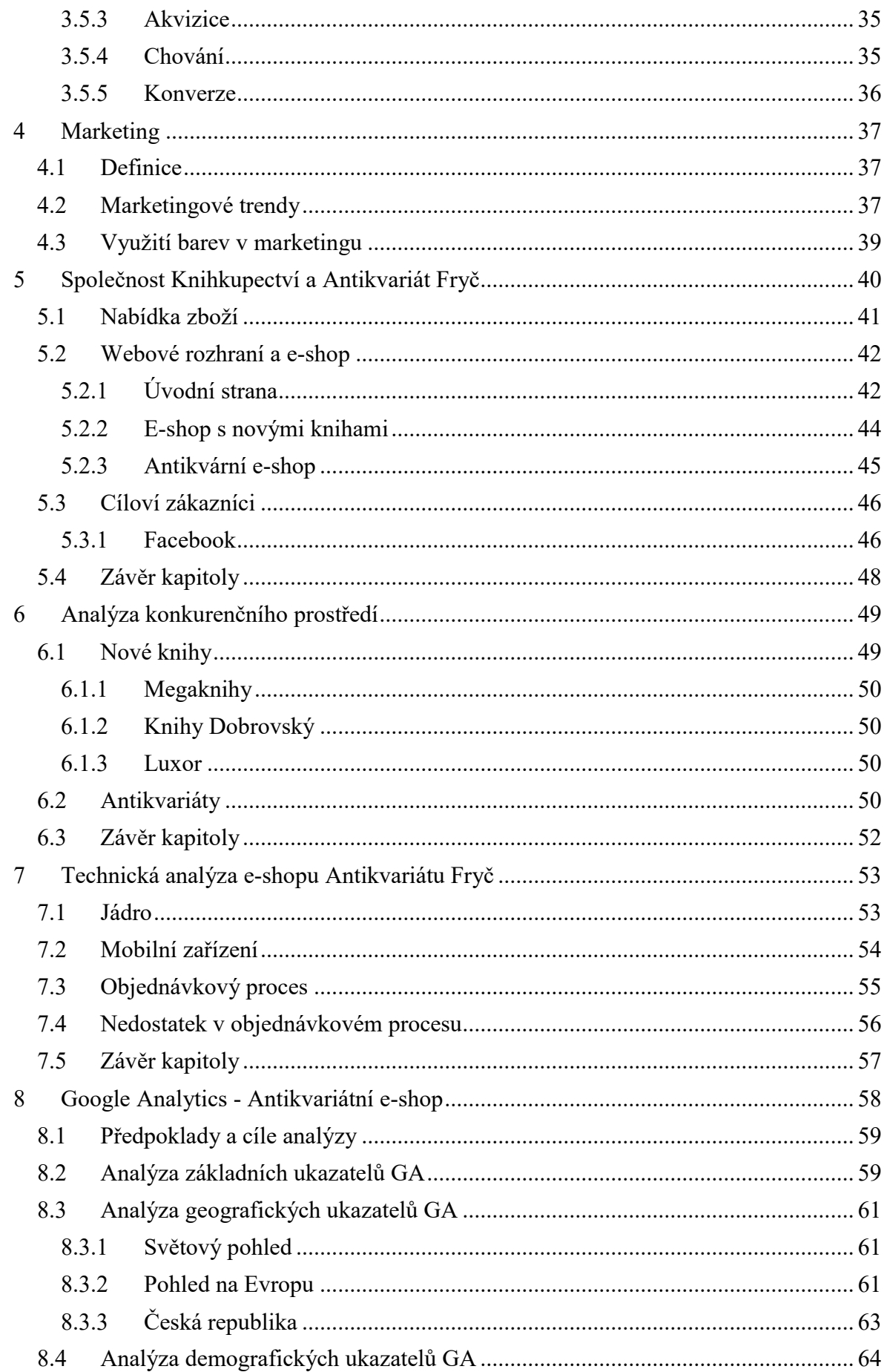

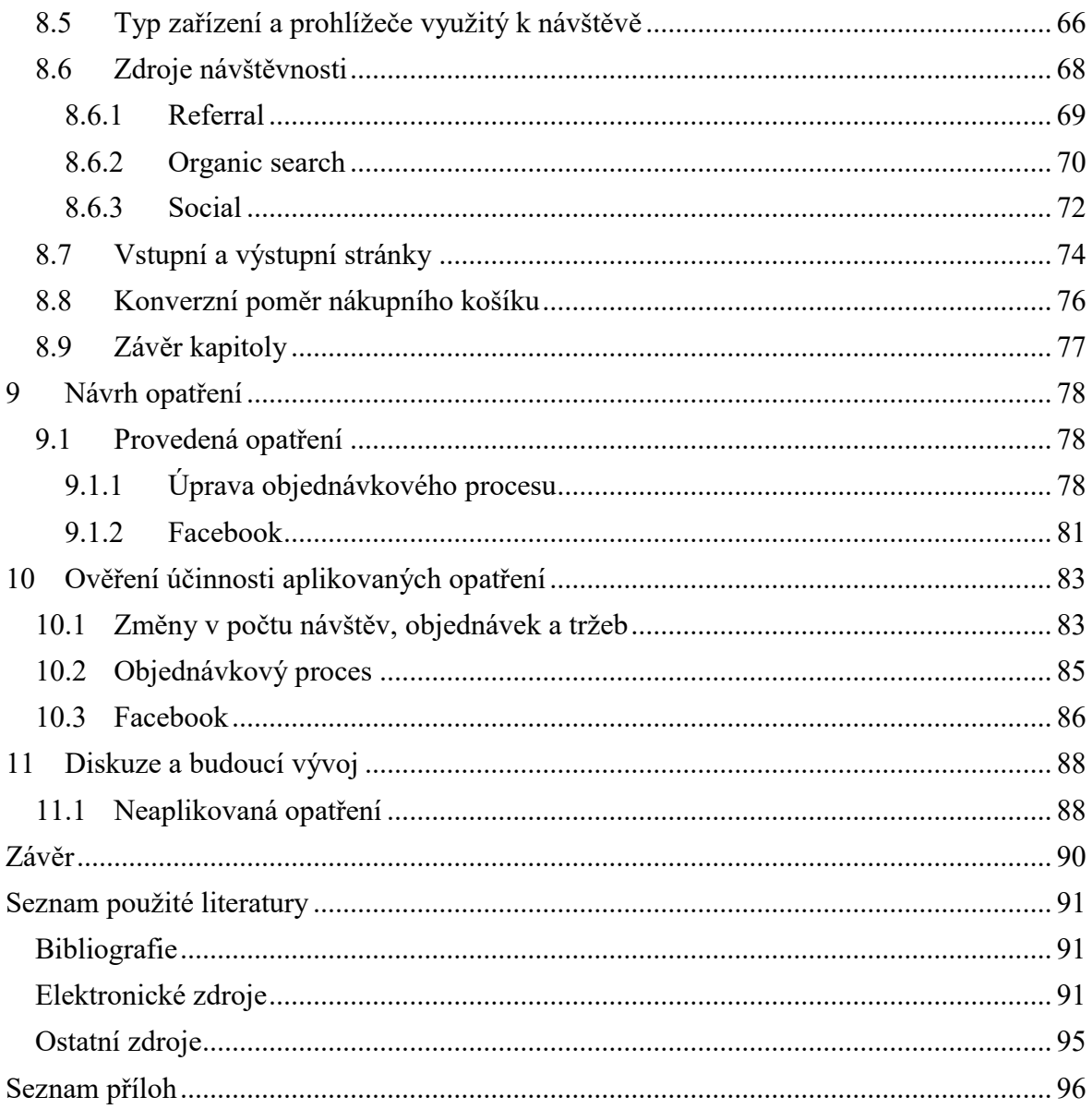

## **Seznam ilustrací**

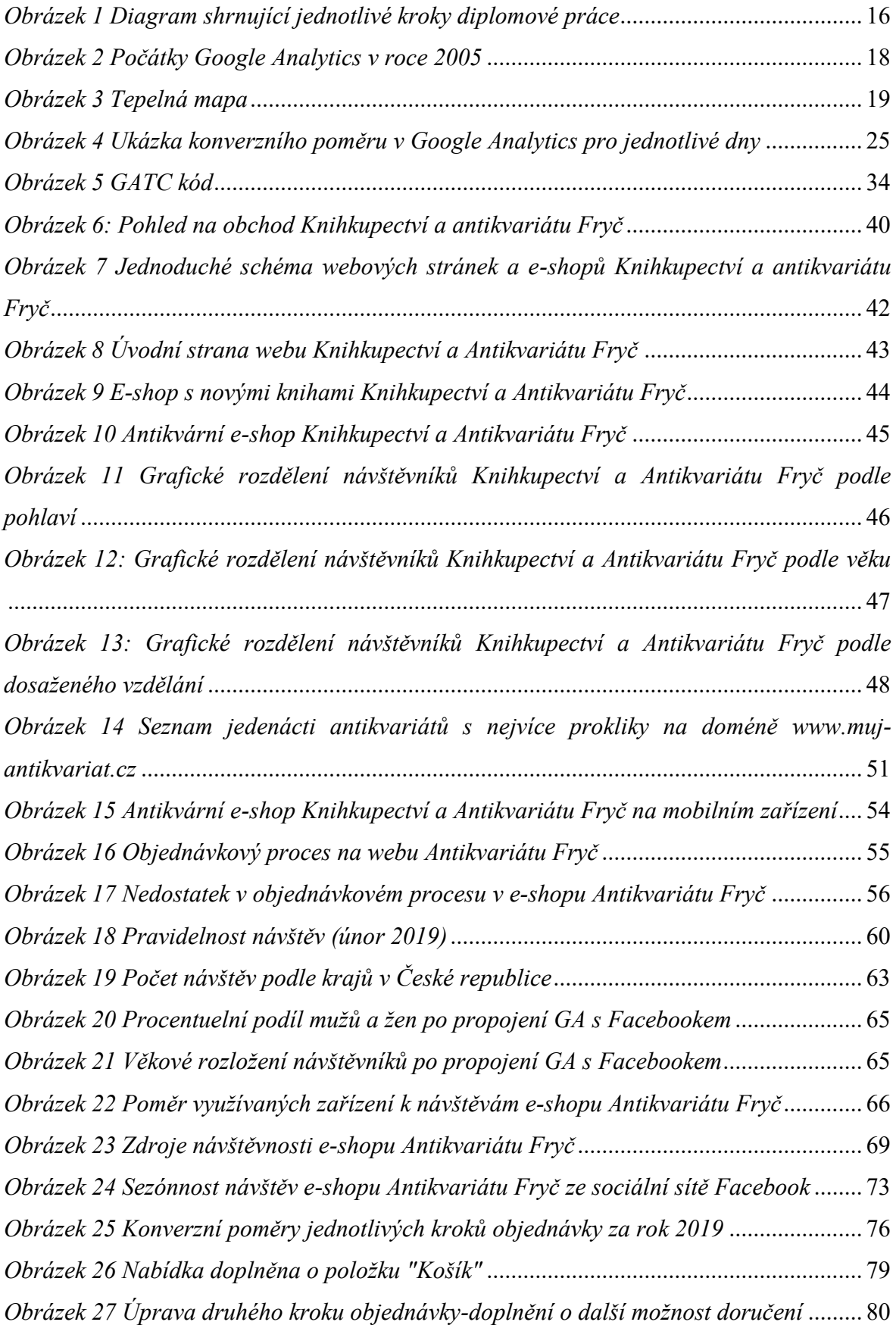

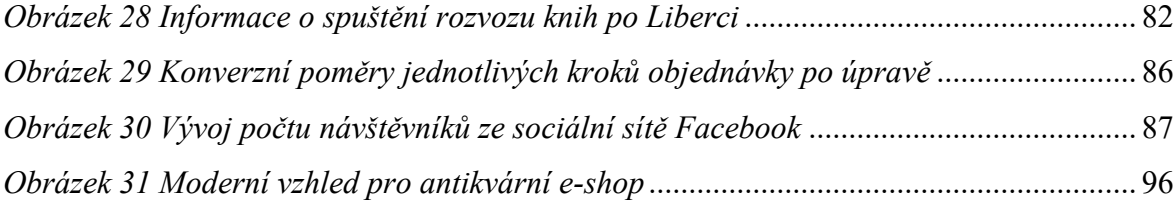

## **Seznam tabulek**

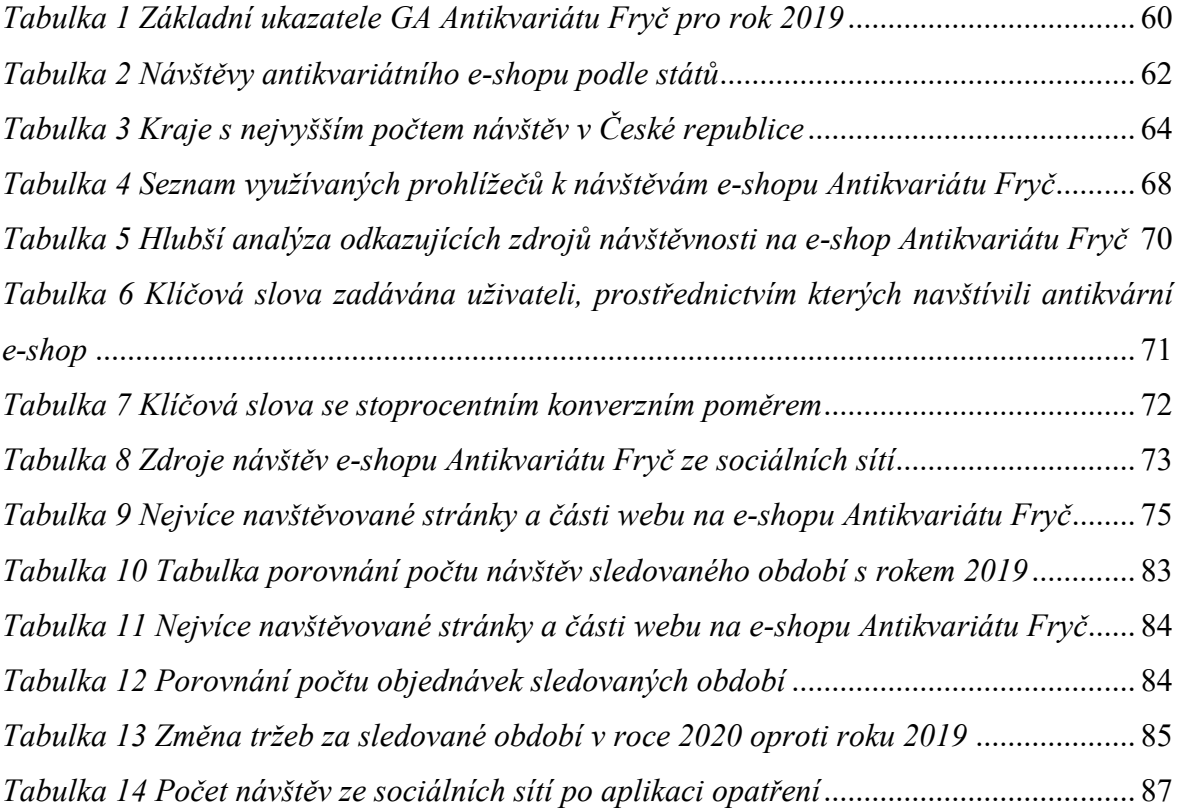

## **Seznam zkratek**

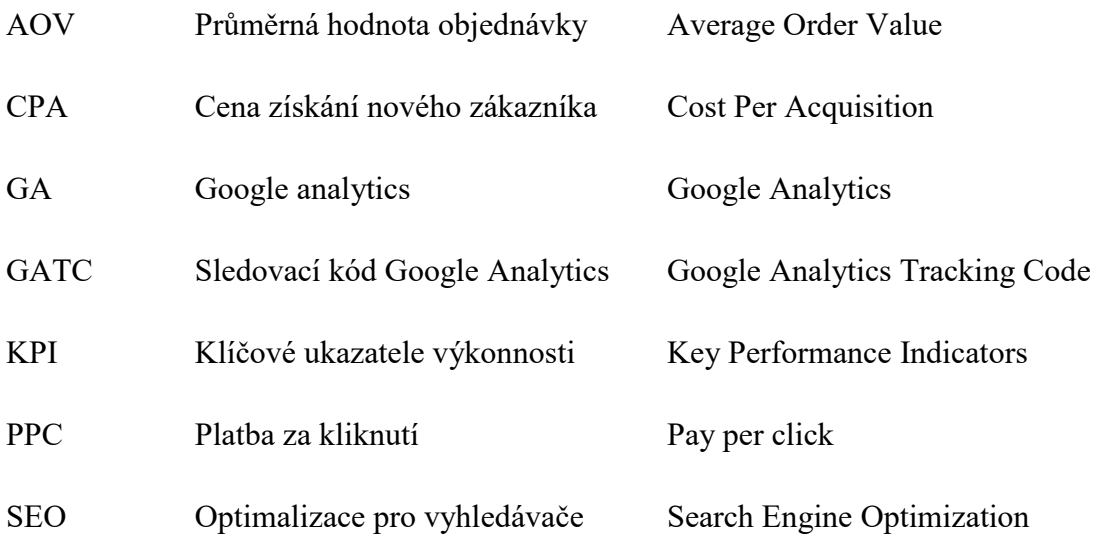

## <span id="page-14-0"></span>**Úvod**

Moderní technologie již několik desetiletí nezastavitelně uráží velké vzdálenosti ve vývoji. Tím se neustále zvyšuje počet aktivních návštěvníků webového prostředí, což nutí obchodníky nabízet své produkty a služby online. Prohlížením webu a nakupováním jsou vyměňovány velké objemy dat a ukládány do webových databází společností. Tyto údaje mohou podniky zpracovat pro analýzu a rozhodování ohledně své obchodní výkonnosti. Moderní webové technologie umožňují obchodním společnostem větší konkurenceschopnost a tím působit jak na celonárodní tak i celosvětové úrovni.

Tato diplomová práce se zabývá zejména nástroji webové analytiky, konkrétně Google Analytics, který společně s využitím marketingu poskytuje uživatelům možnosti zlepšení kvalit svých webových stránek. Cílem této práce je optimalizace webového prostředí knižního e-shopu tak, aby se zvýšil počet návštěvníků webu i objem prodeje. Pro dosažení tohoto stavu je využito nástroje Google Analytics, díky kterému je změřen výkon webové stránky před i po vykonání změn. Pro poskytnutí dostatečných informací o klíčových tématech webové analýzy a metod využitých ke zlepšení výkonu webových stránek knihkupectví a antikvariátu Fryč byla dodržena následující struktura:

Práce je rozdělena do jednotlivých částí. Kapitoly 1-4 tvoří část teoretickou, která seznamuje čtenáře s webovou analytikou, jejími nástroji a prostředím, které nabízí. Dále rozebírá vybrané metriky (KPI´s), pomocí kterých se měří výkon webové stránky. Poslední kapitola teoretické části se věnuje marketingovým nástrojům, které jsou v kombinaci s webovou analýzou využity v části praktické. Kapitoly 5-11 se tedy věnují přímo zvolenému webovému e-shopu. Výsledky těchto opatření budou interpretovány pomocí stejných metrik. Poslední kapitola praktické části shrnuje jednotlivá omezení a přibližuje postup, který by měl být v budoucnu uskutečněn. Kroky, které jsou provedeny ke zhotovení této diplomové práce, jsou ilustrovány v diagramu na obrázku 1. Jsou zde prezentovány nástroje a metody využité v teoretické části, dále také ilustruje postup a závěr při výkonu části praktické.

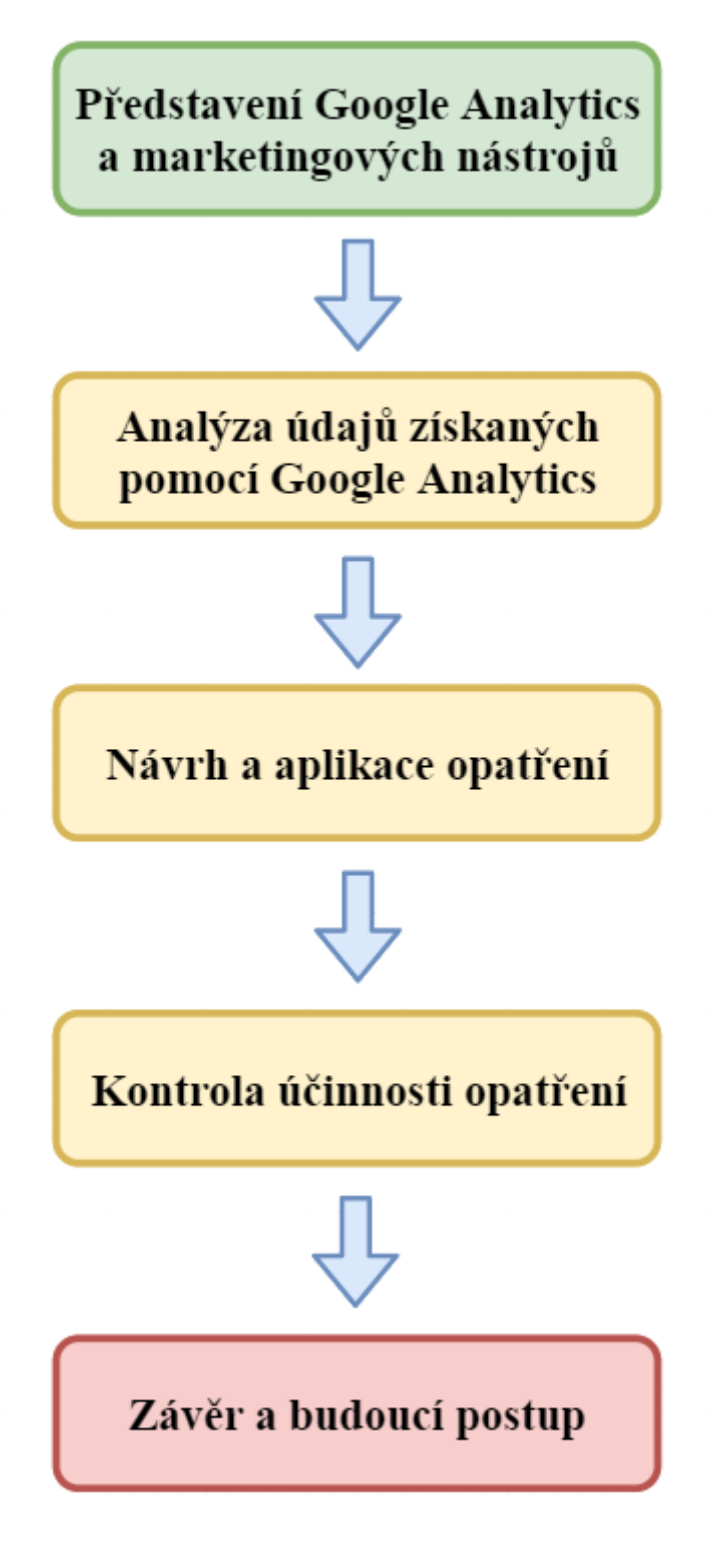

*Obrázek 1 Diagram shrnující jednotlivé kroky diplomové práce* Zdroj: Vlastní zpracování

#### <span id="page-16-0"></span>**1 Webová analytika**

Pro vyspělé obchodníky je dnes využívání online dostupného elektronického obchodu, z důvodu neustále rostoucí konkurence, nutností. Ovšem nadstavbou pro tuto formu nabídky zboží je dále takřka nutností její analýza, díky které jsme schopni dále utvářet a zlepšovat prostředí online obchodu tak, aby nabízel co možná nejpřívětivější způsob nákupu zboží, či navigaci po internetové stránce.

Očekává se, že globální trh s webovou analýzou bude v roce 2019 pokračovat ve svém silném růstu, přičemž na světovém trhu dominuje několik předních světových nástrojů pro webovou analýzu. Dnes se webová analytika stala jedním z nejdůležitějších prvků pro podniky všech velikostí. Použití nástrojů webové analýzy je nejúčinnější metodou pro generování, monitorování a analýzu komplexních údajů návštěvníků nebo zákazníků. Tato data nabízejí důkladné znalosti o chování zákazníků, což zase pomůže podnikům přesněji a efektivněji identifikovat nové příležitosti a nastavit nové strategie.

### <span id="page-16-1"></span>**1.1 Historie**

Vraťme se však prozatím na začátek 90. let 20. Století, kdy internet byl teprve v začátcích. Po pomalejším začátku, kdy společnosti váhaly se vstupem na internet z důvodu vysokých nákladů, nízké popularity a faktem, že tehdy internetová "stránka" nebyla nic jiného než řádky textu, se v roce 1993 začaly komerční weby poprvé zajímat o webovou analýzu. (Leady, 2015)

Roku 1995 byl vytvořen Analog, což byl první bezplatný program pro analýzu webu. Dříve mohly tuto činnost vykonávat pouze technické týmy, které svá data interpretovaly pro majitele webových stránek. Analog majitelům dokázal tato data díky svému algoritmu zpřístupnit méně odborným uživatelům. Mezi nejznámější první analytické metriky patří tzv. "Hit Counter", což byl nástroj k zobrazení počtu návštěvníků daného webu a poprvé byl použit o rok později, tedy roku 1996. Z dob, kdy vznikaly první blogy, si jistě každý vybaví počítadlo, které ukazovalo počet návštěvníků a dané weby se jím tak mohly "honosit". Weby se tímto začaly předhánět o co největší počet návštěvníků. (Leady, 2015) (Bizouati, 2017)

Po pouhých dvou letech, v roce 1997 se webové stránky začaly měnit vysokým tempem, k textu se přidaly vizuální prvky. Dále začal vývoj online dostupného audia a videa. To způsobilo, že tyto "Hit Countery" začaly být nepřesné. Řešením tohoto problému byly JavaScriptové tagy, které filtrovaly data a uměly přesněji interpretovat webovou analytiku. Javascript užíváme dodnes. (Leady, 2015) (Priceonomics, 2015)

Roku 2004 bylo založeno sdružení Web Analytics (nyní sdružení Digital Analytics Association). To formalizovalo vytvoření stabilnějších nástrojů. Vypracovali komplexní a podrobné know-how, které pomáhalo optimalizovat weby, také byly vytvořeny nové metody a nástroje pro zpracování velkého množství dat. Vzestup marketingu neustále rostoucí počet uživatelů internetu nutí obchodníky více se věnovat trendům, kterým jsou nuceni porozumět a implementovat je do svého podnikání. V tento moment byla společnost Google nejrychleji rostoucí internetový vyhledávač.

Tah, který je rychle odlišil od jejich produktu Google Analysis, byl nákup společnosti Urchin a spuštění Google Analytics. Ten se rychle stal nejpoužívanějším nástrojem webové analýzy na trhu. Vázaný přímo na marketingové nástroje společnosti Google umožnil firmám efektivněji uvádět na trh, optimalizovat a rozšiřovat své webové stránky. Jednu z prvních verzí ilustruje obrázek 2, kde můžeme pozorovat graf návštěv, návštěvníky nové i stávající, mapu zobrazující odkud návštěvníci pochází a z jakého zdroje přichází na webovou stránku. (Global media insight, 2015)

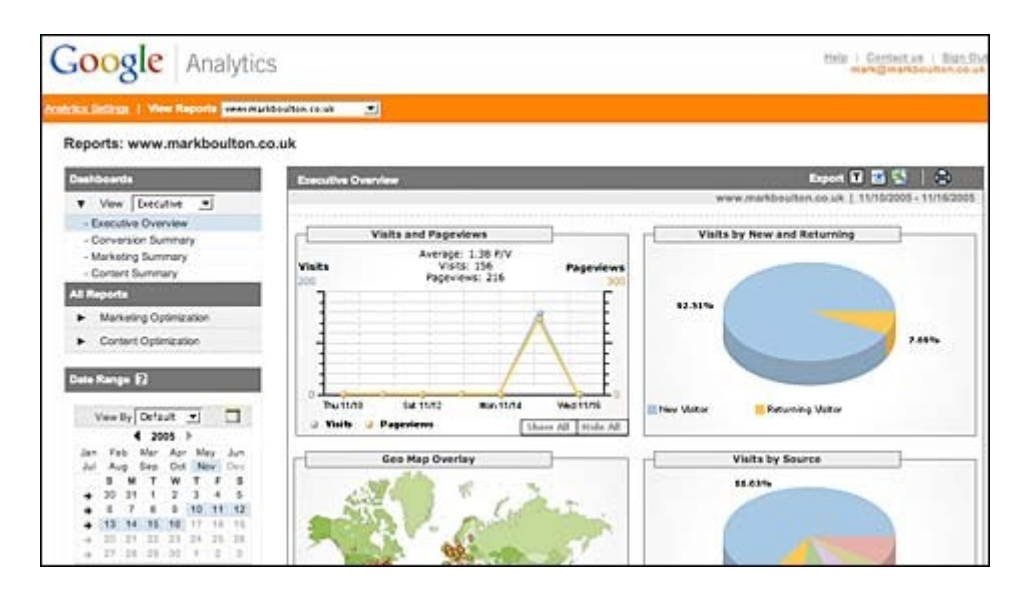

*Obrázek 2 Počátky Google Analytics v roce 2005*

Zdroj: A brief history of web analysis. Https://www.clicktale.com [online]. 2017, July 05, 2017 [cit. 2020-02-04]. Dostupné z: https://www.clicktale.com/resources/blog/a-brief-history-of-webanalytics/

Přibližně rok po spuštění Google Analytics byl přidán prvek s názvem *"Heat maps"*, v překladu *"tepelná mapa"*. Díky tomuto prvku měl vlastník webové stránky přehled o tom, kde návštěvník pohybuje svým kurzorem. Tím dokáže vyhodnotit nejpoutavější místa dané webové stránky, i kdyby na dané odkazy uživatel neklikl. Jak vypadá tzv. *"tepelná mapa"*, ilustruje obrázek 3. (Kauzlaric, 2010)

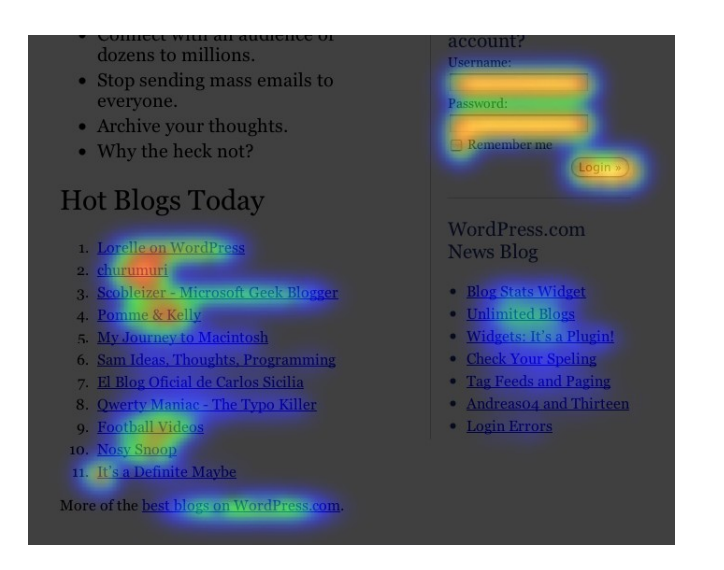

#### *Obrázek 3 Tepelná mapa*

Zdroj: Google Analytics + Heat Map Analytics + Good Designer = Sexy Conversions -YouMoz - Moz. *Https://moz.com* [online]. [cit. 2020-02-04]. Dostupné z: https://moz.com/ugc/google-analytics-heat-map-analytics-good-designer-sexy-conversions

S nástupem smartphonů bylo nutno zakročit a rozšířit pole působnosti nástrojů webové analytiky i o přenosná zařízení tak, aby bylo možné sledovat i takováto zařízení. Mimo to bylo monitorováno i offline chování uživatelů a získaná data byla dále obohacena i o demografické údaje a další informace. Mezi poslední technologické aktualizace na poli webové analýzy patří implementace umělé inteligence, která je schopna za člověka okamžitě řešit úlohy s obrovským množstvím dat. Kombinací kognitivní výpočetní techniky, strojového učení a psychologického výzkumu byl spuštěn tzv. Clicktale Experience Cloud, který řeší kritické digitální otázky pro podniky a umožňuje jim poskytovat vysoce kvalitní výsledky. Tato nová platforma pomáhá podnikům ještě lépe porozumět chování zákazníků s cílem účinněji stanovit priority optimalizačních úkolů. To je možné díky použití intuitivních pracovních postupů a vizualizací. Centrem Clicktale Experience cloudu je tzv. The Experience center, což je pracovní prostor speciálně navržený tak, aby vyhovoval potřebám podniků zaměřených na poskytování optimálních zákaznických zkušeností. Obsahuje výkonné funkce, které syntetizují bohatá behaviorální data interakcí na stránce jako například "hovers, scrolls" atp. Cloud Cloud Clicktale navíc disponuje sofistikovanou analýzou cest, která umožňuje identifikaci a vizualizaci cest, které uživatelé při online pohybu používají, a také kvantifikaci špatných zkušeností, díky kterým webovou stránku opouští. (West, 2018)

#### <span id="page-19-0"></span>**1.2 Definice**

Pro ilustraci, co webová analýza zpracovává a jak funguje, uvádí Clifton (2009, s. 19) "Webová analytika je teploměrem vašeho webu, protože neustále kontroluje a monitoruje jeho zdraví z hlediska přístupu online. Jakožto metodika představuje studium prožitků z online prostředí ve snaze o jejich zdokonalení, bez ní fungujete naslepo." Z toho jednoznačně vyplívá, že pro funkci webu, který je spravován, je potřeba jakýsi dohled, který monitoruje chování návštěvníků a zpracovává různé ukazatele, v tomto případě tzv. KPI´s, neboli Key Performance Indicators, v překladu do češtiny - Klíčové ukazatele výkonnosti. Díky těmto metrikám jsme schopni zpracovat chování návštěvníků jakožto potenciálních zákazníků a dozvědět se základní otázku. A to, zda je pro ně daný web atraktivní, nebo po pár vteřinách odcházejí. Tím dokážeme identifikovat slabá místa a pomocí různých technik se je pokusit eliminovat. (Clifton, 2009)

#### <span id="page-19-1"></span>**1.3 Software poskytující webovou analytiku**

Jako první, a také právem, se nám v hlavě utvoří asociace s Google Analytics. Právem proto, jelikož je tento nástroj webové analytiky tím nejvyužívanějším, který je v dnešní době dostupný. Jedním z hlavních faktorů jeho oblíbenosti je ten, že tuto službu lze užívat i zdarma.

Tato služba však není na trhu jediná. K nabídce je celé spektrum různých nástrojů, které se mohou lišit svým zpracováním. Jak to v tržní ekonomice bývá, jsou v nabídce různé služby splňující různé požadavky. Některé služby jsou zdarma, jiné jsou zpoplatněné. Jedna klade důraz na široké spektrum dat, ve druhé se lze pohodlně zaměřit pouze na nejdůležitější a nejvyužívanější metriky. Podle webové stránky blog.technavio.com patří mezi oblíbené, kromě Google Analytics, také analytika od firmy Adobe s názvem Adobe Analytics, která nabízí tzv. real-time analysis, neboli analýzu v reálném čase. To znamená, že analytická data jsou dostupná téměř okamžitě, jiné služby nabízí tato data až po uplynutí určité doby. Adobe Analytics také umožňuje uživatelům sledovat aktivitu uživatelů na sociálních médiích, integraci dat třetích stran, u videí a pro mobilní uživatele. (Technavio, 2019)

Sociální sítě v dnešní době začínají dominovat zájmům internetových uživatelů, tou nejznámější je Facebook. Podle webu statista.com čítá počet aktivních uživatelů za poslední kvartál roku 2019 přibližně 2,5 miliardy Facebooku. Členství na této sociální síti je bezplatné, avšak je vykoupeno cenou, kterou si drtivá většina uživatelů neuvědomuje, díky sbíraným datům má Facebook informace o zájmech každého uživatele, vyhnout se tomuto sběru dat je téměř nemožné. Data jsou dále využívána k nabídce různého zboží. Tím se snaží podprahově působit na cílenou skupinu. Kromě běžných uživatelů, kteří chtějí sdílet své zážitky se svými přáteli, zde existují profily jednotlivých podniků, kteří se snaží těmto běžným uživatelům přiblížit a vytvořit s nimi bližší vazbu. I tato sociální síť poskytuje těmto firmám svůj analytický nástroj. Facebook Analytics umožňuje uživatelům porozumět a tím optimalizovat kompletní cestu zákazníků přes mobilní zařízení, web, roboty, a další. Facebook Analytics je k dispozici v řadě produktů Facebooku a uživatelé jej mohou implementovat do mobilní aplikace nebo webu. Facebook Analytics je jedním z hlavních nástrojů pro webovou analýzu digitálního marketingu a pomáhá uživatelům získat hlubší pochopení toho, kde a jak lidé interagují s jejich firmami na svých webových stránkách, v aplikacích, na Facebookové stránce a další. (Statista, 2019) (Technavio, 2019)

#### <span id="page-20-0"></span>**1.4 Nástroje spojené s webovou analytikou**

Využívání softwaru pro webovou analýzu však nestačí. Je více než důležité využití softwaru, který vytváří symbiotický vztah. Například je důležité využít nástroje, který umí informovat o klíčových slovech a web tím optimalizovat, aby se dostal mezi nejvýše vyhledávané výsledky.

#### <span id="page-20-1"></span>**1.4.1 Search Engine Optimization**

Search Engine Optimization neboli (SEO) optimalizuje obsah, který má být objeven prostřednictvím výsledků vyhledávání vyhledávače. Výsledkem je větší, bezplatný, provoz na příslušném webu SEO spočívá v provedení určitých změn v designu a obsahu webových stránek, díky nimž je web atraktivnější pro vyhledávač. To znamená, že vyhledávač zobrazí příslušný web jako nejlepší výsledek na stránce výsledků vyhledávače. Vyhledávače chtějí svým uživatelům poskytovat nejlepší služby. To znamená, že na stránkách vyhledávacího nástroje se budou zobrazovat výsledky, které jsou nejen vysoce kvalitní, ale také relevantní pro to, co vyhledávač hledá. Za tímto účelem vyhledávače prohledají nebo prohledají různé weby, aby věděli, co se na webu nachází. To jim pomáhá poskytovat relevantnější výsledky těm, kteří hledají určitá témata nebo klíčová slova.

Podobně vyhledávací stroje prohledají web a určí, jak snadné je navigovat a číst, a odměňovat uživatelsky přívětivé weby vyššími hodnoceními na stránce s výsledky vyhledávače. SEO je proces, kterým organizace procházejí, aby se ujistily, že jejich stránky patří ve vyhledávačích na přední místa klíčových slov a frází. (KUBÍČEK, 2008)

#### <span id="page-21-0"></span>**1.4.2 Internetová reklama**

Online reklama je pro podniky všech velikostí jedním z nejúčinnějších způsobů, jak zvětšit svůj dosah, najít nové zákazníky a tím navýšit své příjmy. S několika dostupnými možnostmi, například PPC (pay per click), placenými reklamami na sociálních službách po video reklamu a reklamy v aplikaci lze získat zákazníky nesčetným množstvím způsobů. Na rozdíl od SEO, je PPC způsob zobrazování webové stránky na těch nejvyšších místech pomocí plateb. Jak již název napovídá, jedná se o platbu za každé kliknutí. Jedním z největších poskytovatelů těchto služeb je společnost Google a sociální síť Facebook. (Wordstream, 2019)

Google Ads, dříve známé jako Google AdWords, jsou nejpopulárnější platformou PPC, fungují na základě modelu placení za proklik, ve kterém uživatelé nabízejí nabídky za klíčová slova a platí za každé kliknutí na své reklamy. Pokaždé, když je zahájeno vyhledávání, Google pronikne do skupiny nabízejících inzerentů a vybere sadu vítězů, která se zobrazí v reklamním prostoru na stránce s výsledky vyhledávání. "Vítězové" jsou vybíráni na základě kombinace faktorů, včetně relevance jejich klíčových slov a reklamního textu. (Ahrefs, 2020)

V dnešní době, kdy téměř každý vlastní účet na sociální síti Facebook, je proniknutí do této sféry takřka rozhodující pro propagaci produktů či služeb. Vytvářením tohoto pouta mezi potenciálními zákazníky vzniká i trochu více osobní vztah, kdy zákazníci nabývají dojmu, že je jim daná firma blíže. Reklama na Facebooku je důležitým způsobem, jak se spojit s publikem na největší sociální síti na světě. Neustále se měnící algoritmus Facebooku může být výzvou k organickému spojení s fanoušky. Díky tzv. mikrocílení umožňuje Facebook oslovit přesné cílové publikum. To znamená, že reklamy na Facebooku mohou zprávu dostat přímo před lidi, kteří s největší pravděpodobností budou chtít produkty nebo služby tohoto typu. Platí se pouze za oslovení nejcennějších potenciálních zákazníků. Pro dosažení co nejlepších výsledků je důležité pochopit různé typy reklam na Facebooku a možnosti cílení. Na Facebooku je snadné propagovat jak obrázkové reklamy, tak i videoreklamy. (Hoot suitce, 2019)

#### <span id="page-22-0"></span>**2 KPI´s**

Jak již bylo v předchozí kapitole uvedeno, webová analytika nám poskytuje Klíčové ukazatele výkonnosti. Je nutno zvolit vhodnou metriku, která bude disponovat správnými vlastnostmi. Kaushik (2009, s. 71) uvádí čtyři klíčové vlastnosti, které by měl každý z indikátorů obsahovat, jsou to: Jednoduchost, aktuálnost, relevantnost a okamžitá užitečnost. Je tedy nutné, aby metrika byla natolik jednoduchá, abychom jí správně rozuměli, relevantní natolik, aby souvisela s druhem našeho podnikání, byla dostatečně aktuální a nebyla zastaralá, a v neposlední řadě aby vyjadřovala přesně to, co zastupuje a my okamžitě pochopili její smysl. Mezi KPI´s, které budou splňovat naše čtyři důležité vlastnosti, patří například: Počet návštěvníků, jak dlouho na webové stránce zůstali, odkud jsou. Důležitý faktor, který tuto informaci pozvedává o úroveň výše, je obohatit toto holé číslo o kontext, například: Minulý týden klesl počet návštěvníků pod svůj průměr z důvodu výpadku elektrického proudu. Nebo pokles stráveného času na naší webové stránce v jeden určitý den z důvodu závady na místním serveru. Díky sledování klíčových KPI´s webových stránek lze určit výkon webu. Tyto metriky pomohou web nejen optimalizovat, ale také mnohem důležitější - převést návštěvníky na zákazníky. (Kaushik, 2009) (Cutroni, 2010) (Brunec, 2017) (Feras, 2016) (Parmenter, 2020)

#### <span id="page-22-1"></span>**2.1 Počet návštěvníků**

Naprostým základem těchto ukazatelů je bez většího zamýšlení jednoznačně počet návštěvníků. Pomocí tohoto čísla v celku jednoduše dokážeme determinovat popularitu svých webových stránek. Ačkoliv nám toto číslo neřekne příliš mnoho v případě řešení složitých problémů, ukazuje nám jak dobře je naše značka známá, což je samo o sobě velice důležité. Dále také zjistíme, zda správně funguje placená reklama, nebo jestli webové vyhledávače dostatečně nabízí naši službu. Dále díky počtu návštěv můžeme snadno predikovat sezónnost. Například při silnějším období, kdy se počet návštěvníků pohybuje vysoko nad svým průměrem, není příliš radno pouštět se do velkých úprav webu. Naopak je výhodně si počkat na slabší období, kdy by při potencionálních problémech mohl nový web spíše zákazníky odradit. (Hochman, 2019) (Feras, 2016)

#### <span id="page-22-2"></span>**2.2 Míra okamžitého opuštění**

Míra okamžitého opuštění, neboli *"Bounce rate"*, představuje počet návštěvníků, kteří vstoupí na web a poté odejdou, místo toho, aby pokračovali v prohlížení dalších stránek na stejném webu. Opět je však potřeba této metrice porozumět a zvážit, co lze udělat pro její

zlepšení. Pokud například bude míra okamžitého opuštění vysoká u uživatelů s mobilním zařízením. Bude s největší pravděpodobností na vině neresponzivní uživatelské rozhraní, které se automaticky nepřizpůsobuje obrazovce daného přístroje, text tak může být veliký, nebo naopak velmi malý, což způsobí o několik dalších kroků navíc, které je nutno udělat, pro pohyb na dané webové stránce. (Technavio, 2019) (Feras, 2016)

#### <span id="page-23-0"></span>**2.3 Exit pages**

Metriky s anglickým názvem "Exit pages" odkazují na to, kolikrát návštěvníci opustili web z určité stránky. Míra opuštění stránky udává, jak často z ní návštěvníci odchází. Sledování odchodů pomáhá pochopit výkon konkrétních stránek nebo skupin stránek na webu. Díky tomu jsme schopni vysledovat, které stránky možná bude třeba co nejvíce vylepšit. Ovšem vysoká míra tohoto ukazatele nemusí být vždy špatná. Například pokud je vysoká míra opuštění na stránce s poděkováním, je vše v pořádku, protože lidé úspěšně dokončili svou objednávku. Vysoká míra odchodu v posledním kroku procesu placení (například na platební stránce) by však mohla být známkou toho, že něco není v pořádku a je třeba jej prošetřit. (Hotjar, 2020)

#### <span id="page-23-1"></span>**2.4 Konverzní poměr**

Konverzní poměr v Google Analytics si lze vyjádřit jako procento lidí, kteří splnili jakýsi cíl v poměru k celkovému počtu návštěvníků. Cíl může mít hned několik podob. Například stažení určitého souboru, registrace zkušební verze, odeslání poptávky atd. V případě eshopu nás bude nejvíce zajímat konverzní poměr dokončené objednávky, ten je ovlivněn mnoha faktory. Zákazník rozhoduje o kvalitě nabídky, ceně produktů, nebo způsobu distribuce. Z webového hlediska se mohou rozhodnout podrobnosti, jako je vzhled a důvěryhodnost nebo schopnost snadno objednat zboží. Ve většině případů existuje prostor pro zlepšení. Optimalizací svého webu lze dosáhnout zvýšení míry konverze, je ale nutné optimalizovat postupně, abychom mohli změřit dopad těchto změn. Významnou roli mohou hrát sezónní vlivy, zejména Vánoce či svátky, nebo dokonce v některých případech i počasí. Na obrázku 4 je ilustrován Konverzní poměr vyjádřený pro jednotlivé dny. Na první pohled je zřejmé, že slabé místo je pro konec pracovního týdne a víkend. Konverzní poměr je tedy potřeba pravidelně kontrolovat, například jednou za měsíc. V ideálním případě by měl mít rostoucí tendenci. (Hochman, 2018) (Optimal marketing, 2010)

#### Konverzní poměr

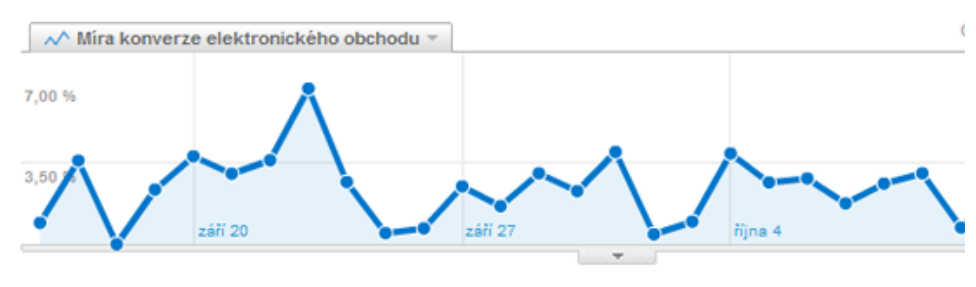

#### 2,59 % Konverzní poměr

#### *Obrázek 4 Ukázka konverzního poměru v Google Analytics pro jednotlivé dny*

Zdroj: Optimal-marketing, 2010. *Konverzní poměr.* [online]. c2010-2020 [cit. 2020-02-07]. Dostupné z: https://www.optimal-marketing.cz/slovnicek/konverzni-pomer

#### <span id="page-24-0"></span>**2.5 Jedineční návštěvníci**

Jedineční návštěvníci daného webu jsou takto zařazeni po určitou dobu. Velice důležité je to, že tito návštěvníci se započítávají jednou, i když již dříve navštívili tento web. Unikátní návštěvníci webových stránek jsou identifikování pomocí IP adresy v kombinaci s cookies v prohlížeči, který používají. To znamená, že i kdyby takovýto uživatel navštívil nějaký web například stokrát, bude stále považován za jednoho jedinečného uživatele. Pokud však navštívíte tento web z jiného zařízení, například z mobilního telefonu, bude se počítat jako nový návštěvník. (Modgirl, 2017) (Technavio, 2019)

V praxi se tato metrika využije například při situaci, kdy firma vydala na trh nový produkt. Díky tomuto ukazateli dokážeme rozlišovat, zda se návštěvnost jedinečných návštěvníků v tomto konkrétním časovém období zvyšuje, či naopak snižuje. Stejně tak budeme mít možnost vidět, kde jsou po celý rok slabá místa. To nám pomůže určit, kdy spustit různé propagační akce, a vyvinout silnější kalendář s obsahem, abychom na své webové stránky nalákali jedinečné návštěvníky.

#### <span id="page-24-1"></span>**2.6 Noví a stálí návštěvníci**

Noví návštěvníci jsou samozřejmě ti, kteří poprvé navštíví web poprvé, důležité je však podotknout, že poprvé na jednom zařízení. Pokud navštíví web ze stolního počítače v a poté znovu z mobilního telefonu, Google Analytics zaznamená 2 nové uživatele. Nástroj pro webovou analýzu bude počítat uživatele jako nového návštěvníka pokud nemá při příchodu na web již soubor cookie pro webovou analýzu. Pokud návštěvník přijde na web,

poté smaže soubor cookie pro webovou analýzu, bude při návratu na stejný web považován za nového návštěvníka. Tato metrika nám pomáhá nastínit, zda se náš web dostává i mezi další potenciální zákazníky a zda naše reklama funguje tak, jak by měla. Naopak stálí zákazníci. (Segarra, 2018) (Dbswebsite, 2016)

#### <span id="page-25-0"></span>**2.7 Průměrná doba strávená na stránce**

Průměrná doba strávená na stránce ukazuje průměrnou délku celé návštěvy na webu dohromady. Obzvlášť efektivní je v kombinaci s mírou okamžitého opuštění a zobrazenými stránkami za relaci, tím lze zjistit, jak dlouho uživatelé zůstávají na vašem webu. Toto je velmi důležitá metrika pro klasifikaci interakce uživatelů, kvality a relevance webového obsahu. Nastává otázka, jaká je dostatečná doba strávená na webu, aby byla její hodnota uspokojující. Průmyslový standart se uvádí jako dvě až tři minuty. To se nemusí zdát jako vysoké číslo, avšak takovýto čas stačí na přečtení obsahu a interakci s webem. Zvýšení průměrné strávené doby na stránce jsme schopni docílit zejména relevantním obsahem, v případě elektronického obchodu je na místě sledovat momentální trendy a podle toho aktualizovat svůj nabízený obsah. Další důležitou roli hraje také příjemné uživatelské prostředí, které nezpůsobuje obtíže při navigaci. (Modgirl, 2017) (Technavio, 2019) (Hochman, 2018)

#### <span id="page-25-1"></span>**2.8 Počet shlédnutých stránek za návštěvu**

Jak název napovídá, tato KPI ukazuje průměrný počet stránek zobrazených na návštěvu. Tato metrika svědčí o efektivitě webu elektronického obchodu (katalog produktů, kategorie, stránky produktů, možnosti vyhledávání atd.) a jeho schopnost zaujmout návštěvníky. Počet stránek na návštěvu se obvykle zobrazuje jako průměr, který se vypočítá vydělením celkového počtu zobrazení stránek celkovým počtem návštěvníků. Ve složitých programech webové analýzy může být dále rozdělena podle zemí, regionů a dokonce i demografických údajů. Větší počet stránek na návštěvu obecně znamená, že obsah na dané webové stránce je dobrý a poskytuje relevantní obsah. Nízký počet stránek na návštěvu může naznačovat, že buď chybí obsah, nebo že schopnost snadné navigace mezi obsahem je narušena celkovým designem či organizací webových stránek.(Techopedia, 2020) (Segarra, 2018)

#### <span id="page-25-2"></span>**2.9 Průměrná hodnota objednávky**

Průměrná hodnota objednávky, neboli AOV je metrika, která informuje o průměrné hodnotě transakce v internetovém obchodě. Jinými slovy, v průměru vyjadřuje, jaký výnos každá objednávka přináší. Stejně jako míra konverze je i průměrná hodnota objednávky důležitým klíčovým ukazatelem výkonu (KPI), který je pro online podnikání nezbytný. Zlepšením konverzního poměru jsme schopni přimět více uživatelů, aby nakupovali z našeho obchodu. Podobně zlepšením průměrné hodnoty objednávky lze lákat zákazníky, aby utratili více, kdykoli provedou nákup. To znamená, že kromě konverzního poměru je nutno se soustředit také na průměrnou hodnotu objednávky, aby bylo možné zvýšit prodej a tržby z elektronického obchodu. Docílit tohoto ukazatele lze následovně, jak vyjadřuje následující matematický vztah. (Saeed, 2019) (Optimizely, 2019)

Průměrná hodnota objednávky = 
$$
\frac{Zisk}{Počet objednávek}
$$
 (1)

#### <span id="page-26-0"></span>**2.10 Frekvence prodejů**

Jak již název napovídá, metrika Frekvence nákupu ukazuje, jak často se zákazníci vracejí, aby provedli další nákupy. Zatímco míra opakovaného nákupu se počítá za celou dobu životnosti zákazníka, KPI frekvence nákupu představuje podíl zákazníků, kteří v daném časovém období provedli více než jeden nákup. Odhaduje se, že "opakovaní zákazníci" představují přibližně padesát procent z příjmů obchodu. Tato KPI je obzvlášť užitečná při analýze nákupních cyklů různých produktů prodávaných na webu elektronického obchodu. Je totiž mnohem levnější přimět vaše stávající zákazníky, aby nakupovali znovu, než získat zákazníky nové. Taktéž je mnohem pravděpodobnější, že ti, kteří v minulosti zakoupili od jedné společnosti, tak učiní znovu. (Rakutensl, 2020) (Growcode, 2018)

#### <span id="page-26-1"></span>**2.11 Míra zrušení objednávky**

Míra opuštění nákupního košíku je procento nakupujících, kteří přidávají položky do virtuálního nákupního košíku, ale poté jej před dokončením nákupu opustí. Vyjadřuje míru zájmu potenciálních zákazníků, kteří odejdou bez nákupu, ve srovnání s celkovým počtem vytvořených nákupních vozíků. Vzhledem k tomu, že opouštění vozíku patří mezi největší problémy, které trápí zejména maloobchodníky, je důležité pochopit, proč a jak podniknout kroky, které sníží míry opuštění vozíku. Například zákazníkovi připomenout, že objednávku nedokončil, nabídnout slevu, nebo ulehčit finální proces objednávky. Obecně se dá říci, že větší procento zrušených objednávek bude pocházet z mobilních zařízení. Na vině bude s velkou pravděpodobností neresponzivní prostředí mnohých webových stránek, což komplikuje celkovou orientaci a v neposlední řadě též i celkové pohodlí při procesu dokončení objednávky. Podle webu statista.com je průměrná míra zrušení objednávky u

obchodníků bezmála 79,17 %. To znamená, že průměrně je přibližně každá pátá objednávka dokončena.(Gecko board, 2020) (Statista, 2019)

#### <span id="page-27-0"></span>**2.12 Míra opětovného nákupu**

Stejně tak jako Míra zrušení objednávky je neméně důležitá pro měření i Míra opětovného nákupu. Míra opakovaného nákupu odhaluje podíl zákazníků, kteří provádějí opakované nákupy. Pro výpočet této KPI stačí vydělit celkový počet klientů (kteří nakoupili více než jednou) celkovým počtem zákazníků. Dále můžeme segmentovat své zákazníky a určit skupiny, které provedly nákup pouze jednou nebo dvakrát, a skupiny, které zakoupily produkty vícekrát. Tyto informace pak můžeme využít k přizpůsobení cílení a přizpůsobení marketingových zpráv pro tyto různé skupiny. Například lze zvážit ultra-personalizovaný přístup se svými nejvěrnějšími zákazníky (s ohledem na jejich historii nákupů). Míra opětovného nákupu je vyjádřena v procentech, obecně tedy platí, že čím vyšší procento udává, tím více lidí opakuje svůj nákup. (Segarra, 2018) (Amazon SEO consulant, 2019)

#### <span id="page-27-1"></span>**2.13 Průměrná doba mezi objednávkami**

Tato KPI ukazuje průměrnou dobu, která uplyne mezi dvěma nákupy. Pomocí těchto informací můžeme například naplánovat zasílání e-mailů s marketingovou automatizací. Průměrné trvání mezi objednávkami lze vypočítat vydělením počtu objednávek za období číslem 365 (počet dní v roce). Toto průměrné trvání mezi nákupy se může v jednotlivých kategoriích produktů lišit.

Průměrná doba mezi objednávkami=
$$
\frac{Počet objednávek za období}{Délka období}
$$
 (2)

#### <span id="page-27-2"></span>**2.14 Míra odlivu zákazníků**

Míra odlivu zákazníků je procento zákazníků, kteří se na vaši webovou stránku již nevrátí. Čím nižší je toto číslo, tím vyšší bude celoživotní hodnota zákazníka – takto nazýváme hodnotu, kterou nám zákazník může přinést, pokud s ním navážeme dlouhodobý vztah. Míra odlivu je kriticky důležitou metrikou zejména pro společnosti, jejichž zákazníci platí opakovaně, nebo jiné společnosti založené na předplatném. Porozumění, měření a omezování odlivu je nezbytné pro udržení zákazníků, udržení stabilního růstu a dosažení příjmů. Míru odlivu zákazníků můžeme pozorovat v cyklech týdenních, měsíčních, čtvrtletních atp. Dále lze zjistit, zda různé změny na webu byly úspěšné, či nikoliv. (Amplitude, 2020) (Bernazzani, 2019)

## <span id="page-28-0"></span>**2.15 Typ přístroje**

Nedílnou součástí dnešního světa je kromě počítače také smartphone a další přenositelná elektronika, díky které jsme schopni prohlížet web. S rostoucí mírou zařízení s menší obrazovkou jsme nuceni také přizpůsobovat i vzhled našich webových stránek. Čím vyšší počet smartphonů navštěvuje náš web, tím důležitější je tato adaptace. Pokud náš web nebude poskytovat kompaktní zobrazení na tato zařízení, bude spokojenost zákazníka jistě klesat až do bodu, kdy náš web opustí.

### <span id="page-28-1"></span>**2.16 Cena získání nového zákazníka**

Anglický název této metriky je Cost Per Acquisition, neboli CPA. Jedná se o celkové náklady na získání nového zákazníka prostřednictvím konkrétního kanálu nebo kampaně. Nejčastěji se do nákladů řadí zejména výdaje na reklamu. Díky tomu jsme schopni také měřit úspěšnost jednotlivých marketingových kampaní. Cenu za získání nového zákazníka vypočteme pomocí následujícího vztahu, který je znázorněn níže. Pokud se tímto bude cena za získaného zákazníka snižovat, lze usoudit, že se reklamní kampaň vyvíjí pozitivně.

Cena získání nového zákazníka=
$$
\frac{Počet nových zákazníků}{Náklady na kampaň}
$$
 (3)

#### <span id="page-29-0"></span>**3 Google analytics**

Google Analytics je jeden z bezplatných nástrojů, které může každý vlastník webových stránek použít ke sledování a analýze údajů o webovém provozu. Lze vysledovat, která klíčová slova přinášejí na webové stránky nejvíce návštěvníků a také naopak, které věci je odrazují. Díky tomuto nástroji lze vygenerovat přehled, který bude obsahovat informace o návštěvnících, zdrojích provozu, cílech, obsahu a elektronickém obchodování. Google Analytics, jako bezplatný nástroj, je jedním z nejpopulárnějších softwarů pro webovou analýzu nabízený společností Google, který pomáhá analyzovat provoz na webu a je používán na více než 50 milionech webových stránek po celém světě. Přestože pojem webová analytika zní jako velmi malá oblast digitální přítomnosti, význam Google Analytics jsou ve skutečnosti obrovský. Důvodem je, že pro většinu společností slouží web jako rozbočovač pro veškerý digitální provoz. Pokud provozujeme nějaké marketingové aktivity, jako jsou například reklamy ve vyhledávací síti nebo reklamy na sociálních sítích, uživatelé pravděpodobně navštíví daný web někde na jejich uživatelské cestě. Google Analytics tyto data umí analyzovat, kromě toho získáme i cenné informace o našich zákaznících či návštěvnících. Poskytuje tedy cenné informace, které nám mohou pomoci při formování strategie úspěšného podnikání, obzvlášť když v dnešní době má webovou stránku, či webový e-shop téměř každá firma. (Antevenio, 2018)

Proto je velmi důležité naučit se vnitřní strukturu svého webu a zjistit, zda plní svůj účel či nikoli. K tomu je třeba znát podrobnosti o tom, co lidé dělají, když navštíví náš web, například jak dlouho zůstávají a jaké stránky navštíví na našem webu. Google Analytics nám poskytuje důležité informace, čísla a statistiky, které potřebujeme k maximalizaci výkonu svých webových stránek zdarma. (Antevenio, 2018)

Google Analytics je zaměřen jak na malé tak i na střední maloobchodní weby. Služba má však omezení, díky kterým je méně vhodná pro složitější webové stránky a větší podniky. Systém shromažďuje data prostřednictvím Javascriptového kódu, který je vložený do zdrojového kódu stránek, na kterých chce uživatel data shromažďovat. Vložený kód funguje jako webová chyba a shromažďuje informace o návštěvnících. Jelikož je tento systém závislý na souborech cookie, nemůže shromažďovat data pro uživatele, kteří je deaktivovali. Někteří odborníci na bezpečnost tímto vznesli ohledně Google Analytics obavy ohledně problémů s ochranou soukromí. Prostřednictvím ovládacího panelu Google Analytics mohou uživatelé shromažďovat informace o lidech, jejichž webové stránky

odkazují na weby sociálních sítí, jako jsou například Facebook a Twitter. Řešením bylo shromažďování těchto informací anonymně. To v praxi znamená, že Google Analytics získá pouze informace, které souvisí s návštěvníkem nepřímo, není tedy zahrnuta přesná poloha, kde se nachází, jeho jméno a ani jakákoliv spojitost s jeho osobností. (Antevenio, 2018)

Další výhodou využívání právě Google Analytics je nabídka kompletních nástrojů od společnosti Google. Je tedy možné analytiku kombinovat s Google AdWords, Blogger nebo i službou YouTube. Ve skutečnosti lze všechny nástroje Google, do kterých se započítávají návštěvy a provoz, kombinovat a doplňovat s Google Analytics. Další drobností, která však není zanedbatelná, je využívání internetového prohlížeče Google Chrome, který disponuje též maximální kompatibilitou a nabízí instalaci dalších prvků, které ulehčují práci. (Antevenio, 2018) (Medium, 2017)

Jak již bylo uvedeno výše, Google Analytics používá k přenosu informací o návštěvnících stránek na servery Google programovací jazyk s názvem Javascript. Javascript je již přes dvacet let univerzálním jazykem, který umožňuje programátorům a vývojářům interaktivitu webů. Web, text, obrázky a další informace obsažené na stránce jsou uloženy ve formátu HTML, který poté prohlížeč dekóduje a zobrazí. Důležité však pro Google Analytics je, že Javascript umožňuje počítači odesílat a přijímat zprávy do jiných počítačů připojených k internetu. Když navštívíme web, který implementoval Google Analytics, požádá váš počítač o dočasné stažení některých pokynů jazyka Javascript z Google Analytics. Tento kód zase požádá prohlížeč o zaslání některých důležitých dat na servery Google. Tato data zahrnují konkrétní webovou stránku, kterou si uživatel právě prohlíží, dále některé technické informace o vašem počítači (zda uživatel využívá Windows, či MacOS), nebo jak se návštěvník dostal na web a způsob, kterým procházíte jeho stránky. (Medium, 2017)

Google Analytics však neumožňuje důkladně sledovat interakci na úrovni uživatele. Pro některé weby (zejména pro ty, které vyžadují, aby se uživatelé zaregistrovali a přihlásili), by mohlo být důležité vědět více o tom, jak jednotliví uživatelé procházejí ze stránky na stránku nebo jak se jedna relace liší od druhé. I když některé z těchto informací lze získat z výchozího nastavení Google Analytics, může být mnohem obtížnější sledovat uživatele, kteří například mohou používat jediné přihlášení z více zařízení.(Antevenio, 2018)

### <span id="page-31-0"></span>**3.1 Výhody**

Google Analytics funguje jako komplexní přehled pro všechna data na webu uživatele. Umožňuje nejen sledovat výkon webu v různých časových měřítcích, ale také porovnat výkon různých kanálů, platforem, technologií, demografických údajů a kampaní na jednom místě. Inteligentní rozhraní nástroje přehledně zobrazuje tyto informace ve sbírce grafů a tabulek což pomůže informacím rychle a snadno porozumět. (Media lounge, 2018)

Další obrovskou výhodou je ta skutečnost, že tento software je zdarma, takže jej může používat každý. Má to však limit. Pokud web překročí 5 milionů zobrazení za měsíc, je nutno za službu Google Analytics zaplatit a získat tak Google Analytics 360, který stojí 150 000 \$ ročně. Tato forma je ovšem zaměřena na velké korporace, které by takovouto částku neměly mít problém vynaložit. (Media lounge, 2018)

Pravděpodobně tou nejdůležitější vlastností používání Google Analytics jsou právě získané informace. Při zobrazení dat o výkonu webu lze posoudit, které aspekty webu fungují dobře a které vyžadují zlepšení, což nám umožní lépe přizpůsobit úsilí a maximalizovat jeho návratnost. Navíc jsou všechny tyto rozhodnutí a změny prováděny na základě skutečných zákazníků navštěvující daný webu, na rozdíl od předpokladů a odhadů, které byly použity dříve. (Media lounge, 2018)

#### <span id="page-31-1"></span>**3.2 Nevýhody**

Přestože Google Analytics nabízí velké množství informací o výkonu webu, je jeho verze zdarma stále poměrně omezená. Google Analytics 360 má například mnohem vyšší limity sběru dat, sesbíraná data jsou k dispozici mnohem rychleji a také má více možností importu dat. Tato nevýhoda je relevantní zejména pro opravdu velké podniky, malé podniky si jistě vystačí pouze se základní-bezplatnou verzí GA. (Media lounge, 2018)

#### <span id="page-32-0"></span>**3.3 Google Analytics 360**

Google Analytics 360 je především pro obrovské firmy, které potřebují co největší objem dat. Důležité je vědět, kolik návštěvníků měsíčně váš web má. Pokud se domníváte, že Váš web dokáže přesáhnout hranici jedné miliardy návštěvníků za měsíc, poté stojí za zvážení použití prémiové verze Google Analytics. Další výhodou je rychlost dat, která jsou k dispozici. U standartní verze jsou nová data k dispozici nejdříve po čtyřiadvaceti hodinách. U prémiové verze jsme schopni získat data i za deset minut. Cena této služby je 150 tisíc dolarů ročně. Je tedy vhodná zejména pro ty největší weby, které dosahují přes miliardu návštěv měsíčně. Což je pro malé a střední podniky bezvýznamné, jelikož těchto čísel mohou dosáhnout pouze hypoteticky. (Mangold, 2019) (Visiolink, 2017)

#### <span id="page-32-1"></span>**3.4 Implementace Google Analytics**

Proces implementace Google analytics je poměrně specifický a vyžaduje určité znalosti a dovednosti, které povedou ke správné aplikaci. Zprvu je potřeba založit si účet Google, díky kterému je poskytnut přístup ke GATC kódu, ten je potřeba správným postupem aplikovat. S tím se vážou určitá rizika, která mohou nastat v podobě nesprávných údajů, které uživatel získá. (Mangold, 2019)

#### <span id="page-32-2"></span>**3.4.1 Založení účtu Google**

Zprvu je důležité si založit účet Google prostřednictvím formuláře, ve kterém o sobě uživatel uvede základní informace. Do služby Google Analytics má uživatel přístup pouze pomocí účtu Google. Po vytvoření účtu Google lze přejít do služby Google Analytics a nastavit si nový účet. (Skrba, 2019)

Při registraci do Služby Google Analytics jsou vyžadovány již podrobnější informace o podniku, respektive webových stránkách, které chceme spravovat pomocí Google Analytics. Například zde uvedeme obor, ve kterém naše firma podniká. Dále uvedeme stát, časovou zónu a zejména název webové stránky a přidáme URL odkaz. Po uvedení nezbytných informací je nutné odsouhlasit několik podmínek, s některými je nutno souhlasit, s jinými nutno souhlasit není, avšak je to doporučeno, aby i společnost Google mohla dále tuto službu rozvíjet. (Skrba, 2019)

#### <span id="page-32-3"></span>**3.4.2 Implementace GATC kódu**

Po odsouhlasení podmínek se dostaneme na další stránku, kde je potřeba kliknout na značku "Správce", aby se uživatel dostal ke svému měřicímu kódu. Na kartě "Správce" uživatel přejde do sloupce ÚČET a z rozbalovací nabídky vybere svůj účet. Poté se přejde do sloupce vlastnost, kde je potřeba zvolit "Informace o sledování", zde lze získat tzv. "Kód sledování". Ten vypadá přibližně stejně jako na obrázku 5.

```
<!-- Global site tag (gtag.is) - Google Analytics -->
<script async src="https://www.googletagmanager.com/gtag/js?id=UA-23491429-8"></script>
<script>
window.dataLayer = window.dataLayer || [];
 function gtag(){dataLayer.push(arguments);}
 gtag('js', new Date());
gtag('config', 'UA-23491429-8');
</script>
```
*Obrázek 5 GATC kód*

Zdroj: Vlastní zpracování

Tento kód se nakopíruje do hlavičky každé webové stránky, kterou chce uživatel sledovat. Pokud se kód aplikuje do jiné části webu, například do těla, riskuje se zpomalení odezvy internetové stránky a celkově zpomalení. Po aplikaci tohoto kódu je GA připraveno k použití, data jsou ve verzi zdarma přijímána do 48 hodin. (Skrba, 2019)

## <span id="page-33-0"></span>**3.5 Práce s přehledy**

Prostředí Google Analytics obsahuje 5 základních přehledů, které jsou pro sběr dat využívány. Jsou jimi:

- Domovská stránka
- Publikum
- Akvizice
- Chování
- Konverze

V nabídce je též možnost "V reálném čase", poskytující, jak již název napovídá, informace v současném stavu. Zobrazují zejména aktivní uživatele na webu a pár informací o nich. Tento přehled ale nebude v této diplomové práci využíván.

#### <span id="page-33-1"></span>**3.5.1 Domovská stránka**

V tomto přehledu jsou obecně obsaženy přehledné údaje o návštěvách, tržbách, uživatelích (počet, odkud pochází, kdy navštěvují web nejvíce), poměru využití zařízení, splnění cílů (konverze) za poslední týden. Tyto data jsou přehledně zpracovány do přehledných grafů, demografických map, tabulek, které jsou zobrazeny pomocí "dlaždic". Jednotlivé přehledy lze rozkliknout a dostat se do hlubší analýzy dat.

## <span id="page-34-0"></span>**3.5.2 Publikum**

V kategorii publikum lze získat bližší info o návštěvnících. Zejména o poměru mezi stálými a novými zaměstnanci. Ideální poměr není jednoduché najít, avšak stálý zákazník je snadněji ovlivnitelný k nákupu. Součástí těchto přehledů jsou i míry konverzního poměru, který říká, kolik % zákazníků učinilo objednávku.

Součástí této složky jsou demografické a geografické údaje. To znamená, že lze zjistit, odkud uživatelé navštěvují daný web a statistiky o jejich věku a pohlaví. Součástí těchto přehledů jsou také informace o zařízeních, která jsou k návštěvám využívána. Základní rozdělení udává poměr mezi počítači, mobilními telefony a tablety.

## <span id="page-34-1"></span>**3.5.3 Akvizice**

V záložce Akvizice se uživatel dozví o zdrojích návštěv ze čtyř hlavních zdrojů. Tyto zdroje jsou:

- Referral
- Organic Search
- Direct
- Social

Uživatel, který zpracuje službu Google Analytics daného webu se tak dozví poměry návštěv z těchto zdrojů. Rozklikem každé kategorie lze získat bližší info. Dostatečnou analýzou každé této podkategorie lze najít slabá místa, které je potřeba vylepšit. Například, pokud má firma reklamní kampaň, dokáže zjistit, zda byla daná kampaň úspěšná, nebo které články byly slabé.

## <span id="page-34-2"></span>**3.5.4 Chování**

Tato kategorie má pár společných rysů, jako kapitola Akvizice. Jedná se však o statistikách vypovídající o chování přímo na dané stránce. To znamená, na co nejčastěji uživatelé klikají, odkud nejčastěji odchází, kde stráví nejvíce času a tak podobně. Stejně jako u Akvizic, slouží tato kapitola zejména o nalezení slabých míst webu a jejich optimalizování.

#### <span id="page-35-0"></span>**3.5.5 Konverze**

Asi nejdůležitější částí Google Analytics je pro obchodníci právě Konverze. Konverze znamená dosažení určitého cíle. Ta může nabývat několika podob. Například přihlášení se k odběru novinek, zaplacení členského poplatku, nebo uskutečnění objednávky produktu nebo služby. Také je možné si většinu údajů rozebrat více do hloubky, například samostatný objednávkový proces, který se skládá z několika kroků. Zde je možné pozorovat jednotlivé míry konverze u každého jednotlivého kroku.
## **4 Marketing**

Tato kapitola se marketingu věnuje pouze okrajově, jedná se zejména o využití barev, které evokují v lidech určité pocity. Dalším faktorem praktické části bude propagace antikvariátních služeb prostřednictvím fotografií, nebo videí na Facebooku. Tudíž se bude tato kapitola věnovat také trendům reklam na sociálních sítích.

## **4.1 Definice**

Marketing označuje činnosti, kterými se společnost zavazuje propagovat nákup nebo prodej produktu či služby. Zahrnuje reklamu, prodej a dodávku produktů spotřebitelům nebo jiným podnikům. Profesionálové, kteří pracují v marketingových a propagačních odděleních společnosti, se snaží prostřednictvím reklamy oslovit klíčové potenciální publikum. Propagace jsou cíleny na určité publikum a mohou zahrnovat celebrity, chytlavé fráze nebo slogany, nezapomenutelné obaly nebo grafické návrhy a celkovou mediální expozici. (Janouch, 2011)

## **4.2 Marketingové trendy**

S rychlostí, jakou moderní technologie rostou a vyvíjí se, není žádným překvapením, že i v marketingovém prostředí dochází rychlým tempem k mnoha změnám, zejména k rapidnímu nárůstu digitalizace. (Brenner, 2019) ( Proquest, 2019)

Díky neustálým aktualizacím a nové technice se obchodní společnosti často snaží udržet krok s konkurencí, která se po vzoru dominantních lídrů snaží aplikovat různé strategie. Uvědomování si vznikajících nebo pokračujících trendů je zásadní součástí toho, jak zůstat na vrcholu atraktivity. (Brenner, 2019) ( Proquest, 2019)

Sociální sítě jsou dnes perfektním nástrojem pro reklamu. S neustále rostoucím spektrem možností, kdy denně přibývá desetitisíce nových aktivních účtů na Facebooku, Instagramu, Pinterestu a dalších nových sociálních sítích, je možné jednoduše prostřednictvím služby přímo vybrat si svou cílovou skupinu. Se zvolenou cílovou skupinou je to jen krůček k uskutečnění obchodu. Obchodníci mohou využít potenciál těchto služeb a oslovit zákazníky k nakupování přímo z jejich příspěvku na jejich profilu. Například placenou reklamou v podobě fotografie a odkazem přímo na produkt či službu. Respektive tím zkrátí cestu zákazníkovi. (Brenner, 2019) ( Proquest, 2019)

S tím souvisí i informace, které obchodník má ohledně takovéto cílové skupiny. Každý člověk je rád, pokud je něčeho součástí. Na stejném principu funguje právě zmíněná

personalizace. Například pomocí newsletteru, který zákazníkovi přijde emailem, je oslovení nastaveno na příjmení zákazníka. V průzkumu 90 % respondentů uvedlo, že považují přizpůsobení za příjemné. Ukázalo se také, že segmentované seznamy s personalizovanými emaily fungují mnohem lépe, než obecné e-maily zaslané do celého seznamu. (Brenner, 2019) (Nidhi, 2019)

Při nakupování na internetu je velice důležitý vizuální obsah. Tudíž je důležité, aby byl i co nejvíce zajímavý a byl konkurenčně statný. Mnoho společností začalo využívat co nejvíce interaktivního obsahu. Například v podobě výrobku, který je možné si prohlédnout z pohodlí svého domova ze všech možných úhlů. Pokud to technologie dovoluje, čím vyšší rozlišení, tím samozřejmě lepší zážitek. Do této skupiny také patří kvalitní videomateriál, který je pro každou známou společnost naprostou nutností pro prezentaci mezi svými zákazníky. V dnešní době se stálé oblibě těší i virální videa, která mohou působit na širokou škálu emocí za cílem samovolně sdílet mezi uživateli. (Nidhi, 2019)

Dnes se lze také setkat s virtuální realitou, smíšenou realitou a rozšířenou realitou. Tato technika propůjčuje uživateli si například prohlédnout obchod z pohodlí domova. Kreativitě se v tomto scénáři nekladou žádné meze. Již mnoho významných společností využívá rozšířenou realitu. Například společnost Ikea má mobilní aplikaci aplikaci, která umožňuje uživatelům vizualizovat, jak by kus nábytku vypadal v jejich domě ještě před provedením nákupu. Tato technologie si na svůj největší rozmach však bude muset ještě počkat. Finanční náročnost na koupi těchto zařízení je pro běžného uživatele stále ještě příliš vysoká. (Nidhi, 2019)

Další, již méně viditelnou pro zákazníka, avšak velice důležitou složkou pro velké společnosti se stává využití umělé inteligence. Jedná se o využití počítače, který pomocí vytvořeného algoritmu dělá jistou činnost. Takováto činnost může být například doporučování výrobků na základě předchozích vyhledávání učiněná uživatelem. (Nidhi, 2019)

#### **4.3 Využití barev v marketingu**

Je známo, že barva má silný psychologický dopad na chování a rozhodnutí lidí. Bylo tedy otázkou času, kdy tyto znalosti využili designéři i obchodníci v marketingové strategii. Barva může být často jediným důvodem, proč si zákazník produkt zakoupí. Důležitá je také kombinace barev. Pokud se zkombinují barvy, které se k sobě nehodí, může to vyvolat smíšené pocity, které zákazníka přímo odradí od nákupu.

Červená barva vytváří pocit naléhavosti. Proto pokud vidíme ceduli s názvem "výprodej", je většinou v této barvě. Také podporuje chuť k jídlu, proto je často používán řetězci rychlého občerstvení. Fyzicky stimuluje tělo, zvyšuje krevní tlak a srdeční frekvenci, spojené s pohybem, vzrušením a vášní. Modrou barvu preferují muži. Je spojena s mírem, vodou, klidem a spolehlivostí. Dále poskytuje pocit bezpečí, omezuje chuť k jídlu a stimuluje produktivitu. Je to nejběžnější barva používaná konzervativními značkami, které usilují o zvýšení důvěry ve své výrobky. Zelená je spojená se zdravím, klidem, silou a přírodou. Používá se v obchodech k relaxaci zákazníků, stimuluje harmonii v mozku a podporuje rovnováhu vedoucí k rozhodnosti. Fialová se běžně spojuje s moudrostí a úctou. Stimuluje řešení problémů i kreativitu. Často se používá k propagaci kosmetických přípravků a přípravků proti stárnutí. Oranžová a žlutá jsou veselé barvy, které podporují optimismus. Žlutá může velmi malé děti rozplakat, zatímco oranžová může vyvolat pocit opatrnosti. Používá se i k vytvoření pocitu úzkosti, který může přitahovat impulzivní kupce. Černá je často spojená s autoritou, stabilitou a silou. Často je to symbol inteligence, ale pokud se této barvy najednou použije příliš mnoho, může to naopak škodit. Šedá symbolizuje pocity praktičnosti, stáří a solidarity. Ale příliš mnoho šedé může vést k pocitům nicoty a deprese. Bílá barva evokuje pocity čistoty, čistoty a bezpečnosti. Lze použít k promítnutí nepřítomnosti barvy nebo neutrality. Prázdný prostor pomáhá podnítit kreativitu, protože ji lze vnímat jako nezměněný, čistý stav. (Janouch, 2011) (Smallbiztrends, 2020)

# **5 Společnost Knihkupectví a Antikvariát Fryč**

Společnost Knihkupectví Fryč s.r.o. byla založena již v roce 1990 pod názvem Fryčovo knihkupectví, v roce 1992 se společnost přejmenovala na dodnes používaný název Fryčovo knihkupectví a antikvariát. Podnik sídlí v Liberci a zabývá se následujícími činnostmi:

- Výroba, obchod a služby neuvedené v přílohách 1 až 3 živnostenského zákona
- Maloobchod s knihami
- Pronájem a správa vlastních nebo pronajatých nemovitostí

Původním majitelem, od roku 1990, je pan Jaroslav Fryč, který tento podnik založil v prostorách bývalé opravny obuvi. V roce 2015 společnost převzal Martin Fryč, syn pana Jaroslava Fryče, který prodejnu dodnes řídí.

Tato maloobchodní jednotka se nachází v Liberci v Pražské ulici, jak je možné vidět na obrázku 6. Tento podnik zaměstnává přibližně 15-20 zaměstnanců, část zaměstnanců má své povinnosti předem dané, další část zajišťuje to, co je zrovna potřeba. Jak název napovídá, společnost prodává jak knihy nové, tak i knihy použité.

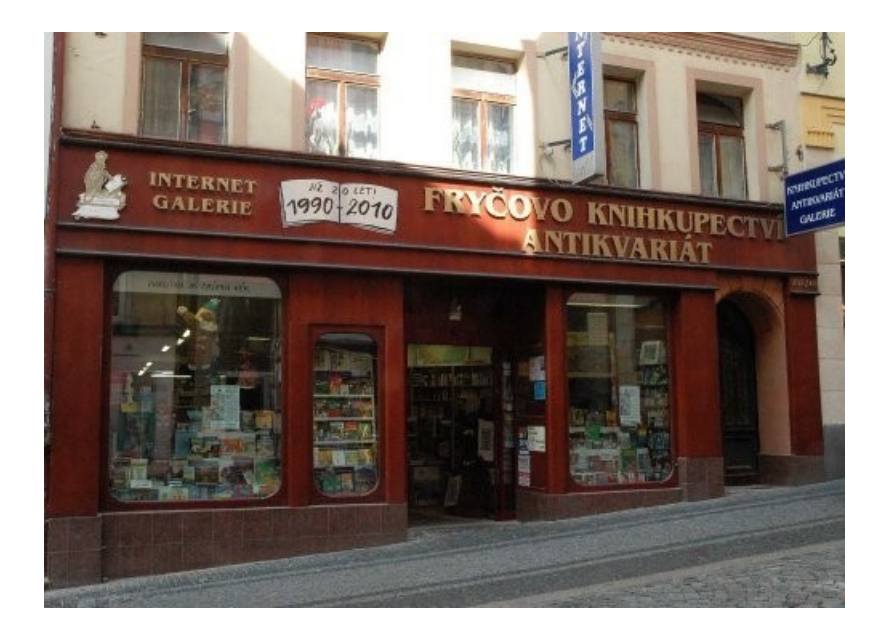

*Obrázek 6: Pohled na obchod Knihkupectví a antikvariátu Fryč*

Zdroj: KNIHKUPECTVÍ A ANTIKVARIÁT FRYČ [online]. 2019. [cit. 2020-02-17]. Dostupné z:<https://www.antik-fryc.cz/>

## **5.1 Nabídka zboží**

Nejdůležitější činností je jednoznačně prodej knih, s čímž souvisí jejich objednání a naskladnění. Toto knihkupectví se snaží vyjít vstříc všem zákazníků, a tak nabízí téměř všechny možné kategorie od světové beletrie, přes regionální literaturu, esoteriku, nebo kuchařky až po odbornou literaturu pro základní, střední, i vysoké školy.

Podstatnou částí pracovního procesu je neustále probíhající výběr aktuální literatury, na které se podílí zejména stálí zaměstnanci. Každý týden vychází řada nových titulů, které je potřeba sledovat a včas objednat s pomocí dodavatele. Oproti běžným knihkupectvím je tento podnik vybaven odborníky na mnoho kategorií, ať se jedná o sci-fi, válečnou literaturu, esoteriku atp., vždy se najde ten správný člověk, komu na starost svěřit prodej daného sortimentu.

Součástí prostor nových knih je i dětský koutek a knižní kavárna. Zde si lidé mohou v rozumném množství knihy prohlédnout či na chvilku odložit své děti, aby si pohráli. Dále jim je zde nabídnuto malé občerstvení. Přibližně dva až tři večery v týdnu jsou tyto prostory upraveny pro potřebu kulturních pořadů, které hostí jak veřejně známé osobnosti, tak odborníky různých oborů, či amatérské vypravěče, kteří mohou divákům nabídnout něco zajímavého.

V antikvariátu lze též najít spousty kategorií knih, které uspokojí veškeré potřeby jednotlivých zákazníků. Dále se zde nachází i použité LP desky, staré mapy, pohledy, fotografie. Veškerý dostupný sortiment byl postupně nashromážděn pomocí zákazníků, kteří nabídli své knihy, LP desky atd. k odkoupení. Dalším zdrojem jsou také například knihovny, které některé knihy z různých důvodů vyřazují. Oproti sekci s novými knihami, antikvární knihy se ve velkém množství prodávají i na internetovém e-shopu. Denně se odešlou desítky knih zákazníkům po celé České republice, výjimkou nebývá ani Slovensko.

Další možností nákupu knih je též prostřednictvím webového e-shopu. Jak obchod s novými knihami, tak i antikvariát mají svůj vlastní e-shop, jejichž prostředí je popsáno blíže v následující podkapitole. (Bahník, 2020)

## **5.2 Webové rozhraní a e-shop**

Jak již bylo psáno výše, Knihkupectví a Antikvariát Fryč disponuje jak novými, tak použitými knihami, které poskytují k prodeji. Každá z těchto dvou hlavních sekcí má svůj vlastní e-shop. Schéma je ilustrováno na obrázku 7.

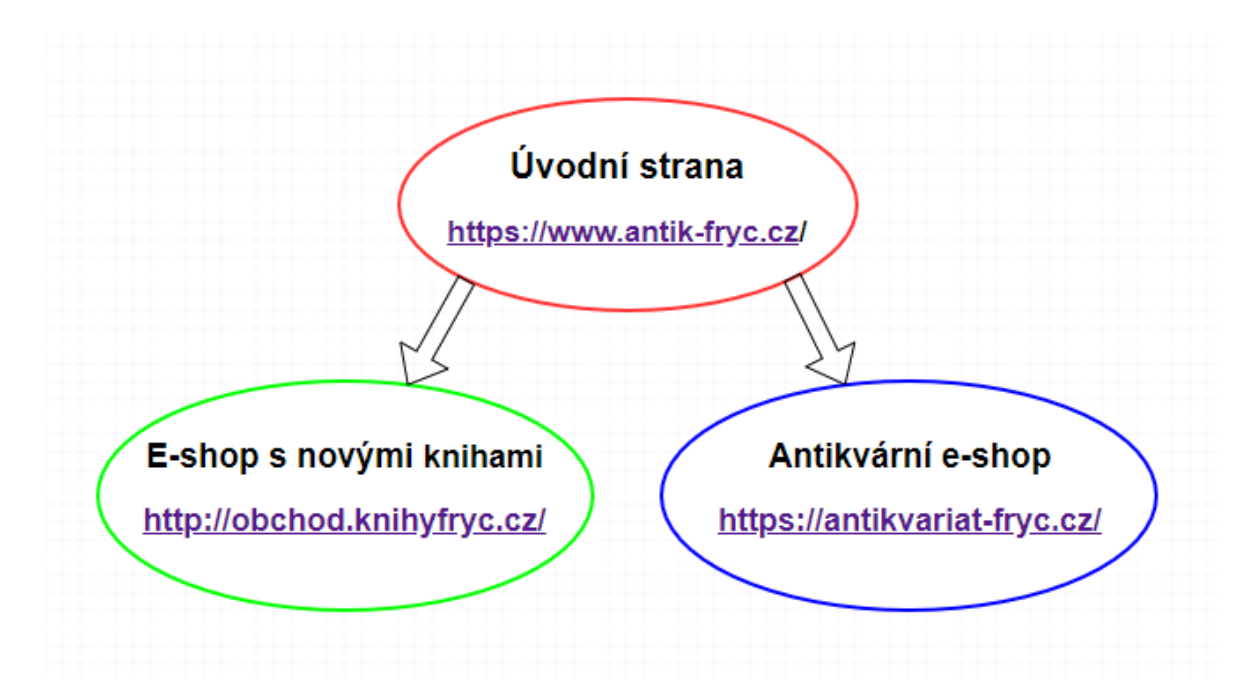

*Obrázek 7 Jednoduché schéma webových stránek a e-shopů Knihkupectví a antikvariátu Fryč* Zdroj: Vlastní zpracování

Jak je vidět na schématu, Úvodní strana slouží jako takový přechodník do dvou různých eshopů – E-shop s novými knihami a Antikvární e-shop.

# **5.2.1 Úvodní strana**

Na úvodní stranu, která je ilustrována na obrázku 8, návštěvník narazí jako první a informuje o knihkupectví jako takovém. Zejména informuje o nadcházejících akcích, které se v prostorech knihkupectví pořádají. Dále láká, zejména čtenáře, na horké knižní novinky nebo současné hity. Tento obsah se pravidelně aktualizuje pomocí administrátorského rozhraní Joomla.

Na této webové straně by bylo tedy vhodné později využít webové analytiky ke sledování míry atraktivity jednotlivých pozvánek na kulturní akce či knižní novinky a hity. Podle toho by bylo možné optimalizovat webové prostředí tak, aby nabízelo co možná nejlepší nabídku různých položek či pozvánek. Dále by bylo možné vypozorovat, na který motiv grafického materiálu návštěvníci reagují nejvíce a díky tomu také přizpůsobit jejich budoucí úpravu. Též, jak je uvedeno výše, odkazuje na své dva e-shopy.

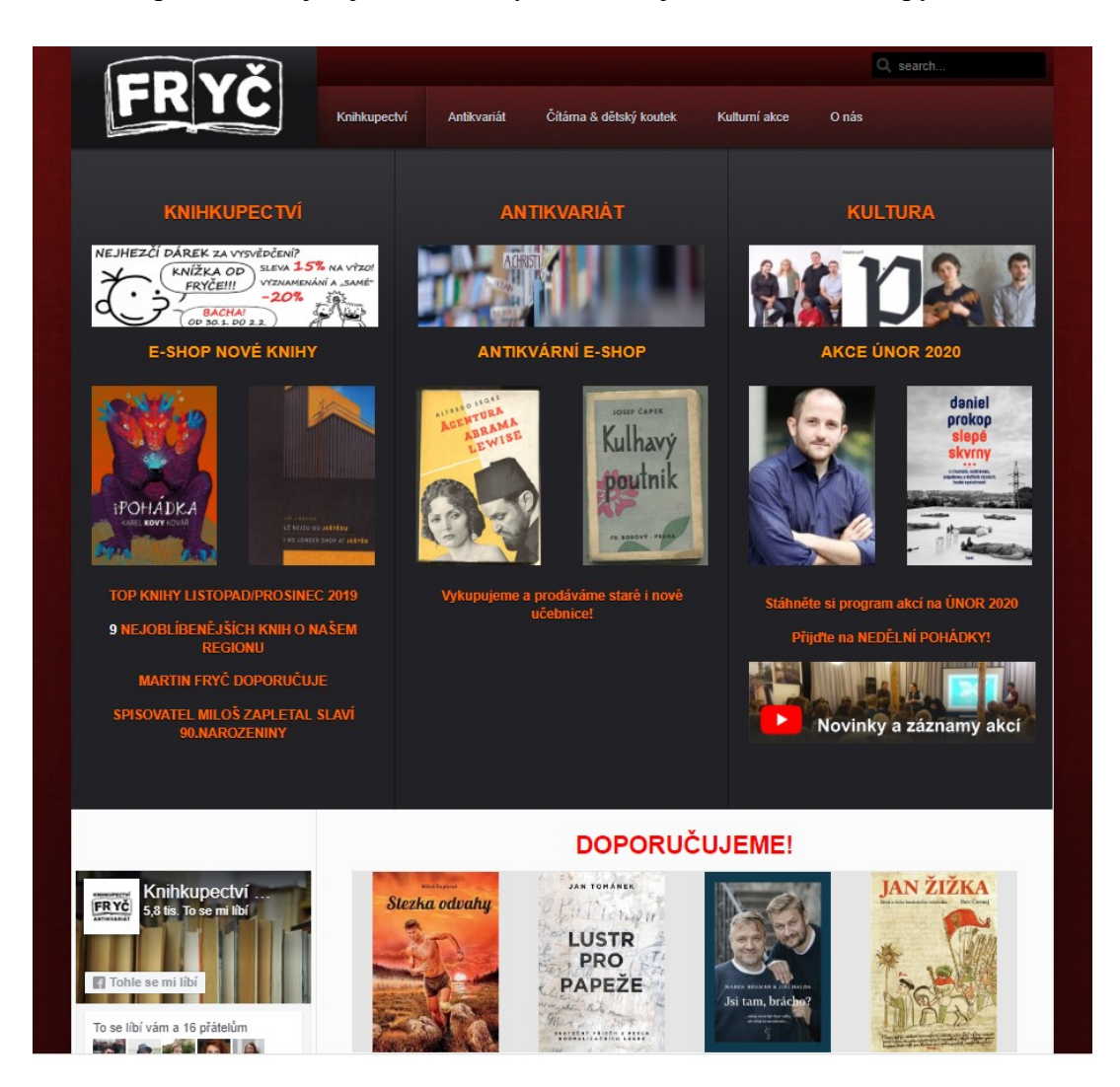

*Obrázek 8 Úvodní strana webu Knihkupectví a Antikvariátu Fryč*

Zdroj: *Knihkupectví a antikvariát Fryč* [online]. c2013 [cit. 2020-02-18]. Dostupné z: https://www.antik-fryc.cz/

## **5.2.2 E-shop s novými knihami**

Webové rozhraní e-shopu s novými knihami nabízí velice široké spektrum knižních produktů, včetně audioknih. E-shop nabízí přes osmdesát různých knižních kategorií, ze kterých si zákazník může vybrat. Dále je na titulní straně aktualizován přehled momentálních hitů. Knihy si zákazník může objednat jak s registrací, která mu dále nabízí další výhody jako je například sledování zásilky či stav vyřízení, tak i bez registrace. E-shop s novými knihami je ilustrován na obrázku 9.

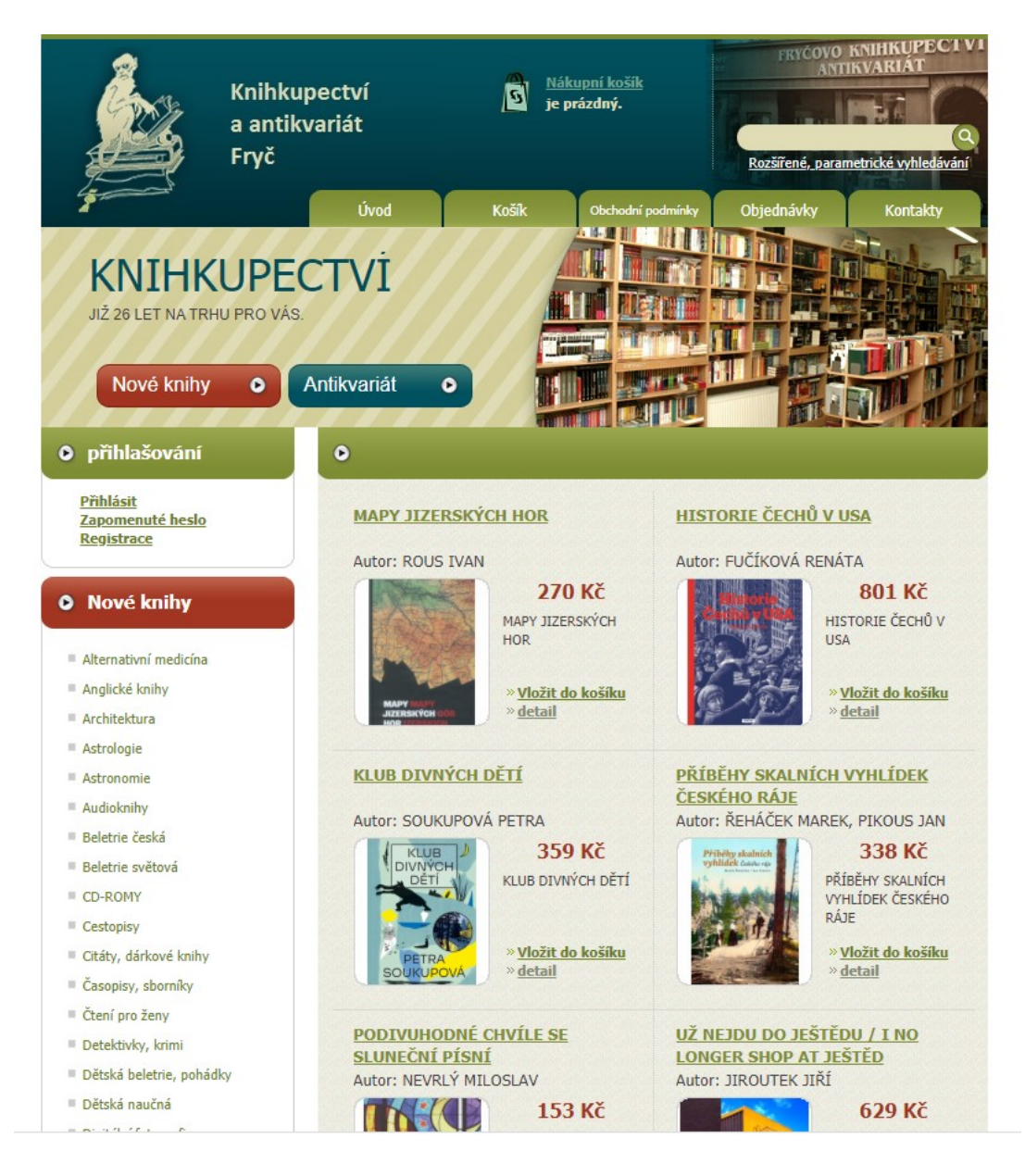

*Obrázek 9 E-shop s novými knihami Knihkupectví a Antikvariátu Fryč*

Zdroj: Knihkupectví a antikvariát Fryč [online]. [cit. 2020-02-18]. Dostupné z: http://obchod.knihyfryc.cz/

# **5.2.3 Antikvární e-shop**

E-shop s antikvárními knihami již vypadá podstatně jinak. Na první pohled je, díky obrázku 10, očividné, že web funguje na zastaralém vizuelním enginu. K dispozici, stejně jako na webu s novými knihami, je obrovské množství kategorií, které pokrývají celé spektrum dostupných knih, ze kterých si zákazník může vybrat.

Tento web dále nabízí pozvánky na autorské večery, které by zákazníka mohly zajímat. Dále odkazuje na facebookovou stránku Knihkupectví a Antikvariátu Fryč, kde se dozví zejména o momentálních novinkách z prostředí nových knih, ale občas také ze světa knih použitých, které mohou být v momentální situaci aktuální z hlediska různých situací.

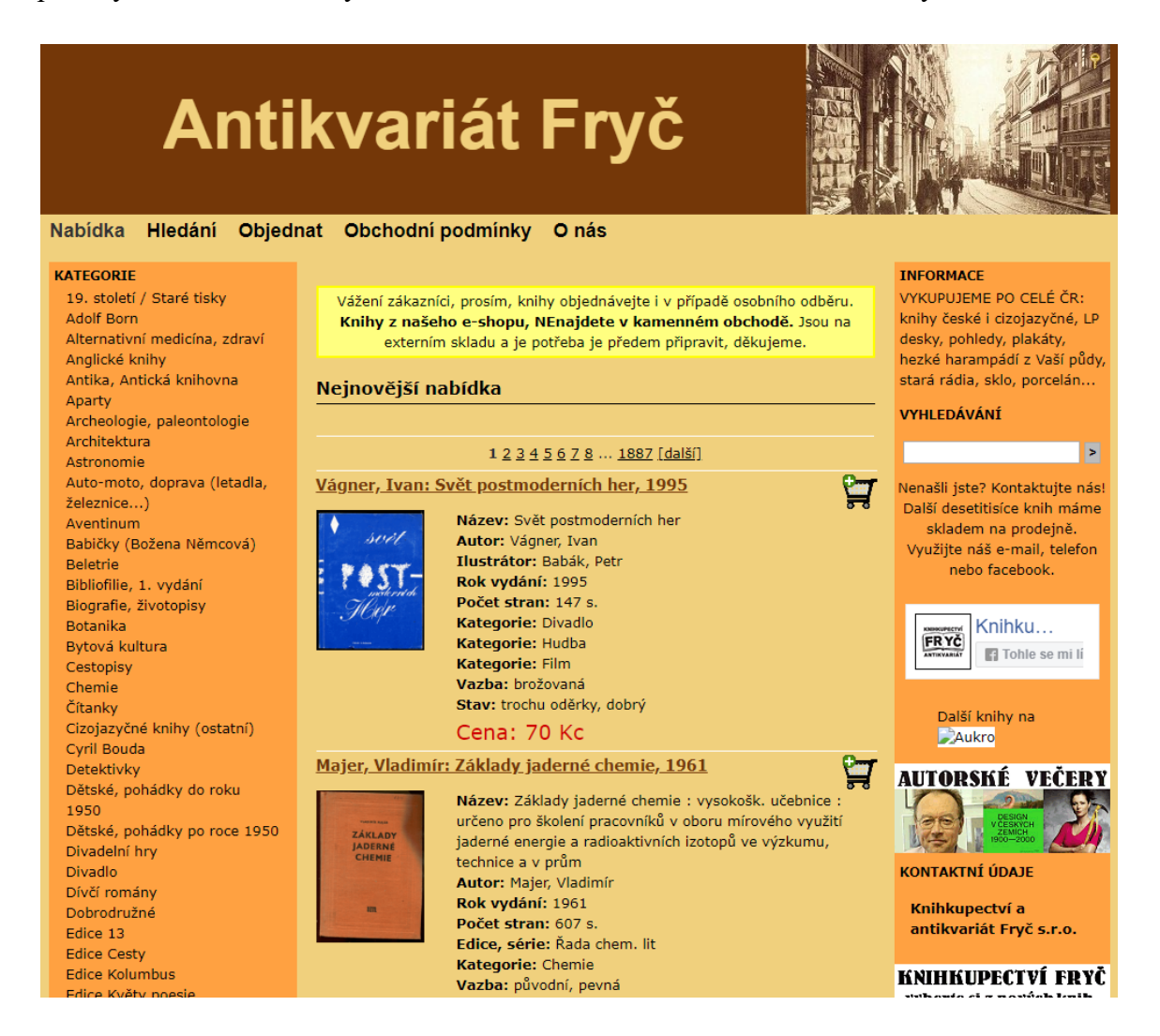

*Obrázek 10 Antikvární e-shop Knihkupectví a Antikvariátu Fryč*

Zdroj: Antikvariát Fryč [online]. c2011 [cit. 2020-02-18]. Dostupné z: https://antikvariatfryc.cz/

## **5.3 Cíloví zákazníci**

Knihkupectví a Antikvariát Fryč je po libereckém kraji díky své již třicetileté tradici velice známým knihkupectvím. Toto knihkupectví navštěvuje kromě místních návštěvníků i návštěvníci pocházející z okolních měst, jako je například Turnov, Jablonec nad Nisou, nebo i Jičín, zejména jako součást svého výletu. Ne zřídka navštěvují místní antikvariát i příslušníci německé národnosti.

## **5.3.1 Facebook**

V rámci semestrální práce pro předmět Hodnota zákazníka byl proveden výzkum, který zahrnoval i klasifikační otázky ohledně věku a typu vzdělání. Dotazník byl pro získání dat šířen pomocí facebookového profilu Knihkupectví a Antikvariát Fryč. Data budou použita pro komerční účely právě na této sociální síti. Odpovědi na tyto otázky, které zjišťovaly pohlaví, věk, vzdělání a ekonomickou aktivitu může vedení podniku využít právě k lepší propagaci, kde je důležitá specifikace již zmíněných parametrů.

Jak lze vidět na obrázku 11, první graf ilustruje rozlišení pohlaví dotazovaných jedinců. Ve více než třech případů ze čtyř byla dotazovaná žena. Muži byli v tomto šetření zastoupeni v naprosté menšině.

Pohlaví:

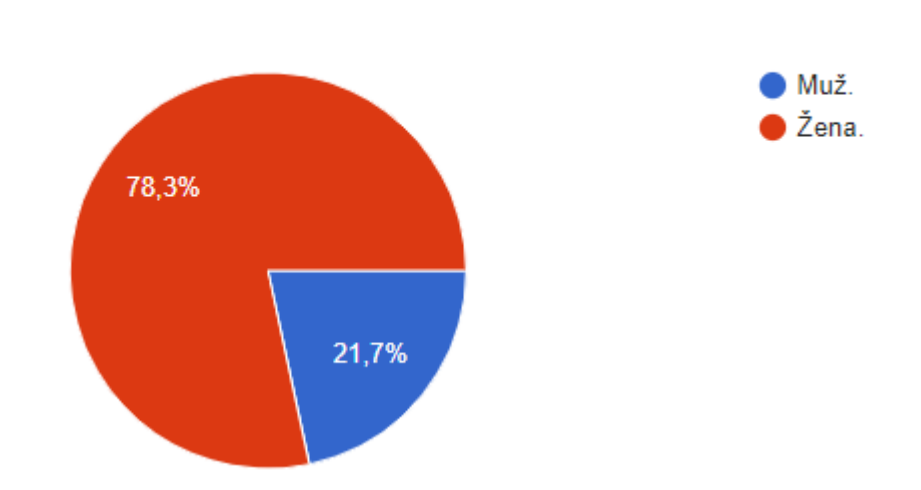

*Obrázek 11 Grafické rozdělení návštěvníků Knihkupectví a Antikvariátu Fryč podle pohlaví* Zdroj: Vlastní zpracování

Dalším důležitým zkoumaným parametrem byl věk. Pro přehlednost byly jednotlivé věkové třídy rozděleny do šesti skupin. Obrázek 12 graficky ilustruje procentuelní zastoupení věkových skupin. Nejpočetnějšími skupinami jsou jednoznačně lidé ve věku 21-30 let a 31-40 let. Dohromady tyto dvě skupiny tvoří téměř dvě třetiny z celkového dotazovaného počtu. Přibližně jednu třetinu tvoří pravděpodobně studenti ve věku 16-20 let a lidé ve věku 41-50 let. Nejmenší počet lidí tvoří skupina lidí ve věku nad 51 let. Důvodem tak nízkého počtu může být nižší počítačová znalost či vlastnictví facebookového profilu u lidí této věkové kategorie.

Věk:

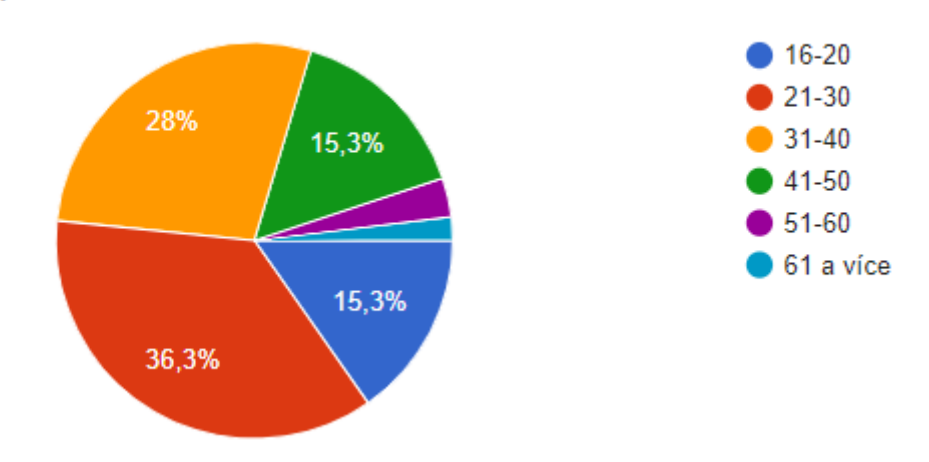

*Obrázek 12: Grafické rozdělení návštěvníků Knihkupectví a Antikvariátu Fryč podle věku* Zdroj: Vlastní zpracování

Dalším zkoumaným faktorem, ilustrovaným na obrázku 13, bylo dosažené vzdělání. Poměrně překvapivě se jako nejpočetnější skupina ukázala ta s vysokoškolským vzděláním. Bezmála polovina respondentů uvedla jako dosažené vzdělání to nejvyšší z nabízených možností. Další, již s předpokladem, nejpočetnější skupina lidí dosáhla středoškolského vzdělání. Nutno však dodat, že vzdělání nemá tak velký vliv na úspěšnost reklamní kampaně.

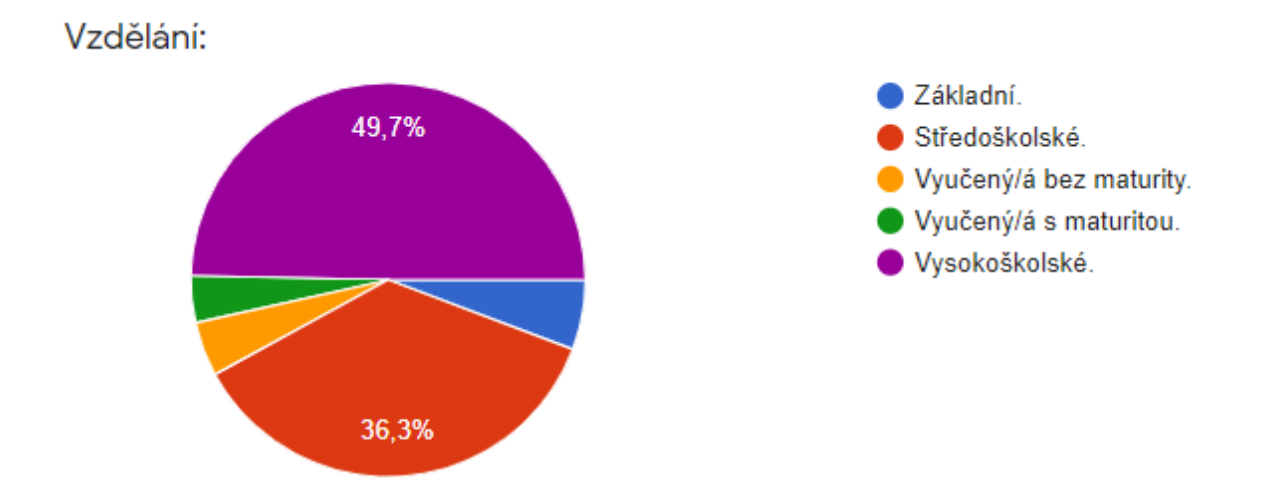

*Obrázek 13: Grafické rozdělení návštěvníků Knihkupectví a Antikvariátu Fryč podle dosaženého vzdělání*

Zdroj: Vlastní zpracování

## **5.4 Závěr kapitoly**

Knihkupectví a Antikvariát Fryč je velice známým podnikem v Liberci. Jeho již třicetiletá tradice si vybudovala mezi místními lidmi místo s velice silnou pozicí. V kombinaci s novými knihami a antikvariátem se jedná o jednu z největších kamenných prodejen těchto služeb v celé České republice. Je tedy potřeba tuto pozici využít a pomocí marketingových nástrojů jej lidem více přiblížit či připomenout. Svou širokou nabídkou jednotlivých produktů nemá v severních čechách konkurenci. Na mysl také přichází myšlenka o modernizaci webových stránek a sjednotit design e-shop nových a antikvárních knih. Důležitým poznatkem této kapitoly jistě přichází v úvahu demografické rozdělení lidí na sociálních sítích. Těmto lidem bude totiž nabízena reklama, je třeba tedy typ sdělení přizpůsobit co největšímu spektru zákazníků.

# **6 Analýza konkurenčního prostředí**

Znalost konkurenčního prostředí je klíčová pro aplikaci řady podnikatelských opatření, které časem přichází. Konkurenční podniky je nutné neustále sledovat a adaptovat se v případě úpravy jejich nabídky zboží a služeb. U prodejců knih není příliš velký rozdíl na trzích nových a použitých knih, podle zkušeností Jaroslava Fryče se tyto dva trhy jednoznačně navzájem propojují, proto je důležité brát v úvahu tyto dva trhy dohromady.

Tato kapitola je zpracována také pro porovnání designu vybraných e-shopů, což bude využito pro návrh atraktivnější verze, která bude mít za cíl přilákat větší množství návštěvníků, zjednodušit jejich nákupní proces a zvýšit jejich motivaci na opětovný nákup.

## **6.1 Nové knihy**

Stejně jako po celé České republice, tak i v libereckém kraji operují tři největší distributoři knih. Mezi tyto distributory se řadí Megaknihy, Knihy Dobrovský a Luxor. Knihy Dobrovský a Luxor se řadí mezi distributory knih, které nabízí knihy mimo jiné i v kamenných prodejnách. Společnost Megaknihy poskytuje své služby pomocí internetového e-shopu. Existují i další velcí knižní distributoři, jako například Euromedia, Albatros, Grada, avšak tyto portály se zaměřují zejména na dodavatelskou činnost do partnerských knihkupectví. Konkurentů v online prostředí je samozřejmě více, avšak mají na trhu již menší podíl, zejména v libereckém kraji.

Mezi další konkurenty patří kamenná prodejna Podještědského knihkupectví, která se nachází přímo v Moskevské ulici, která vede paralelně s ulicí Pražskou (Sídlo Knihkupectví a Antikvariátu Fryč). Mezi konkurenty bylo toto knihkupectví zařazeno zejména z důvodu fyzické blízkosti, velikostně však tento subjekt nemůže tomu zkoumanému konkurovat.

Dalším řetězcem, který nabízí knihy, patří společnosti Levné Knihy. Nabídka v těchto knihkupectví je však poměrně specifická. Jak v internetovém obchodě, tak i v těch kamenných, najdeme knihy nepoužité, avšak ne příliš aktuální. Najdeme zde zejména české klasiky či podřadnější a ne tolik populární tituly. Z toho důvodu lze tuto společnost zařadit jak mezi konkurenty nových knih, tak i knih antikvariátních. Důvodem je nabídka nepoužitých knih v kombinaci velice nízkých cen.

#### **6.1.1 Megaknihy**

Velkoobchod s názvem Megaknihy, funguje zejména jako internetový obchod. Nabízí maximální možné množství aktuální literatury. K prodeji poskytuje pouze knihy nové, nikoliv použité. Výhoda této společnosti je zejména nabídka sortimentu za nižší ceny, než její konkurenti. Kromě knih nabízí společnost Megaknihy dále i produkty, které s touto tématikou ne vždy korespondují, nebo je typičtí knihkupci v takovémto množství nenabízí. Jsou to například hračky, kancelářské potřeby, sportovní výživa, nebo dokonce Müsli.

## **6.1.2 Knihy Dobrovský**

Společnost Knihy Dobrovský je nejznámějším řetězcem knihkupectví v České republice. Mluví tím za své zejména největší počet poboček po České republice, v současné době disponuje třicetitřemi pobočkami. Kromě knih dále nabízí společenské hry, filmy, kancelářské potřeby, nebo kalendáře. Svou nabídkou tedy příliš nevybočuje ze standartního druhu sortimentu. V Libereckém kraji disponuje dvěmi pobočkami, obě lze nalézt přímo v Liberci.

## **6.1.3 Luxor**

Další společností, která nabízí k prodeji svůj sortiment v kamenném obchodě, je Luxor. Tato firma, kromě své oficiální stránky www.luxor.cz, spolupracuje s portálem www.knizniklub.cz, který jako výdejní místo využívá právě kamenných poboček společnosti Luxor, a tak vytváří symbiotický vztah. Luxor nabízí na svých webových stránkách kromě knih dále i DVD s filmy či hudbou, společenské hry či kancelářské potřeby. Dostupným zbožím se velice podobá společnosti Knihy Dobrovský. V České republice najdeme devatenáct kamenných obchodů této firmy.

## **6.2 Antikvariáty**

Antikvariátních obchodů s knihami najdeme v České republice stovky. Webová stránka www.muj-antikvariat.cz uvádí seznam antikvariátů, kteří jsou v jednotné databázi. Podle Jaroslava Fryče je účast v této skupině pro úspěch v tomto druhu podnikatelské činnosti klíčový. Tato webová doména slouží jako jednotná databáze pro vyhledávání jednotlivých knižních titulů a vynilových a gramofonových desek. Návštěvník je schopen díky této jednotné databázi najít požadované zboží a následně zjistit pomocí jednotlivých filtrů, redukující hledání na jednotlivá města, kde je nejblíže dostupné.

Jak již bylo uvedeno výše, webová stránka www.muj-antikvariat.cz uvádí seznam antikvariátů s nejvíce prokliky skrz tuto doménu a zároveň (pouze ilustrativně) množství dostupných knih. Dostupný seznam z webové stránky www.muj-antikvariat.cz ilustruje obrázek 14. (Můj antikvariát, 2020)

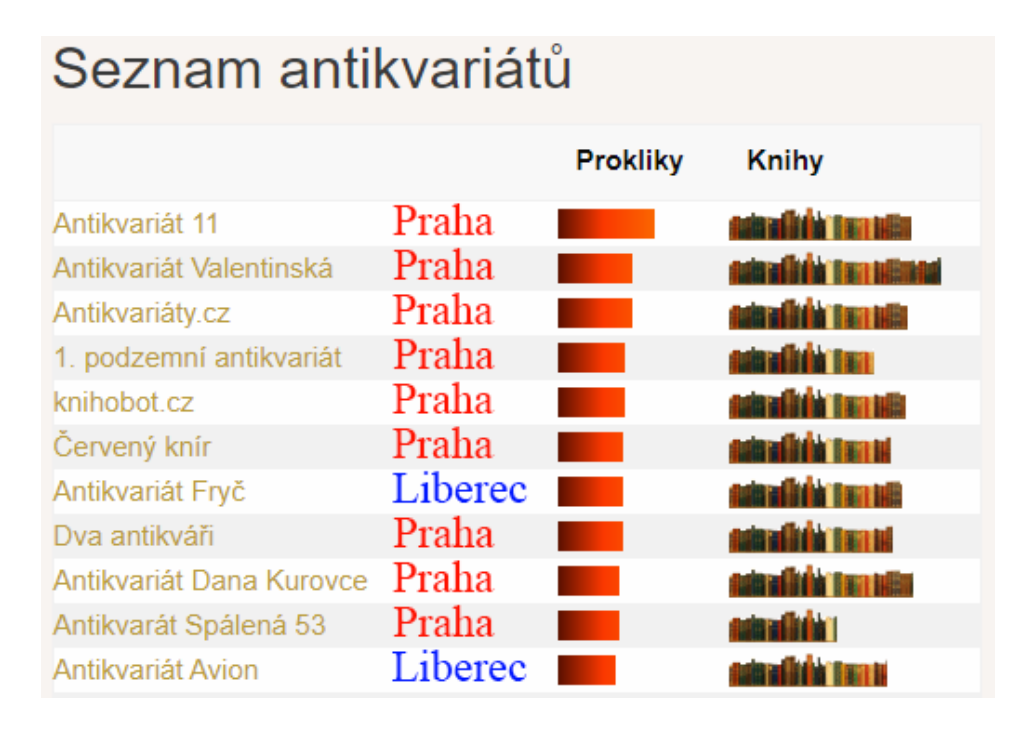

*Obrázek 14 Seznam jedenácti antikvariátů s nejvíce prokliky na doméně www.muj-antikvariat.cz* Zdroj: Můj antikvariát. *Https://muj-antikvariat.cz: Seznam* [online]. c2011-2017 [cit. 2020- 03-19]. Dostupné z: https://muj-antikvariat.cz/seznam

Pro ilustraci byl seznam doplněn o místa, kde se nachází kamenné prodejny jednotlivých antikvariátů. Jak je zřejmé, devět z deseti nejvíce navštěvovaných antikvariátů skrz databázi na doméně www.muj-antikvariat.cz je z Prahy. Pouze jeden antikvariát, konkrétně přímo Antikvariát Fryč, vlastní kamennou prodejnu mimo Prahu a to přímo v Liberci. Typický počet zaokrouhlený na deset subjektů byl rozšířen o jedenáctý antikvariát, který se rovněž nachází v Liberci.

Všechny tyto antikvariáty tedy fungují kromě kamenného obchodu zejména i formou internetového e-shopu. Díky zásilkovému systému mají možnost rozesílat objednávky po celé České republice a dále také do zahraničí.

#### **6.3 Závěr kapitoly**

Jak již bylo v předchozí kapitole uvedeno a blíže rozebráno v kapitole této, Knihkupectví a Antikvariát Fryč nemá v kombinaci jeho služeb konkurenci v severních Čechách. Avšak konkurencí v dílčích službách, kdy bereme v úvahu poskytování k prodeji nové a antikvární knihy zvlášť, tak se mezi novými knihami ukazují největší řetězce jako největší konkurenti. Mezi knihami antikvárními, tzn. použitými, se vyskytují pouze soukromé firmy, které neřídí více než dvě obchodní jednotky. Nejvíce konkurentů v této kategorii lze nalézt v Praze, kdy podle obrázku 14 je 9 z 10 nejnavštěvovanějších antikvariátů přímo v Praze. Tento vhled do konkurenčního prostředí je důležitý pro sledování vývoje nejúspěšnějších subjektů v České republice. Bylo by vhodné jejich aktivitu sledovat v pravidelných intervalech a reagovat na důležité změny. Mezi první myšlenky jistě přichází v úvahu vzhled webových stránek, který je oproti ostatním subjektům zastaralý.

## **7 Technická analýza e-shopu Antikvariátu Fryč**

Předchozí kapitola se věnovala rozboru konkurenčního prostředí a e-shopy vybraných konkurenčních antikvárních subjektů. Tato kapitola obsahem blízce navazuje a doplňuje diplomovou práci také o technický rozbor antikvárního e-shopu Knihkupectví a Antikvariátu Fryč. Zkoumána je funkce webového prostředí i na mobilních zařízeních. Také je dán prostor pro analýzu objednávkového procesu,

## **7.1 Jádro**

E-shop Antikvariátu Fryč je stavěn na projektu Můj antikvariát. Můj antikvariát je speciální prohlížeč, který se snaží prohledávat veškeré české antikvariáty, které mají své nabídky vystavené na internetu. Představou tohoto projektu je jednotné vyhledávání knih z jednoho webového rozhraní s výsledkem odkazů do e-shopu přímo na stránky s knihou nebo dokumentem. Provozovatelem projektu Můj antikvariát je Zdeněk Kadlec, který poskytuje tuto službu zcela zdarma, ať už pro uživatele, kteří vyhledávají danou knihu nebo dokument, tak i pro stranu antikvariátů. Celý projekt je financován z Aukra a z provozu několika e-shopů. Pan Zdeněk Kadlec také nabízí šablony pro webové e-shopy, které jsou přímo kompatibilní s webovým portálem Můj antikvariát.

Tato šablona je navržena pomocí jazyka HTML a databázového serveru MySQL. To znamená, že vývojář webových stránek společně s vedoucím pracovníkem Antikvariátu Fryč navrhli původní rozložení stránek. To znamená barevné rozhraní, jednotlivé obrázky, nadpisy a případně postranní bannery. Pro jakýkoliv produkt, který má být do šablony zadán, je šablona pro vkládání stejná. Jedná se o jednoduché vyplnění několika údajů o daném produktu, který se poté odešle do databáze MySQL serveru.

Jednotlivé webové úpravy je třeba provádět tvrdým kódem. To znamená kontaktování majitele webové šablony a vyčkat na jeho odezvu. Tento typ komunikace a požadavků je však v současné době velice složitý. V současnosti se i na autora této diplomové práce a jeho doporučení jedná o výměně této služby a volby nového prostředí antikvárního e-shopu, zejména také pro lepší estetické vnímání.

# **7.2 Mobilní zařízení**

Jedním z dnešních trendů je návštěva webových stránek pomocí přenosných zařízení. Jedná se o tablety a smartphony. Uživatelé víc a víc nakupují zboží a produkty právě přes tato přenosná zařízení, nebo navštěvují tyto weby díky reklamám, které jsou přímo personalizovány jejich zájmům pomocí cookies. Na tyto reklamy mohou návštěvníci narazit zejména na jejich Facebookovém profilu, který o nich samotných sbírá informace pomocí algoritmu.

Na obrázku 15 lze vidět, že tento webový e-shop nedisponuje responzivním webdesignem. V dnešní době by určitě stálo za to zvážit takový webdesign, který by nabízel plnohodnotnou zkušenost i uživatelům mobilních zařízení.

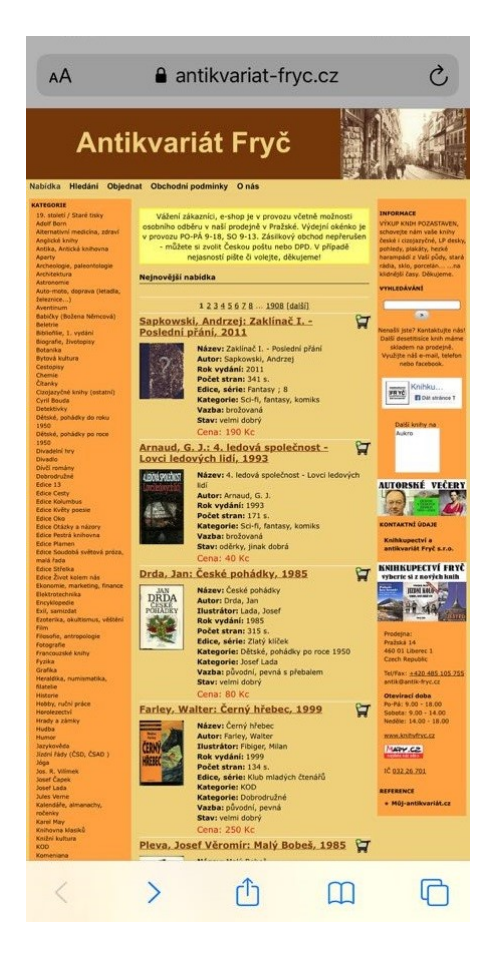

*Obrázek 15 Antikvární e-shop Knihkupectví a Antikvariátu Fryč na mobilním zařízení*

Zdroj: Vlastní zpracování

Web Antikvariátu Fryč byl testován na mobilním telefonu Iphone X, který disponuje nejnovější aktualizací operačního systému iOS. Podle obrázku 15 vidíme, že stránka není na tomto zařízení úplně nekompatibilní. Webová stránka se zobrazí alespoň ve formě pro

stolní počítače. Na tomto testovaném zařízení tedy není příliš velký problém prohlížet web či provést celou objednávku. Naopak na starších zařízeních může, z důvodu horšího rozlišení displeje a menšího výkonu, probíhat obsluha již hůře. Na vině může pravděpodobně být nabídka nacházející v levém banneru, která obsahuje jednotlivé kategorie, do kterých jsou dostupné knižní tituly rozřazeny. Text jednotlivých kategorií je příliš blízko u sebe, je malý a není od sebe, alespoň barevně, oddělen.

# **7.3 Objednávkový proces**

Jednou z klíčových prvků webového e-shopu je jeho objednávkový proces. Ten by měl být co nejjednodušší, aby každý zákazník mohl svou objednávku provést co nejrychleji a nejpohodlněji. Tento proces by zákazníka neměl v žádném případě od objednávky odradit, i to se však stává. Na vině mohou být jednotlivé kroky, které mohou být pro zákazníka nejasné, nebo existuje chyba ve zdrojovém kódu.

Objednávkový proces Antikvariátního e-shopu je poměrně jednoduchý. Po vyhledání daného titulu, který je dostupný, je pouze potřeba kliknout na košík, na kterém je zelené znaménko plus, jak je zobrazeno na obrázku 16, znaménko se rázem změní za červené mínus a v pravém banneru je zobrazen Košík.

![](_page_54_Figure_4.jpeg)

*Obrázek 16 Objednávkový proces na webu Antikvariátu Fryč*

Zdroj: Vlastní zpracování

Ten je dále možno prohlížet a jednotlivé tituly lze přehledně případně odebrat. V dalším kroku zákazník vloží svůj email, který je povinný, zvolí si způsob dodání a to:

- Vyzvednout v obchodě (platba na místě)
- Zaslat poštou
- Zaslat doručovací službou DPD
- Slovensko dohodnout
- Dohodnout jiný způsob až po objednání

Posledním krokem je již samotné objednání, které sestává ze zadání adresy a dalších údajů potřebných k dokončení objednávky.

# **7.4 Nedostatek v objednávkovém procesu**

Jak je vidět na obrázku 17, při kliknutí na košík s plusovým znaménkem, se znaménko správně změní, avšak náhledu do košíku se nám v tomto případě nedostává. Při zjištění tohoto problému byli zaměstnanci podniku obeznámeni a na problém se zákazníků dotazovali a pomohli jim s dalším krokem objednávky.

![](_page_55_Picture_9.jpeg)

*Obrázek 17 Nedostatek v objednávkovém procesu v e-shopu Antikvariátu Fryč*

Zdroj: Vlastní zpracování

Výsledkem je zmatení zákazníka, který nemusí mít zkušenosti s elektronickým obchodem, jenž má za následek ukončení objednávky. Jednoduchým řešením je kliknutí na pole "Nabídka", což má za následek zobrazení hlavní nabídky a tudíž i pravý banner, na kterém již bude dostupný Košík, stejně jako na obrázku 16. Mnoho zákazníků si na tento nedostatek sice nestěžovalo, avšak uskutečňovali telefonáty přímo do antikvariátu ohledně problému s objednávkou právě tohoto typu. Na tento problém si nestěžovali, protože se domnívali, že je problém na jejich straně. Pomocí GA bohužel přibližné číslo, tímto způsobem nedokončených objednávek, sice nezískáme, avšak eliminace tohoto nedostatku by jistě, alespoň nepatrně, zvýšilo počet objednávek.

#### **7.5 Závěr kapitoly**

Antikvární e-shop jako takový svůj účel jistě splní, na druhou stranu však je poměrně zastaralý a díky šabloně, na které je postaven, je velice složitá jakákoliv úprava. Webové rozhraní je tak velice neflexibilní. Úvaha o modernějším vzhledu webu podporuje i ten fakt, že mobilní zařízení, která jsou dnes stále častěji využívány, nemají svou vlastní verzi a ta, která je k dispozici, nepatří mezi nejatraktivnější či nejvhodnější. Web sice disponuje několika málo nedostatky, které se týkají funkčnosti a obsluhy zákazníků, avšak mnohem větší důležitost je v dnešní době přikládána vzhledu. To znamená první dojem, který webová stránka v zákaznících dokáže vyvolat.

## **8 Google Analytics - Antikvariátní e-shop**

V srpnu roku 2016 byl z kapacitních důvodů nasazen Google Analytics pouze na antikvární e-shop pouze na otestování a vedení jednoduchého přehledu statistických údajů. Začátkem roku 2018 bohužel společnost opustil zaměstnanec, který tuto statistiku zpracovával, od této činnosti se v tu dobu z kapacitních důvodů opustilo.

Google Analytics byl v tu dobu nasazen pouze na antikvární e-shop, protože obchod s novými knihami dodnes denně nepřijímá zdaleka tolik objednávek jako druhý zmiňovaný e-shop, přestože jsou touto formou nové knihy k dispozici se slevou 10 %.

Zvolení antikvárního e-shopu jako ten, který bude pomocí Google Analytics sledován, bylo tedy poměrně jasným rozhodnutím.

Začátkem roku 2020 bylo Google Analytics pro antikvariátní e-shop propojeno s facebookovým účtem, díky čemuž je možno blíže získat demografické údaje zákazníků, kteří jsou aktivní na sociálních sítích a pravidelně sledují obsah publikovaný tímto knihkupectvím. K 1. 1. 2020 měla facebooková stránka 5125 uživatelů. Díky tomuto propojení je i také možné sledovat zájmy uživatelů a k tomu přizpůsobit nabídku zboží.

Další část této kapitoly se již věnuje cílům práce a analýze získaných dat. Jako zdroj zkoumání byla zvolena data z roku 2019, jelikož hodnoty tohoto roku byly nejvýše ze všech sledovaných. Tato data budou využita k porovnání s průběhem roku 2020, v němž budou provedena různá opatření, která by měla zvýšit například počet návštěv, počet objednávek atd.

## **8.1 Předpoklady a cíle analýzy**

Využití analytického nástroje Google Analytics, který sbírá důležitá data o výkonu webového e-shopu, slouží zejména k jeho optimalizaci. To znamená navýšení příslušných čísel za využití správně cílených úprav pomocí výhodných finančních investic. V této diplomové práci bude cílem pomocí Google Analytics zejména analyticky sledovat a vyhodnotit počet návštěv za den. Zvýšení počtu návštěv by tedy mělo mít za následek zvýšení množství objednávek a tím zvýšit celkové tržby.

V kalendářním roce lze nalézt několik období, kdy je počet objednávek na vrcholu. Díky tomu by bylo vhodné vysledovat jednotlivá období, při kterých bude výhodné zapojit masivnější internetovou propagaci pro co maximální využití těchto období a tím zvýšit tržby. Využití vhodně uzpůsobené reklamy ve správný čas by tedy mělo mít za následek vyšší tržby než v minulých letech v těchto obdobích.

Na danou webovou stránku se uživatelé nedostanou pouze pomocí zadání přesné adresy do internetového prohlížeče, ale také samozřejmě pomocí dobře umístěné reklamy nebo výsledku v internetovém vyhledávači. Díky tomu lze vysledovat jak účinná je aktuální reklama a také rozhodnout, zda neoptimalizovat SEO a zavést placenou službu Google Adwords.

Dalším dílčím cílem bude zjistit slabé místo webového e-shopu v objednávkovém procesu. To znamená zjistit, ve kterém kroku objednávky nejvíce zákazníků končí svůj objednávkový proces. Díky tomu využít dostupných prostředků s cílem tyto změny aplikovat.

#### **8.2 Analýza základních ukazatelů GA**

Pro přehled a nastínění základních údajů za rok 2019 byla zpracována tabulka 1. Tato tabulka pro přehled rozděluje následující metriky podle jednotlivých kvartálů. K dispozici byly zvoleny údaje: Počet návštěv, počet nových uživatelů, poměr mezi novými a stálými zákazníky, kolik průměrně stráví zákazník na webu a míra okamžitého opuštění (bounce rate).

| <b>Rok 2019</b>  |        |       |        |        | Počet návštěv Noví uživatelé % nových % stálých Prům. doba na webu Bounce rate |        |
|------------------|--------|-------|--------|--------|--------------------------------------------------------------------------------|--------|
| Leden-Březen     | 39368  | 17632 | 76,40% | 23,60% | 5:59                                                                           | 15,94% |
| Duben- Červen    | 35465  | 16172 | 76,60% | 23.40% | 5:51                                                                           | 17,41% |
| Červenec - Září  | 36783  | 16753 | 76,20% | 23.80% | 6:09                                                                           | 18,33% |
| Říjen - Prosinec | 40868  | 19772 | 77,90% | 22.10% | 5:40                                                                           | 17,83% |
| Celkem           | 152484 | 70328 | 80.70% | 19.30% | 5:55                                                                           | 17,37% |

*Tabulka 1 Základní ukazatele GA Antikvariátu Fryč pro rok 2019*

Zdroj: Vlastní zpracování

Jako první číslo je nutné zhodnotit počet návštěv za rok. Číslo dosahující přes 150 tisíc návštěv je velmi dobré, to znamená přibližně 417 návštěv každý den. Vzhledem k nabídce zboží se jedná o poměrně dobré číslo. Ještě lepší vhled na toto číslo nám udá konverzní poměr, který je v tomto případě nastaven na splnění cíle "objednávka" (/ordered), to znamená, že vyjádří procento lidí, kteří dokončili objednávku. Graf návštěv vykazuje jistou pravidelnost. Pro příklad byl zvolen graf, který je ilustrován na obrázku 18.

![](_page_59_Figure_4.jpeg)

*Obrázek 18 Pravidelnost návštěv (únor 2019)*

#### Zdroj: Vlastní zpracování

Červené body označují soboty, jako dny s vždy nejmenším počtem návštěv, od tohoto dne návštěvnost vždy stoupala. Naopak nejvíce navštěvované byly v tomto případě dny úterý nebo středa. Tento vývojový trend je naprosto přirozený, je způsobem preferencí lidí v daný den. Rozdíl v maximálním a minilálním počtu se tento sledovaný měsíc pohyboval okolo 100 návštěvníků.

Mezi novými a stálými návštěvníky jednoznačně vládnou ti noví. Přibližně 80 % všech návštěvníků antikvárního e-shopu navštíví tento obchod poprvé. To je poměrně vysoké číslo. Respektive počet stálých návštěvníků má jistě potenciál se zvýšit. Společnost by mohla zákazníky nalákat na různé členské výhody, například založením svého čtenářského konta, díky kterému by zákazník získal jistou vazbu a poskytl společnosti svůj e-mail.

Průměrná doba strávená strávená na webu pohybující se okolo šesti minut je velmi dobré číslo. Na tomto ukazateli není příliš co zlepšovat. Jasně dokazuje, že nabídka Antikvariátu Fryč je zajímavá a návštěvník tuto stránku neopouští tak rychle. I míra okamžitého opuštění je výborná.

#### **8.3 Analýza geografických ukazatelů GA**

S počtem přes stopadesáttisíc návštěv za rok 2019 se Antikvariát Fryč jako maloobchodní jednotka, která nemá žádné další pobočky, řadí mezi poměrně úspěšné podniky. Díky skoro největší nabídce použité literatury, ve které navíc v naprosté většině případů nalezneme kvalitní tituly, je tato jednotka schopna nabídnout zboží širokému spektru zákazníků.

#### **8.3.1 Světový pohled**

Co se týče geografických údajů, navštěvují podle údajů GA antikvární e-shop návštěvníci téměř z celého světa. Avšak je nutné tyto údaje dát do kontextu. Za rok 2019 navštívilo tento e-shop i pár uživatelů z Afriky (29 uživatelů). Pravděpodobně se však jedná o nahodilé návštěvy či výsledky VPN aplikací, které virtuálně přelokují uživatele. Tento kontinent a další státy s tímto spojené jsou tedy v této souvislosti nedůležité. Avšak podobný úkaz se vyskytuje mimo Evropu také u vyspělejších ekonomik, jako je Rusko, Čína, Austrálie, USA, Kanada. U nichž je počet návštěv v desítkách až stovkách. Tyto návštěvy jsou pravděpodobně způsobeny ve velké míře českými občany, kteří v těchto státech žijí, nebo jsou zde na rekreaci.

#### **8.3.2 Pohled na Evropu**

V Evropě je situace již odlišná. Co se týče sousedních států, není překvapivé, že nejvíce zahraničních zákazníků pochází ze Slovenska, důvodem je jistě jazyková podobnost. Dále velice často navštěvují tento antikvariát i zákazníci z Německa, což je pravděpodobně blízkostí Liberce ke hranicím tohoto státu. Na čtvrtém a pátém místě jsou dvě anglicky hovořící země: Spojené státy americké a Velká Británie. Důvodem mohou být návštěvy

Čechů v zahraničí, nebo cizinců mající zájem o anglické knihy, které antikvariát též nabízí. Poměrně velkou míru opuštění, oproti průměru ostatních zemí v žebříčku, mají Spojené státy americké, což by mohlo být způsobeno neatraktivností webových stránek pro obyvatele tohoto stát, kde jsou designy jednotlivých stránek napřed. Analyzované údaje jsou zpřehledněny v tabulce 2

| TOP <sub>5</sub>       |       |        | Uživatelé Návštěvy Prům.str.doba |        | Bounce rate Počet transakcí |
|------------------------|-------|--------|----------------------------------|--------|-----------------------------|
| Česká republika        | 65173 | 137078 | 6:07                             | 16,80% | 7879                        |
| Slovensko              | 3915  | 10161  | 4:20                             | 22,94% | 392                         |
| Německo                | 750   | 1290   | 3:57                             | 16,90% | 61                          |
| Spojené státy americké | 341   | 490    | 1:46                             | 31,63% | 19                          |
| Velká Británie         | 220   | 277    | 3:12                             | 18,05% | 15                          |

*Tabulka 2 Návštěvy antikvariátního e-shopu podle států*

#### Zdroj: Vlastní zpracování

Dále lze pozorovat i exponenciální nárůst v počtu provedených transakcí mezi pátým a prvním místem, respektive objednávek. Je logické, že návštěvníci z České republiky budou objednávat v tomto typu prodejny zdaleka nejčastěji oproti ostatním státům. Na druhém místě je, s počtem lehce pod čtyřista objednávek, Slovensko. Tito návštěvníci díky podobnosti jazyku nemají problémy s orientací na webu a ani s procesem objednávky. Literatura, zejména díky období před osamostatněním v roce 1993, je takřka totožná. Autoři, jako jsou například K. Čapek, B. Hrabal, J. Škvorecký atd. jsou mezi slovenskými návštěvníci vítáni a jejich díla jsou pravidelně objednávána. Nejvíce zákazníků se Slovenska, přibližně jedna polovina, pochází právě z hlavního města – Bratislavy. V dalším pořadí jsou již státy, které již českou jazykovou vybaveností v častých případech nedisponují. Webová stránka antikvariátního e-shopu navíc ani nedisponuje alespoň anglickou verzí, díky které by byla ulehčena navigace po webu.

# **8.3.3 Česká republika**

Při zúžení geografického pohledu pouze na Českou republiku, analyzovat kraje s největší poptávkou po zboží Antikvariátu Fryč. Není příliš překvapivé, že čtyři z pěti krajů s nejvíce návštěvami a objednávkami patří také mezi kraje s nejvíce obyvateli v České republice. Vyjímku tvoří pouze kraj liberecký, který svým počtem obyvatel patří mezi ty nejméně početné, avšak umístění podniku právě v Liberci je jistě důvodem, proč je tento kraj právě druhým v počtu návštěv a objednávek zároveň. V těchto krajích, kromě kraje středočeského, byla vždy v počtu návštěvníků dominantní krajská města. Mapa zobrazující nejaktivnější kraje je k náhledu na obrázku 19.

![](_page_62_Figure_2.jpeg)

*Obrázek 19 Počet návštěv podle krajů v České republice*

#### Zdroj: Vlastní zpracování

Další základní údaje pěti krajů v České republice s nejvyšší návštěvností lze nalézt v tabulce 3. Tato tabulka dále poskytuje k dispozici počet transakcí v jednotlivých krajích, poměr k celkovému počtu transakcí a počet uživatelů na jednu transakci. Počet uživatelů na jednu transakci je velice důležité číslo, díky kterému jsme schopni určit úspěšnost reklamní kampaně. Současné číslo nám totiž říká, přibližně kolik nových uživatelů bychom měli přilákat, abychom obdrželi další objednávku. Tímto si můžeme vypočítat i průměrnou cenu jedné objednávky, na základě čehož porovnáme právě cenu reklamy, respektive cenu,

za kterou získáme ten počet nových uživatelů, jenže se rovná průměrnému počtu zákazníků na objednávku.

| TOP <sub>5</sub>     | Uživatelé |       |      | Návštěvy Počet transakcí Uživatelů na transakci % poměr transakcí |        |
|----------------------|-----------|-------|------|-------------------------------------------------------------------|--------|
| Praha                | 23590     | 45385 | 2799 | 8.43                                                              | 35,52% |
| Liberecký kraj       | 7755      | 20975 | 1230 | 6.30                                                              | 15,61% |
| Jihomoravský kraj    | 6818      | 14322 | 781  | 8,73                                                              | 9,91%  |
| Středočeský kraj     | 5270      | 9815  | 574  | 9,18                                                              | 7,29%  |
| Moravskoslezský kraj | 3771      | 6667  | 410  | 9,20                                                              | 5,20%  |

*Tabulka 3 Kraje s nejvyšším počtem návštěv v České republice*

Zdroj: Vlastní zpracování

## **8.4 Analýza demografických ukazatelů GA**

Díky propojení Google Analytics s Facebookovým profilem Knihkupectví a Antikvariátu Fryč, kde je společnost od začátku roku 2020 již více aktivní než pasivní, jsou k dispozici demografické údaje.

Získané demografické údaje v zásadě nepřinesly nic nového, avšak poslouží jako ověření vyplněného dotazníku, na základě kterého byly údaje tohoto typu též získány. Jednotlivé údaje se shodují. Co se týče nejzákladnějšího údaje, nejčastějšími návštěvníky jsou ženy, které navštěvují antikvariátní e-shop o něco málo častěji, než ženy. Jejich poměr je ilustrován pomocí grafu na obrázku 20.

Věkové rozložení návštěvníků, obrázek 21, se též téměř shoduje se získanými údaji v rámci dotazníkového šetření. Nejpočetnější skupinou jsou návštěvníci ve věku mezi 25- 34 let, což není tolik překvapivé vzhledem k využívání moderních technologií touto generací. Naopak nejmenší skupinu tvoří návštěvníci mezi 18-24 let. I když tato skupina zahrnuje pouze rozpětí 7 let, patřila by i po poměrovém přepočtu mezi nejméně početné. Dále platí pravidlo, že čím starší publikum, tím méně využívají moderní technologie.

![](_page_64_Figure_0.jpeg)

*Obrázek 20 Procentuelní podíl mužů a žen po propojení GA s Facebookem*

![](_page_64_Figure_2.jpeg)

Zdroj: Vlastní zpracování

*Obrázek 21 Věkové rozložení návštěvníků po propojení GA s Facebookem* Zdroj: Vlastní zpracování

# **8.5 Typ zařízení a prohlížeče využitý k návštěvě**

Tato podkapitola je spojena do dvou, jelikož je v tomto případě není možné oddělit. Mobilní zařízení již dnes disponují aplikacemi, které nesou název internetových prohlížečů a tak by jednotlivé údaje byly zkresleny.

Při analýze počtu návštěv z jednotlivých zařízení dojdeme k poměrně jasnému poznatku. Návštěvy ze stolních počítačů a laptopů zastávají přibližně 70 %. To je poměrně vysoké číslo, kdy v dnešní době veliká část populace denně nosí mobilní zařízení. Pokud by se počet návštěv (a s tím i poměr návštěv) z mobilních zařízení zvýšil, mělo by dojít i k většímu počtu objednávek. K tomu, aby se počet návštěv uživatelů mobilních zařízení zvýšil, by mělo dopomoct dostat reklamu na místa, kde uživatelé tráví svůj čas právě na těchto zařízení, a to zejména na sociální sítě. Poměr jednotlivých zařízení ilustruje obrázek 22. Také při úvaze o novém designu by se jistě mělo uvažovat o verzi pro mobilní telefony, která by jistě dopomohla ke zvýšení počtu objednávek, tedy zlepšení konverzního poměru.

![](_page_65_Figure_3.jpeg)

*Obrázek 22 Poměr využívaných zařízení k návštěvám e-shopu Antikvariátu Fryč* Zdroj: Vlastní zpracování

Další částí této kapitoly je rozbor využitých prohlížečů návštěvníky. Jasným vítězem této kategorie je prohlížeč Google chrome. Není překvapením, že tento prohlížeč je právě tím nejvyužívanějším, neboť patří mezi ty nejznámější díky svému jménu, některé zdroje uvádí, že je tento vyhledávač nejrychlejší a nejjednodušší. Tento vyhledávač využívá k návštěvě antikvárního e-shopu Knihkupectví Fryč více než 50 % uživatelů. U tohoto vyhledávače není překvapivé, že většina návštěvníků užívá tento prohlížeč prostřednictvím počítače, je to přibližně 70 %.

Druhým nejvyužívanějším prohlížečem je Mozilla Firefox. Na druhém místě zaostává poměrně o velký díl, ačkoliv počet uživatelů tohoto prohlížeče je na mobilních zařízení minimální (přibližně 1 % ze všech přenosných zařízení). Příčina minimálního počtu bude pravděpodobně způsobena nízkým rozšířením mezi uživateli, jelikož statistické údaje nijak nevybočují z běžného stavu ostatních prohlížečů.

Dalším nejvyužívanějším prohlížečem je Safari, jenž je primárním nástrojem pro prohlížení v operačním systém macOS (pro stolní počítače a laptopy) a iOS(pro smartphony a tablety) od společnosti Apple. Tento operační systém sice disponuje pouze téměř 9% podílem v počtu návštěv, avšak počet návštěvníků z mobilních zařízení je přibližně třikrát vyšší než návštěvníků používající počítač. Důvodem bude pravděpodobně vyšší počet návštěvníků, kteří vlastní mobilní zařízení od společnosti Apple, jelikož startovací cena pořízení počítačů je mnohdy několikanásobně vyšší než u zařízení jiných značek. Cena pořízení mobilních zařízení patří mezi finančně náročnější, avšak dnes společnost Apple nabízí také cenově dostupnější modely.

Na čtvrtém a pátém místě se umístily prohlížeče společnosti Microsoft, a to Internet Explorer (7,05 %) a Microsoft Edge (5,88). Je tomu zejména z důvodu nízké popularity, jelikož mnoho uživatelů si oblíbilo jiné prohlížeče z důvodu větší kompatibility, jednoduchosti a nižší četnosti chyb. Tyto dva prohlížeče se dnes již snaží více držet krok s konkurencí, avšak díky špatným zkušenostem z minulosti jsou dnes velice málo populární.

Na dalších místech se umístily prohlížeče svým podílem nepřesahující 5 %. Ze známých prohlížečů je v této skupině Opera, další prohlížeče tvoří zastaralejší verze prohlížečů mobilních zařízení, například Samsung internet, nebo Android Webview. Výše rozebrané statistické údaje jsou zpřehledněny v tabulce X.

![](_page_67_Picture_96.jpeg)

*Tabulka 4 Seznam využívaných prohlížečů k návštěvám e-shopu Antikvariátu Fryč*

#### Zdroj: Vlastní zpracování

Tabulka je dále doplněna o konverzní poměr, který ukazuje poměrně vyrovnané hodnoty mezi prvními šesti využívanými platformami. Nejnižší hodnotu však vykazuje Microsoft Edge, a to pod 4 %, což je oproti ostatním hodnotám poměrně velký výkyv. Tento prohlížeč by jistě stál za zběžný výzkum průběhu objednávky.

## **8.6 Zdroje návštěvnosti**

Za rok 2019 navštívilo stránky antikvariátního e-shopu mnoho uživatelů, je důležité také vyfiltrovat, jestli tento web navštívili prostřednictvím odkazu, nebo jiných webů či sociálních sítí. Hlubší analýza těchto složek je dále provedena v jednotlivých podkapitolách. Obecné rozdělení je ilustrováno pomocí obrázku 23. Jak je zjevné, 41,7 % uživatelů pochází z domén, které přímo odkazují (Refer) na tento web. Analýza této složky bude důležitá pro kontrolu kampaní. Zejména těch, které jsou rozesílány mailem.

Druhým nejčastějším zdrojem návštěv je samotné vyhledání (Organic Search), které uživatelé sami provedou, analýza této složky bude poměrně problematická, jelikož společnost Google nechce některá data organického hledání sdílet z důvodů zachování anonymity. Téměř čtvrtina lidí přichází na web Antikvariát Fryč přímo přes přímý (Direct) odkaz, což znamená přímé vepsání odkazu do vyhledávače. Pouze 3 % návštěvníků přišla na web prostřednictvím sociálních sítí (Social), což je velice málo. Tato oblast by jistě snesla jistou dávku pozornosti a vylepšení.

Poslední složka indikující Jiný přístup zastupuje návštěvu uživatelů například z vyhledávání podniků v online mapách, kdy si uživatel vyhledá daný podnik a prostřednictvím tohoto portálu klikne na odkaz, pomocí kterého se dostane na tento web. Počet návštěv je však vzhledem k této analýze nedůležitý a v podkapitolách nebude dále analyzován.

![](_page_68_Figure_1.jpeg)

*Obrázek 23 Zdroje návštěvnosti e-shopu Antikvariátu Fryč*

Zdroj: Vlastní zpracování

## **8.6.1 Referral**

Pomocí tohoto způsobu se do antikvariátního e-shopu dostal největší počet lidí. Bližší analýza tohoto čísla dopomůže získat povědomí o chování zákazníků. Deset domén, odkazujících na antikvariátní e-shop.

Více než 87 % všech těchto návštěvníků přišlo z domény muj-antikvariat.cz, je to způsobeno téměř celostátní databází antikvariátních knih právě na této doméně. Pokud zákazník najde chtěnou knihu prostřednictvím této domény, bude přesměrován přímo do eshopu antikvariátu, který knihu vlastní. Je však poměrně překvapivé, že toto číslo je takhle vysoké. Konverzní poměr z této domény je 7,46 %, což je zdaleka nejvíce z celé kategorie. Je to však logické, pokud si uživatel danou knihu vyhledá, má o ni zjevně zájem a tudíž jej "přesvědčit" k objednávce není tolik složité. Druhé a třetí místo je možné vypustit, jedná se o vstupní stránky Knihkupectví Fryč. Další místa zaujímají především mailové schránky, avšak jejich podíl je minimální.

Další složkou odkazujících domén jsou i emaily, kam zákazníkům chodí i novinky ze světa nových knih. V této zprávě je i odkaz na antikvariátní e-shop. Míra konverze je u většiny emailů podobná konverzi průměrné (5,58 %). Zasílání emailů s "žhavými novinkami" antikvariátu by zřejmě napomohlo zvýšení počtu objednávek touto cestou.

|                             | Noví uživatelé (?)                               | Návštěvy ?                                        | Míra okamžitého opuštění<br>(2)                      | Konverzní poměr elektronického<br>obchodu <sup>2</sup> |
|-----------------------------|--------------------------------------------------|---------------------------------------------------|------------------------------------------------------|--------------------------------------------------------|
|                             | 28 621<br>Podíl z celku v %:<br>40,70 % (70 328) | 76 968<br>Podíl z celku v %:<br>50,48 % (152 484) | 9,42 %<br>Prům. pro výběr dat:<br>17,37 % (-45,76 %) | 7,22 %<br>Prům. pro výběr dat: 5,58 %<br>(29,48%)      |
| muj-antikvariat.cz<br>1.    | 25 885 (90,44 %)                                 | 68 685 (89,24%)                                   | 7,65%                                                | 7,46 %                                                 |
| obchod.knihyfryc.cz<br>2.   | $1114$ $(3,89\%)$                                | 2 6 5 2 (3.45 %)                                  | 12,63 %                                              | 5,73%                                                  |
| antik-fryc.cz<br>З.         | 911 (3,18%)                                      | 2 122 (2,76 %)                                    | 12,49 %                                              | 6,83%                                                  |
| email.seznam.cz<br>4.       | 336 (1,17 %)                                     | $1982$ $(2,58\%)$                                 | 41,07%                                               | 4,49%                                                  |
| mail.centrum.cz<br>5.       | 33 (0,12 %)                                      | 139 (0,18%)                                       | 48,92%                                               | 4,32%                                                  |
| com.google.android.gm<br>6. | 29 (0,10 %)                                      | 122 (0,16 %)                                      | 56,56 %                                              | 2,46 %                                                 |
| zapmeta.cz<br>7.            | 37 (0,13 %)                                      | 43 (0,06 %)                                       | 11,63 %                                              | 0,00%                                                  |
| mail.google.com<br>8.       | $13(0,05\%)$                                     | 49 (0,06 %)                                       | 34,69 %                                              | 10,20%                                                 |
| baidu.com<br>9.             | $26$ $(0,09%$                                    | 5<br>(0,01%                                       | 60,00 %                                              | 0,00%                                                  |
| mujantikvariat.online<br>0. | 8<br>(0,03,%)                                    | 343 (0,45 %)                                      | 25,36 %                                              | 1,17 %                                                 |

*Tabulka 5 Hlubší analýza odkazujících zdrojů návštěvnosti na e-shop Antikvariátu Fryč*

Zdroj: Vlastní zpracování

#### **8.6.2 Organic search**

Společnost Knihkupectví a Antikvariát Fryč neprovozuje žádnou formu PPC kampaně. Bližší zkoumání této kategorie je poměrně matoucí, jak lze jistě vidět v tabulce 6. Tabulka je přímým snímkem tabulky, kde se společnost Google nechce podělit o data (not provided), díky kterým klíčovým slovům se zákazníci dostanou na antikvární web. Tato data čítají za rok 2019 přes 72 % návštěv. První konkrétní klíčový výraz je "antikvariát fryč", což je logické. Míra okamžitého opuštění je přibližně 25 %, cože je v pořádku, avšak prostřednictvím tohoto výrazu proběhlo pouze 819 návštěv, cože je velice málo.

Zbytek tabulky je však jedním velkým zmatkem, do tabulky se dostaly výrazy, které souvisí s hledáním spojení veřejné dopravy, jak je vidět v tabulce 6. Není překvapením, že Míra okamžitého opuštění je vysoká a Konverzní poměr nulový. Jediným smysluplnějším výrazem, avšak téměř na konci tabulky a s počtem 34 návštěv, je výraz "tajemno", což

pravděpodobně odkazuje na místní (libereckou) únikovou hru, čímž se pravděpodobně dostává mezi vyhledané výrazy i Antikvariát Fryč. Posledním klíčovým výrazem je "antikvariat fryc", tedy název antikvariátu, avšak bez diakritiky.

Při seřazení klíčových slov podle míry konverze lze dojít ke zjištění, že nejvyšší hodnoty dosahují právě klíčová slova související s konkrétním produktem, například "1.vydání Karla Čapka", "Na západní frontě klid antikvariát" a tak podobně, což souvisí s faktem jako o podkapitolu výše, pokud si uživatel danou knihu vyhledá, má o ni zjevně zájem a tudíž jej "přesvědčit" k objednávce není tolik složité. Tyto klíčová slova ilustruje tabulka 7.

Po analýze této kategorie je výsledkem zjištění, že je více než důležité zvážit možnost PPC kampaně, která by s největší pravděpodobností měla za následek zvýšení počtu návštěvníků.

|     |                          | Noví uživatelé ?                                   | Návštěvy (?)                                       | Míra okamžitého opuštění<br>(?)                      | Konverzní poměr elektronického<br>obchodu ?         |
|-----|--------------------------|----------------------------------------------------|----------------------------------------------------|------------------------------------------------------|-----------------------------------------------------|
|     |                          | 22 3 8 5<br>Podíl z celku v %:<br>31,83 % (70 328) | 38 8 26<br>Podíl z celku v %:<br>25,46 % (152 484) | 30,06 %<br>Prům. pro výběr dat:<br>17,37 % (73,10 %) | 3,72 %<br>Prům. pro výběr dat: 5,58 %<br>$(-33,34%$ |
| 1.  | (not provided)           | 15 563 (69,52%)                                    | 28 223 (72,69 %)                                   | 34,06 %                                              | 3,83 %                                              |
| 2.  | antikvariát fryč         | $108$ $(0,48\%)$                                   | 819 (2,11%)                                        | 25,40 %                                              | 5,62%                                               |
| 3.  | jízdní řády čsd          | 89 (0,40 %)                                        | 90<br>(0,23%                                       | 85,56 %                                              | 0,00%                                               |
| 4.  | jízdní řád čsd           | 78 (0,35 %)                                        | 81<br>(0,21%                                       | 91,36 %                                              | 0,00%                                               |
| 5.  | (not set)                | 49<br>(0,22%                                       | 68 $(0,18\%)$                                      | 23,53 %                                              | 7,35 %                                              |
| 6.  | čsd informace            | 51<br>(0,23%                                       | 51 $(0,13%$                                        | 82,35%                                               | 0,00%                                               |
| 7.  | čsd dráhy jízdní řád     | 44 (0,20 %)                                        | 43 (0,11 %)                                        | 86,05%                                               | 0.00%                                               |
| 8.  | antikvariat fryc liberec | $26$ $(0,12%$                                      | 50 $(0,13\%)$                                      | 14,00 %                                              | 14,00%                                              |
| 9.  | tajemno                  | $34(0,15\%)$                                       | 34(0,09%                                           | 85,29%                                               | 0,00%                                               |
| 10. | antikvariat fryc         | 23<br>(0, 10, % )                                  | 59 (0,15 %)                                        | 10,17 %                                              | 5,08%                                               |

*Tabulka 6 Klíčová slova zadávána uživateli, prostřednictvím kterých navštívili antikvární e-shop*

#### Zdroj: Vlastní zpracování

|     |                                                       | Noví uživatelé ?                                   | Návštěvy ?                                         | Míra okamžitého opuštění<br>(2)                      | Konverzní poměr elektronického<br>obchodu <sup>2</sup> |
|-----|-------------------------------------------------------|----------------------------------------------------|----------------------------------------------------|------------------------------------------------------|--------------------------------------------------------|
|     |                                                       | 22 3 8 5<br>Podíl z celku v %:<br>31,83 % (70 328) | 38 8 26<br>Podíl z celku v %:<br>25,46 % (152 484) | 30,06 %<br>Prům. pro výběr dat:<br>17,37 % (73,10 %) | 3,72%<br>Prům. pro výběr dat: 5,58 %<br>$(-33,34%$     |
| 1.  | heraldika moravské šlechtv                            | $1$ (0,00 %)                                       | $1$ (0,00 %)                                       | 0.00%                                                | 200,00%                                                |
| 2.  | Az na dno!? Skala                                     | $1$ (0,00 %)                                       | $1$ (0,00 %)                                       | 0,00%                                                | 100,00 %                                               |
| 3.  | Adlerová: České užité umění 1918-<br>1939, Odeon 1983 | $1$ (0,00 %)                                       | $1$ (0,00 %)                                       | 0,00%                                                | 100,00%                                                |
| 4.  | adrienne thomas andrea                                | $1$ (0,00 %)                                       | $1$ (0,00 %)                                       | 0.00%                                                | 100,00%                                                |
| 5.  | Akášické záznamy a jak se k nim<br>dostat             | $1$ (0,00 %)                                       | $1$ (0,00 %)                                       | 0,00%                                                | 100,00%                                                |
| 6.  | among unknown tribes                                  | $1$ (0,00 %)                                       | $1$ (0,00 %)                                       | 0.00%                                                | 100,00 %                                               |
| 7.  | aNATOMIE HOSPODÁŘSKÝCH<br>ZVÍŘAT                      | $1$ (0,00 %)                                       | $1$ (0,00 %)                                       | 0.00%                                                | 100,00 %                                               |
| 8.  | ANTIK bubáci pro všední den                           | $1$ (0,00 %)                                       | $1$ (0,00 %)                                       | 0.00%                                                | 100,00%                                                |
| 9.  | antikvariát detske pohadky do r 1950                  | $0$ (0,00 %)                                       | $1$ (0,00 %)                                       | 0.00%                                                | 100,00%                                                |
| 10. | antikvariát dobrodružné černá rota                    | $0$ $(0,00%$                                       | $1$ (0,00 %)                                       | 0,00%                                                | 100,00%                                                |

*Tabulka 7 Klíčová slova se stoprocentním konverzním poměrem*

Zdroj: Vlastní zpracování

## **8.6.3 Social**

Velice malý počet uživatelů proudí na antikvariátní e-shop skrz sociální média, v tabulce 8jsou k náhledu získané statistiky. Není překvapením, že mezi těmito subjekty je Facebook, Youtube, Pinterest a Instagram. Zajímavý je však poměr, kterým Facebook naprosto dominuje této kategorii, více než 99 % lidí chodí právě z této sítě. Je to však logicky z důvodu absence profilů Knihkupectví Fryč na zbylých platformách. Vyjímkou je pouze Youtube, kde Knihkupectví Fryč nabízí k dispozici také záznamy z vybraných kulturních večerů, které pořádal. Založení účtu například na sociální síti Instagram, za předpokladu správného vedení příspěvků, by jistě rapidně zvýšilo počet návštěvníků z této sítě, jelikož je počet návštěvníků za celý rok 2019 naprosto minimální. To samé lze říci o Youtube, kde by vhodně zvolený několikavteřinový reklamní spot jistě našel jistou skupinu příznivců. Za uvážení tedy jistě stojí využití placené reklamy na těchto sítích.
|                         | ₩<br>Uživatelé (?)                            | Noví uživatelé (?)                               | Konverzní poměr elektronického<br>obchodu <sup>2</sup> |
|-------------------------|-----------------------------------------------|--------------------------------------------------|--------------------------------------------------------|
|                         | 2318<br>Podíl z celku v %:<br>3,22 % (72 032) | 2 2 2 5<br>Podíl z celku v %:<br>3,16 % (70 328) | 3,08%<br>Prům. pro výběr dat: 5,58 %<br>$(-44, 86%)$   |
| 1. Facebook             | 2 301 (99,27 %)                               | 2 209 (99,28%)                                   | 3,10%                                                  |
| YouTube<br>2.           | $8(0,35\%)$                                   | 8(0,36%)                                         | 0,00%                                                  |
| З.<br>Pinterest         | 5 $(0,22%$                                    | 5(0,22%                                          | 0,00%                                                  |
| Instagram Stories<br>4. | 2(0,09%                                       | 2(0,09%                                          | 0,00%                                                  |
| 5.<br>Pocket            | 1 $(0.04\%)$                                  | $0$ $(0,00%$                                     | 0,00%                                                  |
| 6.<br>Twitter           | 1 $(0,04%$                                    | (0,04%                                           | 0,00%                                                  |

*Tabulka 8 Zdroje návštěv e-shopu Antikvariátu Fryč ze sociálních sítí*

Způsob získávání zákazníků prostřednictvím sociálních je při i pohledu na vývoj počtu návštěv (obrázek 24), poměrně nevyužit a jistě nabízí mnoho možností pro zlepšení. Míra konverze je lehce přes 3 %, což není závratně vysoké číslo, avšak po přepočtu průměrné objednávky a počet objednávek na návštěvu a porovnáním s cenou reklamy lze získat přibližný pohled na to, zda se vyplatí investovat do placené reklamy na sociálních sítích.

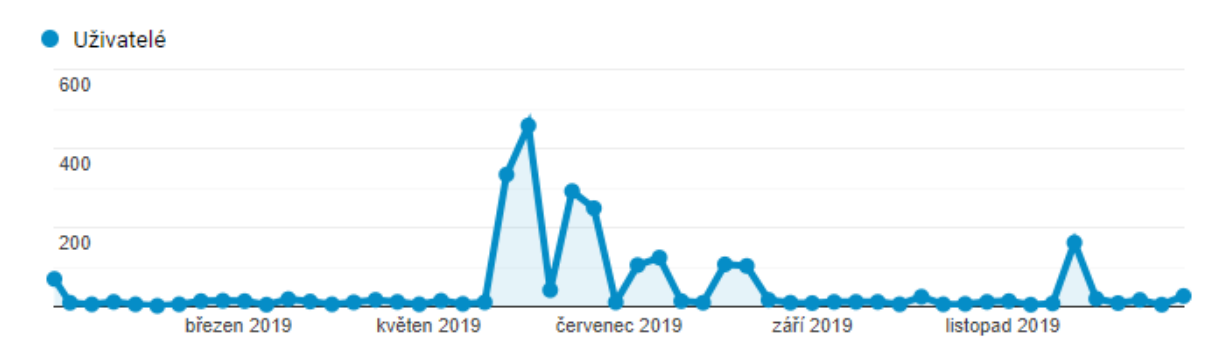

*Obrázek 24 Sezónnost návštěv e-shopu Antikvariátu Fryč ze sociální sítě Facebook*

Zdroj: Vlastní zpracování

### **8.7 Vstupní a výstupní stránky**

Analytické údaje z této kategorie jsou důležité k získání povědomí o vstupních a výstupních stránkách a jejich potřebě je optimalizovat. Pomocí těchto dat bude možné analyzovat, které stránky jsou navštěvovány nejčastěji, zejména přes které návštěvník zahajuje svou činnost na webu a na kterých ukončuje.

Jak je vidět v tabulce 9, mezi nejčastější vstupní stránku jistě patří stránka úvodní, jelikož na ni odkazují přímo odkazy ve výsledcích vyhledávání internetovým prohlížečem a domácí stránka www.knihy-fryc.cz. Také to může být z důvodu obsahu pravidelných novinek zadaných do antikvariátního e-shopu. Míra okamžitého opuštění je na této stránce poměrně malá, což je v pořádku. Další nejčastější stránkou je ta, která využívá vyhledávací nástroj, což značí počet vyhledávání za dané období. Zde je míra okamžitého opuštění již téměř 30 %, což je téměř dvakrát tolik, než v případě úvodní stránky. Je to pravděpodobně způsobeno tím, že pokud uživatel nenašel to, co hledal napoprvé, od dalšího hledání opustil. Nicméně počet vyhledávání za rok 2019 není příliš vysoký. Jedná se přibližně o desetkrát menší číslo, než v případě úvodní stránky. Může to být způsobeno i postavením vyhledávacího pole, kdy není příliš viditelné a poměrně snadno jej lze přehlédnout. Další faktor, který v tomto případě může hrát roli, je ta skutečnost, že si návštěvník přímo zvolí kategorii a prohlíží si nabídku knih, dokud nenarazí na knihu pro něj zajímavou.

Do nejčastějších vstupních stránek se také vešlo pár kategorií, a to: Poezie, Dětské pohádky do roku 1950, Jízdní řády, Kuchačky a Křesťanství. Počet kategorií na antikvariátním e-shopu je však příliš mnoho. Jednou z věcí, která by jistě snesla optimalizaci je právě počet kategorií, kdy by mohl být vytvořen systém podkategorií, čímž by se zlepšila přehlednost. Vyšší míry okamžitého opuštění u kategorií Poezie, Jízdní řády a Křesťanství je vysvětlitelný poměrně velkou specifičností těchto kategorií. To znamená, že uživatel hledá poměrně specifické zboží a pokud není spokojen napoprvé, může odejít. Naopak kategorie pohádek a kuchařek jsou kategoriemi, kdy uživatel předem neví natolik přesně, co hledá, jako u výše jmenovaných kategorií. I průměrná doba strávená na stránce u těchto kategorií značí pravost tohoto tvrzení. Míra konverzí je u těchto dvou kategorií je relativně též na vyšší úrovni než u dvou ze tří předešlých případů. Vyjímku tvoří pouze křesťanství.

|     |                                              | ↓<br>Návštěvy ?                                     | Míra okamžitého<br>opuštění ?                       | Prům, doba trvání relace<br>(2)                       | Konverzní poměr elektronického<br>obchodu <sup>?</sup> |
|-----|----------------------------------------------|-----------------------------------------------------|-----------------------------------------------------|-------------------------------------------------------|--------------------------------------------------------|
|     |                                              | 152 484<br>Podíl z celku v %:<br>100,00 % (152 484) | 17,37 %<br>Prům. pro výběr dat:<br>17,37 % (0,00 %) | 00:05:55<br>Prům. pro výběr dat:<br>00:05:55 (0,00 %) | 5,58 %<br>Prům. pro výběr dat: 5,58 %<br>(0,00%        |
| 1.7 | 凸                                            | 45 325 (29.72 %)                                    | 17.11 %                                             | 00:06:51                                              | 3.66 %                                                 |
| 2.  | Ð<br>/hledani                                | 4 602 (3,02 %)                                      | 29,14 %                                             | 00:24:07                                              | 4,85%                                                  |
| 3.  | ₫<br>/objednavky                             | $1288$ $(0,84\%)$                                   | 5,36 %                                              | 00:40:19                                              | 2,41%                                                  |
| 4.  | 國<br>/kosik                                  | $1191$ $(0.78\%)$                                   | 47,36 %                                             | 00:06:15                                              | 12,93%                                                 |
| 5.  | 凸<br>/kategorie/poezie                       | 883 (0,58 %)                                        | 82,45%                                              | 00:01:19                                              | 0,00%                                                  |
| 6.  | /kategorie/detske-pohadky-do-rok a<br>u-1950 | 761 $(0,50%$                                        | 49,67%                                              | 00:05:22                                              | 1,31 %                                                 |
| 7.  | e<br>/objednavka                             | <b>708</b> $(0,46\%)$                               | 35,88%                                              | 00:04:44                                              | 31,92%                                                 |
| 8.  | ₫<br>/kategorie/jizdni-rady-csd-csad         | 665 $(0,44%$                                        | 84,36 %                                             | 00:00:23                                              | 0,15%                                                  |
| 9.  | ი<br>/kategorie/kucharky                     | 589 (0,39 %)                                        | 43.63%                                              | 00:04:51                                              | 3,06%                                                  |
| 10. | 便<br>/kategorie/krestanstvi                  | 564 $(0,37%)$                                       | 78,90 %                                             | 00:01:39                                              | 1,60%                                                  |

*Tabulka 9 Nejvíce navštěvované stránky a části webu na e-shopu Antikvariátu Fryč*

## **8.8 Konverzní poměr nákupního košíku**

Díky tomuto poměru lze analyzovat nákupní košík a jeho kroky. Analyzovaná data jsou k dispozici na obrázku 25. V prvním kroku lze vidět téměř 67% přechod na krok druhý, což značí poměrně slušné číslo, pokud bereme v potaz, že mnoho návštěvníků košík opouští z důvodu výběru dalšího zboží, jak je vidět mezi stránkami, které jsou dále navštíveny. Naproti tomu téměř 31% míra opouštění druhého kroku znamená poměrně vysoké číslo. Vyplňování údajů a výběr zásilkové služby tedy činí problém přibližně jedné třetině zákazníků.

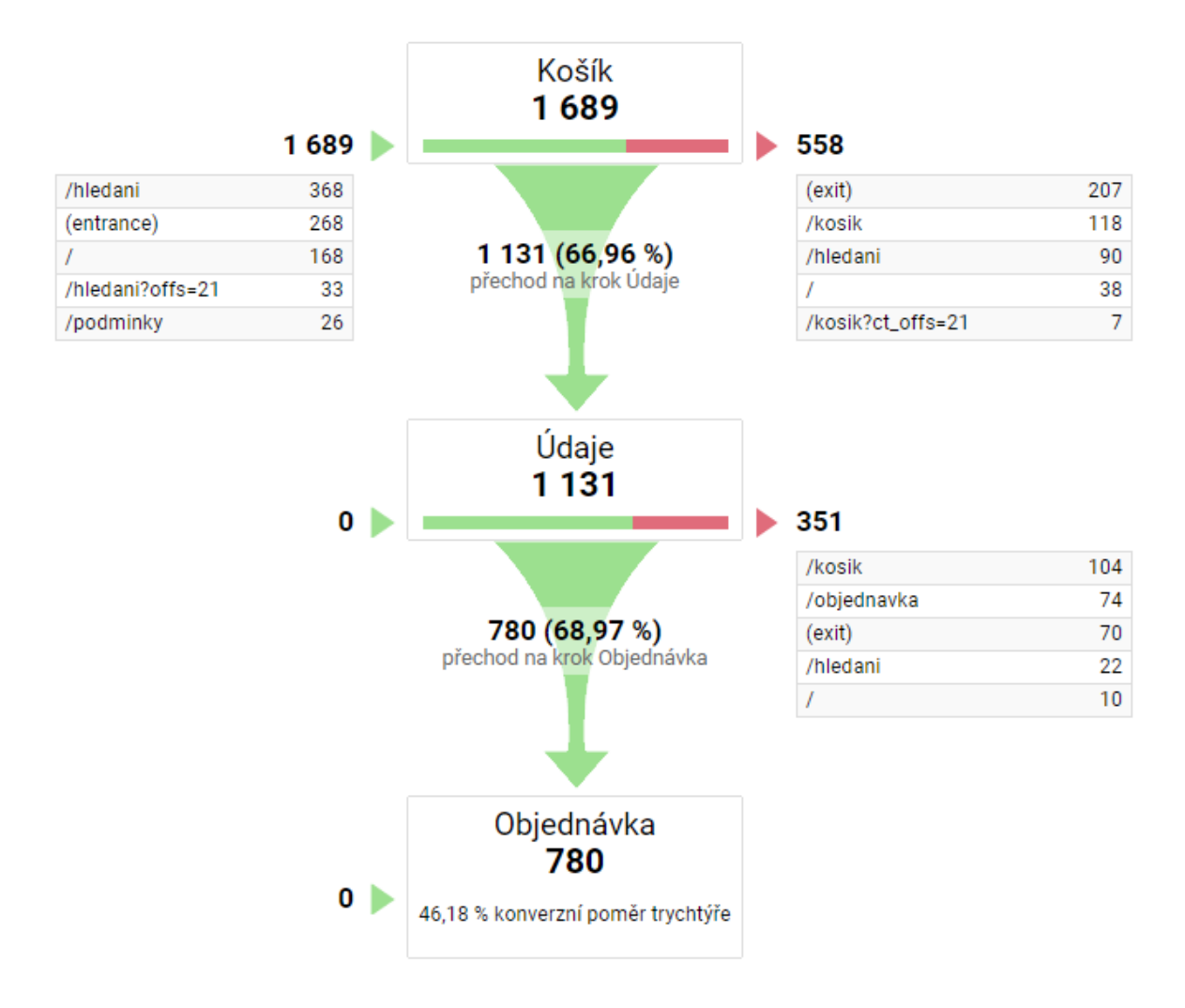

*Obrázek 25 Konverzní poměry jednotlivých kroků objednávky za rok 2019*

## **8.9 Závěr kapitoly**

Po analýze údajů za rok 2019, které byly získány prostřednictvím Google Analytics bylo zjištěno několik poznatků, díky kterým lze vyvodit několik závěrů a doporučení:

Prvním poznatkem je sice pomalá, ale neustále rostoucí popularita antikvárního e-shopu, která vyplývá z neustálého přibývání počtu nových i stálých návštěvníků. S tím souvisí i pomalu se zvedající počet objednávek. Neustále se zvětšující zájem lze jistě podpořit prostřednictvím několika opatření ještě více. Například prostřednictvím geografických údajů cílit reklamou, případně novými odběrnými místy, na nejatraktivnější kraje. To znamená na kraje s nejvyšším počtem návštěv. Mezi atraktivní místa patří ale i Slovensko a Německo, čímž by při vytváření nových webových stránek stálo za úvahu doplnění anglické a německé verze.

Demografické údaje pomohli blíže poznat zákazníky, obzvlášť základnu uživatelů sledující facebookový profil Knihkupectví a Antikvariát Fryč. Vzhledem k většímu podílu žen by bylo vhodné využít takových motivů reklam, které by byly bližší ženám. Nikoliv však ve všech případech. Dále je třeba si uvědomit, že největší podíl uživatelů je ve věku 25-45 let. Tím se ještě více zužují pomyslné nůžky při volbě vhodné reklamy.

Jelikož je využití mobilních zařízení meziročně na vzestupu, bylo by vhodné též přizpůsobit reklamy těmto zařízením, aby i na menších telefonech či tabletech byla reklama dobře viditelná. Například velikost textu, či reklamních předmětů. Z toho samého důvodu také vzít v potaz novou verzi webu zaručující pohodlné prohlížení i na mobilních zařízeních.

Pro posílení zdrojů, skrz které uživatelé navštěvují antikvární e-shop by mohlo být řešením zasílání zajímavých antikvárních "kousků" jednou za měsíc, v případě, že nový web by obsahoval i možnou registraci uživatele, který by měl určité výhody plynoucí z jeho členství. Dále také využití PPC by jistě přispělo k posílení návštěvnosti.

Co se týče sociálních sítí, jak již bylo zmíněno, největší základnu má společnost Knihkupectví a Antikvariát Fryč na svém Facebooku. Tento profil by tedy v následujícím roce měl využít své kapacity prostřednictvím nových nabídek a placených reklam. Také by bylo jistě vhodně prokonzultovat reklamu na youtube, případně instagramu., která bude odkazovat přímo na antikvární e-shop.

# **9 Návrh opatření**

Z důvodu výskytu pandemie COVID-19, byla některá zamýšlená opatření odložena na pozdější dobu z důvodu ušetření nákladů. Opatření, která se i přes některé komunikační problémy podařilo provést, jsou blíže rozebrány v následující podkapitole. Změny, které z finančních, časových či kapacitních důvodů provedeny nebyly, jsou rozebrány v kapitole 11 - Diskuze a budoucí vývoj.

# **9.1 Provedená opatření**

V souvislosti s možnými zásahy do antikvárního e-shopu byla provedena následující opatření:

- Přidání "Košíku" do horní nabídky
- Menší úprava objednávkového procesu
- Zdůraznění možnosti osobního odběru
- Navýšení počtu odběrných míst po České republice přidáním nové zásilkové služby
- Navýšení počtu reklam odkazující na antikvární e-shop
- Navýšení počtu tematických reklam na klasická díla antikvárního e-shopu

Jednotlivá opatření jsou hlouběji rozebrána v následujících kapitolách.

# **9.1.1 Úprava objednávkového procesu**

Počátečním problémem, jak bylo výše zmíněno, bylo zmatečné nezobrazení košíku při vybrání daného titulu, který byl právě rozkliknut. Košík se nezobrazil, dokud uživatel nepřešel na úvodní stránku. Tento nedostatek byl vyřešen doplnění položky "Košík" do horní nabídky, kde je neustále vidět, i když si návštěvník nic neobjednal. Obrázek 26 ilustruje podobnou situaci, ve které se košík nezobrazoval dříve vůbec, avšak tentokrát je doplněn o "košík" v horní nabídce. Za úspěšnost tohoto rozhodnutí by měl vypovídat lehce nižší konverzní poměr prvního kroku.

Další menší změnou je doplnění každého nabízeného předmětu o informaci, která vyzývá návštěvníka k objednání titulu, pokud o něj má zájem a má možnost osobního navštívení kamenné prodejny, aby si knihu objednal k osobnímu odběru. Velké množství zákazníků o této možnosti nevědělo a na knihu se dotazovali právě v prodejně, kdy okamžité připravení knihy stálo zbytečně mnoho času a sil zaměstnanců. Knihy objednané k osobnímu odběru

jsou přibližně dvakrát až třikrát denně připravovány najednou. Tato změna je též k vidění na obrázku 26 v modrém rámečku pod popisem knihy.

|                                                                                                    |                                                               | <b>Antikvariát Fryč</b>                                                                                                    |                                 |  |
|----------------------------------------------------------------------------------------------------|---------------------------------------------------------------|----------------------------------------------------------------------------------------------------|---------------------------------|--|
| Hledání<br><b>Nabídka</b><br><b>KATEGORIE</b>                                                                                                    |                                                               | Košík Objednat Obchodní podmínky Osobní údaje                                                                                                    | O nás<br><b>VYHLEDÁVÁNÍ</b>     |  |
| 19. století / Staré tisky<br><b>Adolf Born</b><br>Alternativní medicína, zdraví<br>Anglické knihy<br>Antika, Antická knihovna<br>Aparty<br>Archeologie, paleontologie |                                                               | Vážení zákazníci, e-shop je v provozu včetně možnosti<br>osobního odběru v naší prodejně v Pražské. Výdejní okénko je<br>v provozu PO-PÁ 9-18, SO 9-13. Nově zaveden i rozvoz knih<br>po Liberci a okolí, platba při převzetí kartou či hotově, způsob<br>dodání zvolte prosím "Dohodnout jiný způsob až po<br>objednání." V případě nejasností pište či volejte, děkujeme! | $\mathbf{z}$<br>Vybrané náhledy |  |
| Architektura<br>Astronomie<br>Auto-moto, doprava (letadla,<br>železnice)<br>Aventinum                                                                                 | Název:                                                        | Pašek, Mirko: Nesmrtelný kovboj, 1966<br>Nesmrtelný kovboj                                                                                                    | <b>NESMRTELNÝ KOVBOJ</b>        |  |
| Babičky (Božena Němcová)<br><b>Beletrie</b><br>Bibliofilie, 1. vydání<br>Biografie, životopisy                                                                        | Autor:<br>Ilustrátor:<br>Vydání:<br>Místo vydání: Praha       | Pašek, Mirko<br>Kolář, Radomír<br>$\mathbf{1}$                                                                                                    | Cena: 40 Kč                     |  |
| <b>Botanika</b><br>Bytová kultura<br>Cestopisy<br>Chemie<br>Čítanky                                                                                                   | <b>Nakladatel:</b><br>Rok vydání: 1966<br>Počet stran: 315 s. | Státní nakladatelství dětské knihy                                                                                                    |                                 |  |
| Cizojazyčné knihy (ostatní)<br>Cyril Bouda<br>Detektivky<br>Dětské, pohádky do roku<br>1950                                                                           | <b>Kategorie:</b><br><b>Kategorie:</b><br>Vazba:<br>Stav:     | <b>KOD</b><br>Dobrodružné<br>původní, pevná<br>dobrý                                                                                                    |                                 |  |
| Dětské, pohádky po roce 1950<br>Divadelní hry<br>Divadlo<br>Dívčí romány<br>Dobrodružné                                                                               |                                                               | Prosím, knihy objednávejte i v případě osobního odběru. Knihy z<br>našeho e-shopu, NEnajdete v kamenném obchodě. Jsou na<br>externím skladu a je potřeba je předem připravit, děkujeme.                                                                                                    |                                 |  |
| Edice 13<br><b>Edice Cesty</b><br><b>Edice Kolumbus</b><br>Edice Květy poesie<br>Edice Oko                                                                            | #11350449                                                     | [fryc] 2020-04-06 23:04:42   2020-04-06 23:04:42                                                                                                    |                                 |  |

*Obrázek 26 Nabídka doplněna o položku "Košík"*

#### Zdroj: Vlastní zpracování

Dále byl druhý krok doplněn začátkem roku 2020 o možnost vyzvednutí zboží na výdejních místech společnosti Zásilkovna.cz, která dává možnost si vyzvednout zásilku na více než dvoutisícsedmiset místech v České republice, Slovensku, Maďarsku, Polsku a Rumunsku. Tuto úpravu ilustruje obrázek 27. Cílem této úpravy by naopak mělo být zvýšení konverzního poměru druhého kroku košíku díky zvýšení počtu odběrných míst v České republice a Slovensku. Zákazník tedy bude mít více možností k vyzvednutí si zásilky svým vlastním způsobem. Toto je vhodné zejména pro pracující zákazníky, kterým nevyhovuje si zásilku vyzvednout po své pracovní době na České poště, nebo Geispointu.

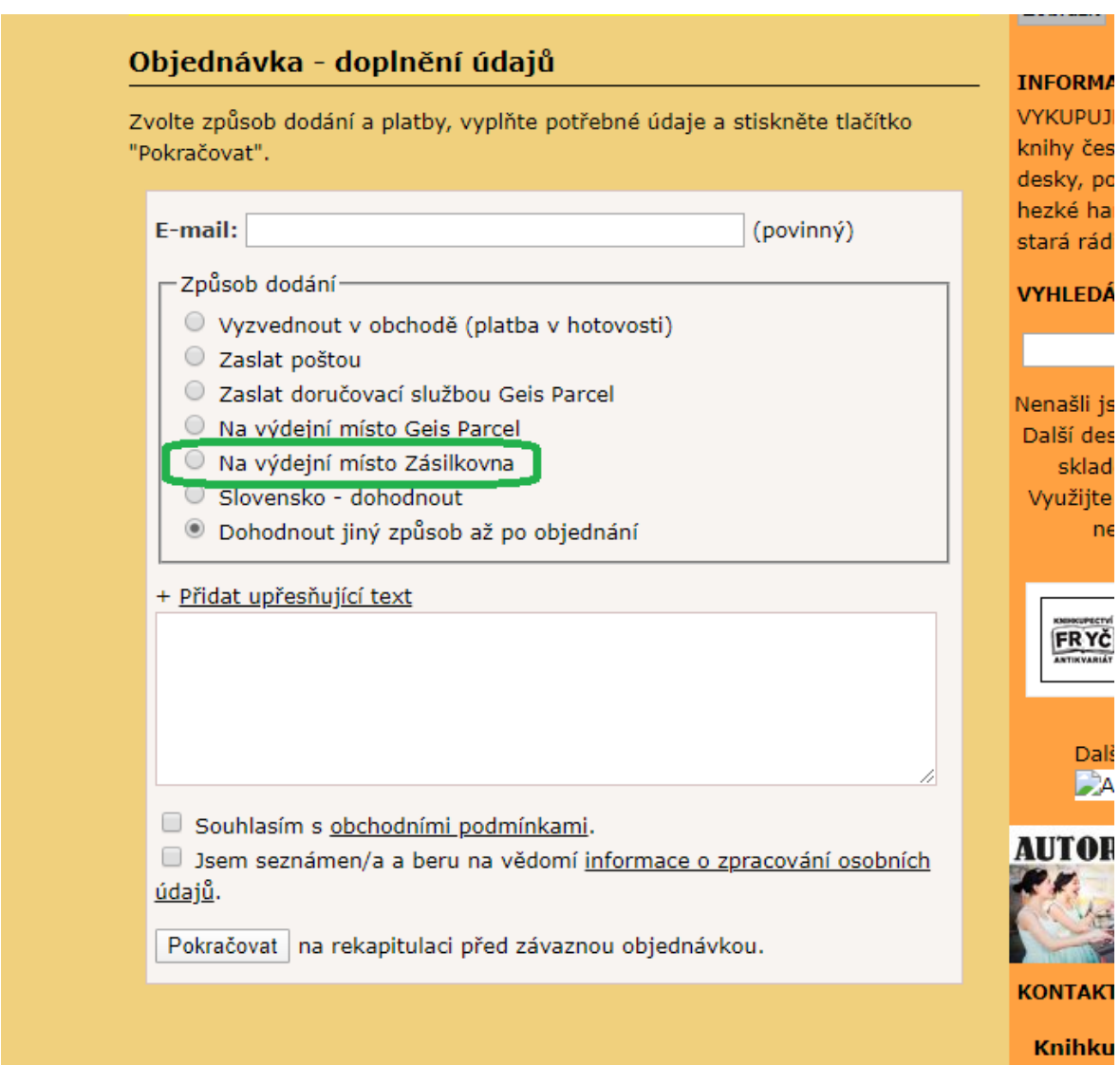

*Obrázek 27 Úprava druhého kroku objednávky-doplnění o další možnost doručení*

#### **9.1.2 Facebook**

Po konzultaci s vedením prodejny, kdy byla potřeba dodržet určitý harmonogram obsahující různé změny propagace zejména části s novými knihami, byl dohodnut plán na propagaci antikvariátu též na začátek roku 2020. Bohužel v souvislosti s výskytem epidemie COVID-19 v Evropě bylo od části plánů, které obsahem spíše nabádali zákazníky k návštěvě antikvariátu, opuštěno a bylo nutné změnit typ reklam. Počátkem března se tedy začal vypracovávat plán, který v případě masivního výskytu COVID-19 v České republice, bude nutno aplikovat.

Počátkem roku byla zvolena strategie připomínání významných dat ve spojení s nejznámějšími českými autory, jako je Karel Čapek a Božena Němcová. Při reklamě na téma Boženy Němcové bylo využito živé osoby a kostýmu. Mnohonásobně větší úspěch měla reklama právě na toto téma, z důvodu přítomnosti osoby na obrázku dodávající na autenticitě a troše teatrálnosti. Tyto dvě reklamy odkazovaly na klasická díla 19. a 20. století.

Bohužel s nástupem pandemie COVID-19 byla 14. března nucena kamenná prodejna zastavit svou prodejní činnost. V tu chvíli bylo potřeba diskutovat další průběh. Bohužel mnoho informací k dostání nebylo a tak nebylo jednoduché vymyslet variantu, která by fungovala ve všech případech. Jako první krok bylo spuštění osobního odběru objednaných knih přes okénko. Následujícím tahem bylo spuštění rozvozu po Liberci a jeho blízkém okolí. Následně byl však problémem výpadek řidiče (brigádníka), který musel z rodinných důvodů opustit Liberec. Tudíž se plánovaný rozvoz musel posunout na 27. března (obrázek 28). I tato facebooková reklama měla obrovský úspěch. Má podobné znaky, jako reklama s "Boženou Němcovou" a informací o osobním odběru, v kombinaci s úpravou výroku ze známého českého filmu. Poslední facebookovou reklamou byl odkaz na "staré klasiky", které by neměly chybět v každé knihovně. Bohužel však také není příliš atraktivní, jako zbylé reklamy, obsahuje pouze knihy bez dalších prvků. Tato opatření by měla mít za následek zvýšení počtu návštěv v tyto období, jak z Facebooku, tak normálně. Více návštěvníků by tedy mělo mít za následek i více objednávek.

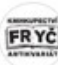

Knihkupectví a antikvariát Fryč 26. března v 19:35 · O

My vám ty knížky dovezemel One Kromě pošty a osobního převzení zavádíme při nákupu nad 300 korun rozvozy po Liberci a blízkém okolí zdarma - každé úterý a čtvrtek nebo dle dohody. Platba při převzetí ideálně bezkontaktně kartou. Tak jaké knihy zavezeme k vám? <>>
C www.knihyfryc.cz

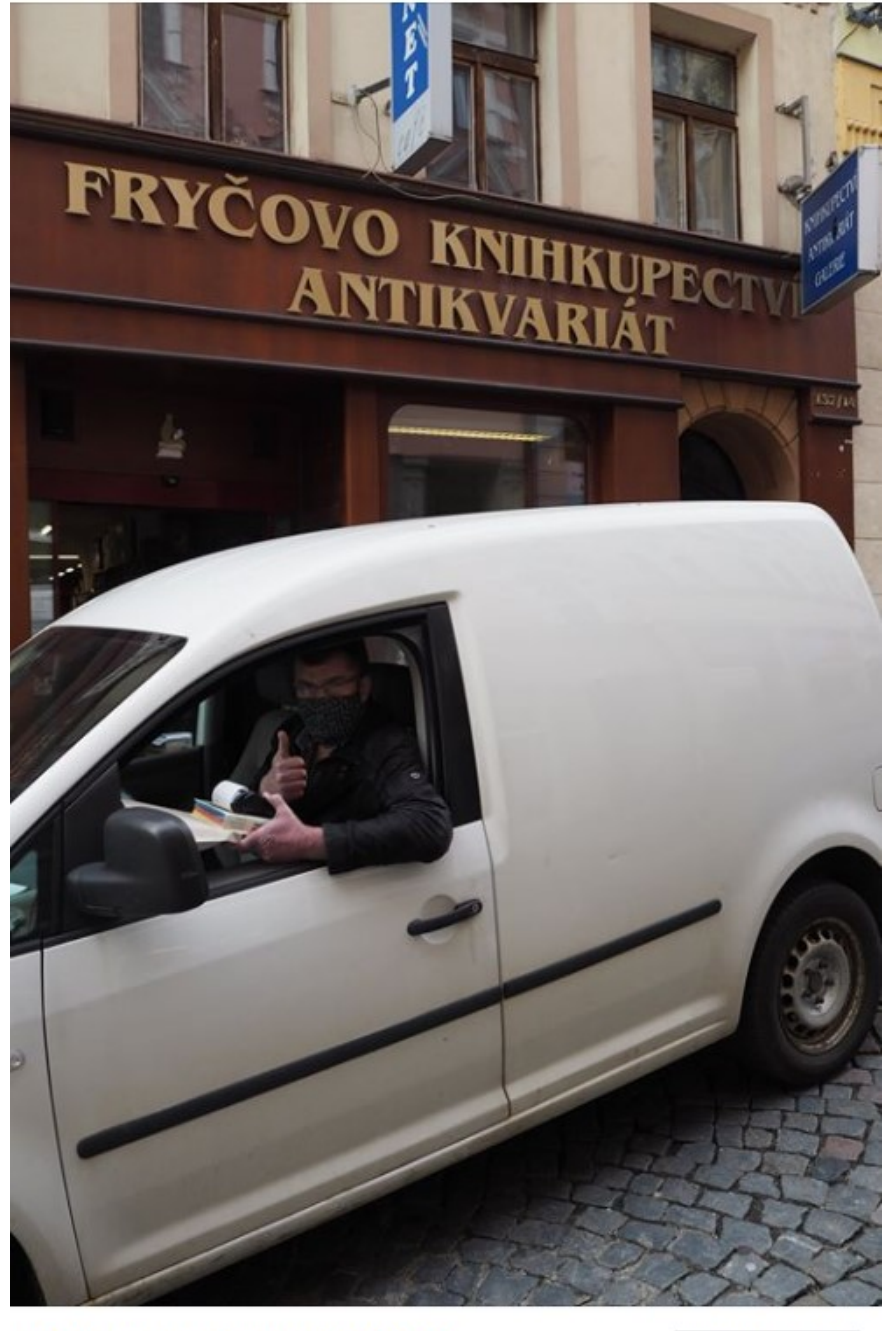

Knihkupectví a antikvariát Fryč Další informace Nezávislé knihkupectví a 647 dalším 24 komentářů 157 sdílení **OOS** 

*Obrázek 28 Informace o spuštění rozvozu knih po Liberci*

# **10 Ověření účinnosti aplikovaných opatření**

Tato část se zabývá ověřením navrhnutých opatření, která byla aplikována. Ověřena bude změna počtu návštěv celkových i prostřednictvím sociálních sítí i aktivita na sociálních sítích jako taková. Dále bude zkontrolován počet objednávek a konverzní míra jednotlivých kroků objednávkového procesu.

Kapitola 10 ilustruje opatření, která byla navržena, avšak zejména z časových důvodů nebyla využita. Časový harmonogram bylo nuceno posunout zejména z důvodu pandemické krize způsobeno virem COVID-19, což způsobilo finanční ztráty tohoto podniku. Finančně náročnější opatření byla tedy odložena na prozatím dobu neurčitou.

# **10.1 Změny v počtu návštěv, objednávek a tržeb**

První částí, která bude hodnocena po provedení navrhovaného opatření, je počet návštěv za sledované období, kterým je první kvartál roku 2020. Tzn. 1. 1. 2020-31. 3. 2020. Změnu ilustruje tabulka 10.

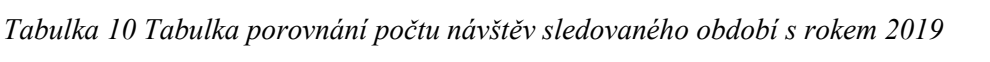

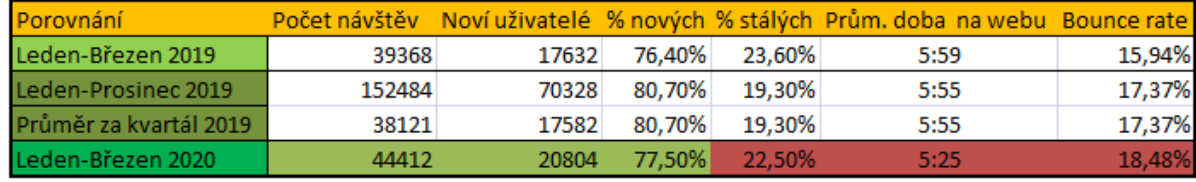

#### Zdroj: Vlastní zpracování

Jak je vidět, počet návštěv stoupl o 12,81 %. Počet nových návštěvníků dokonce o 17,99 %. Poměr nových a stálých návštěvníků říká, že poměrově přirostlo i více nových zákazníků, než těch stálých, což je pravděpodobně výsledkem placené facebookové reklamy. Průměrná doba strávená na webu klesla o celých 30-35 vteřin, to je poměrně hodně. Bounce rate, neboli míra okamžitého opuštění stoupla o přibližně 2,5 % oproti stejnému kvartálu v roce 2019, ale průměrná hodnota za celý rok 2019 byla jen o přibližně 1 % nižší. Stále se však tato hodnota pohybuje ve velmi dobrých číslech. Tabulka 11 však dokazuje, že důležité část e-shopu jsou v pořádku, na většině z nich dokonce nepatrně přibyla průměrná doba trvání relace.

|     |                                                           | ↓<br>Návštěvy ?                                   | Míra okamžitého<br>opuštění ?                       | Prům, doba trvání relace<br>(7)                       | Konverzní poměr elektronického<br>obchodu <sup>?</sup> |
|-----|-----------------------------------------------------------|---------------------------------------------------|-----------------------------------------------------|-------------------------------------------------------|--------------------------------------------------------|
|     |                                                           | 44 412<br>Podíl z celku v %:<br>100,00 % (44 412) | 18,48 %<br>Prům. pro výběr dat:<br>18,48 % (0,00 %) | 00:05:25<br>Prům. pro výběr dat:<br>00:05:25 (0,00 %) | 5,15%<br>Prům. pro výběr dat: 5,15 %<br>(0,00%         |
| 1.7 | 凸                                                         | 12 830 (28,89 %)                                  | 17,49 %                                             | 00:06:46                                              | 3,47 %                                                 |
| 2.  | 冎<br>/hledani                                             | $1267$ (2,85 %)                                   | 33,70 %                                             | 00:16:49                                              | 5,76 %                                                 |
| 3.  | 冎<br>/kosik                                               | 356 $(0,80%$                                      | 41.85%                                              | 00:06:14                                              | 14,33 %                                                |
| 4.  | 冎<br>/objednavka                                          | 332 (0,75 %)                                      | 43,98%                                              | 00:06:50                                              | 18,07%                                                 |
| 5.  | 凸<br>/objednavky                                          | 313 (0.70 %)                                      | 9.27%                                               | 00:35:28                                              | 3,19%                                                  |
| 6.  | 冎<br>/kategorie/krestanstvi                               | <b>216</b> $(0,49%$                               | 83,80 %                                             | 00:01:27                                              | 0,46 %                                                 |
| 7.  | 冎<br>/kategorie/kod                                       | 199 (0,45 %)                                      | 70,35%                                              | 00:02:10                                              | 4,02%                                                  |
| 8.  | /kategorie/detske-pohadky-do-rok <sub>,</sub> a<br>u-1950 | $192$ $(0,43\%)$                                  | 57,81 %                                             | 00:05:37                                              | 0,52%                                                  |
| 9.  | 冎<br>/kategorie/poezie                                    | <b>192</b> $(0,43\%)$                             | 84,38%                                              | 00:00:39                                              | 0,00%                                                  |
| 10. | 冎<br>/kategorie/pravo                                     | $173$ $(0,39\%)$                                  | 85,55 %                                             | 00:00:19                                              | 0,00%                                                  |

*Tabulka 11 Nejvíce navštěvované stránky a části webu na e-shopu Antikvariátu Fryč*

Další sledovanou hodnotou byl počet objednávek. Ten oproti stejnému období roku 2019 stoupl ve dvou ze tří nejvíce nakupujících zemí. Průměr za kvartál je zde pouze informativně, ukazuje, zda sledovaný kvartál je spíše podprůměrný nebo nadprůměrný oproti zbylému roku. Vzhledem k situaci byla tabulka 12 ještě doplněna o období před zasažením pandemie COVID-19 Českou republikou (leden-únor). Začátkem března rapidně klesl zájem o knihy a tím i počet objednávek.

*Tabulka 12 Porovnání počtu objednávek sledovaných období*

| <b>Počet objednávek</b> |      |      | Leden-Březen 2020 Leden-Březen 2019 Průměr za kvartál 2019 Leden-Únor 2020 Leden-Únor 2019 I |      |      |
|-------------------------|------|------|----------------------------------------------------------------------------------------------|------|------|
| Česká republika         | 2143 | 2018 | 1969,75                                                                                      | 1481 | 1280 |
| Slovensko               |      | 86   | 98                                                                                           |      | 61   |
| Německo                 |      |      | 15.25                                                                                        |      | ٩    |

Vzhledem k utajení bližších informací o tržbách obsahuje tabulka 13 pouze informace o růstu tržeb oproti sledovanému období za minulý rok a průměrnému výdělku za kvartál roku 2019. Jak lze vidět, za období Leden-Březen je zaznamenán nárůst o téměř 14 %, což je velice dobré. I oproti průměrné hodnotě na kvartál v roce 2019 vzrostli tržby o přibližně stejnou hodnotu.

*Tabulka 13 Změna tržeb za sledované období v roce 2020 oproti roku 2019*

| % změna oproti    |           | Leden-Březen 2019 Průměr na kvartál 2019 |
|-------------------|-----------|------------------------------------------|
| Leden-Březen 2020 | $+13,99%$ | $+13,67%$                                |

### Zdroj: Vlastní zpracování

Za zvýšeným počtem objednávek a tržeb může být i nepatrná změna v podobě přidání upozornění s výzvou o objednání k osobnímu převzetí, kdy se pomalu začíná redukovat počet zákazníků, kteří poptávají zboží přímo na prodejně bez objednání a spoléhají na ochotu obsluhy.

Navzdory nouzovému stavu začátkem března, pomocí včasných opatření a zejména díky transformaci několika služeb na internetový e-shop s rozvozem do blízkého okolí a stálým doplňováním produktů na antikvární web, bylo dosaženo ještě lepších výsledků, než v roce 2019.

# **10.2 Objednávkový proces**

Jak již bylo zmíněno výše, objednávkový proces byl poupraven v prvním i druhém kroku objednávky. V prvním kroku objednávky byla přidána permanentní možnost "Košík" do horní nabídky, což podle obrázku 29 mělo za následek mírné snížení procenta postupu na druhý krok objednávky. Jak je však vidět, zákazníci odcházeli především do hledání, znovu do košíku, nebo na úvodní stránku. Naopak zvýšením míra konverze druhého kroku na 70,75 %, což je o téměř 2 % více než za stejné období minulý rok, je důkazem, že aplikace tohoto opatření byla úspěšná.

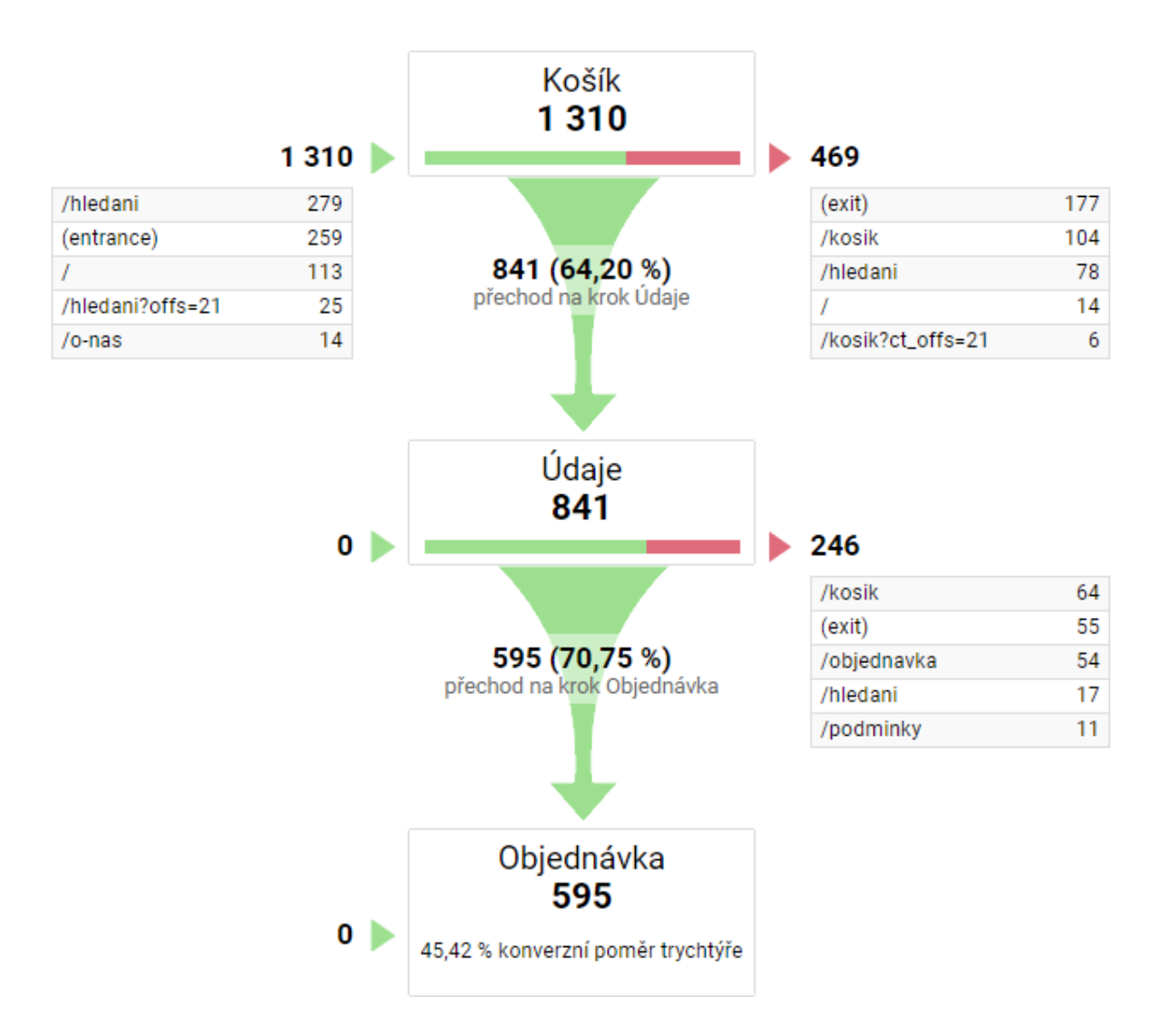

*Obrázek 29 Konverzní poměry jednotlivých kroků objednávky po úpravě*

## **10.3 Facebook**

Cílem facebookové kampaně bylo získat co největší počet návštěvníků pomocí reklam umístěných na profilu tohoto knihkupectví. Z počátku roku se strategie příliš nedařila, avšak začátkem března byla i zvolena taktika placené reklamy, což mělo za následek značný nárůst návštěvníků z facebookové stránky. Během tohoto období navštívilo e-shop Antikvariátu Fryč 1182 lidí, což je více než 50 % návštěv jako za celý rok 2019. Vlivem také můžou být vhodně zvolené reklamy zejména ohledně rozvozu knih či osobního vyzvednutí v "okénku" prodejny. Tento vývoj je ilustrován na obrázku 30.

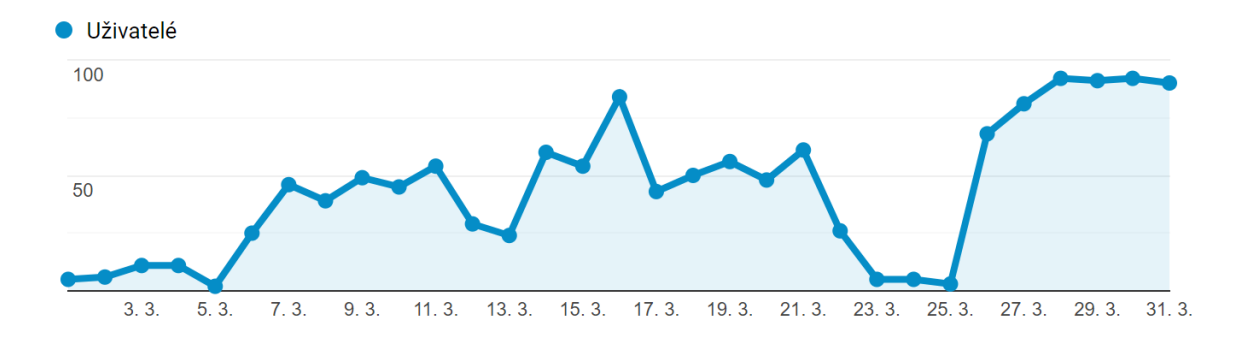

*Obrázek 30 Vývoj počtu návštěvníků ze sociální sítě Facebook*

Výsledek reklamní kampaně "starých klasik" neměl téměř žádný úspěch. Knihy sice několik desítek uživatelů navštívilo, ale konkrétní titul si nekoupil během týdne žádný zákazník. Jelikož i počet "To se mi líbí" na příspěvcích obsahující zejména fotografie knih je několikanásobně menší, měla by se facebooková stránka více zabývat především nabídkou svých služeb. Dále, co plyne z tabulky 14, je nízký konverzní poměr, značící malé procento objednávky na jednoho návštěvníka. Tato hodnota by mohla být podpořena nějakou akcí, která by zahrnovala například krátkodobou nabídku slevy na objednávku při zadání určitého kódu do poznámky objednávky.

*Tabulka 14 Počet návštěv ze sociálních sítí po aplikaci opatření*

|                   | Noví uživatelé                                 | Návštěvy ?                                       | Prům, doba trvání<br>relace ?                          | Konverzní poměr<br>elektronického obchodu            | <b>Transakce</b>                         |
|-------------------|------------------------------------------------|--------------------------------------------------|--------------------------------------------------------|------------------------------------------------------|------------------------------------------|
|                   | 1 147<br>Podíl z celku v %:<br>15,60 % (7 353) | 1 444<br>Podíl z celku v %:<br>$9,34\%$ (15 465) | 00:05:08<br>Prům. pro výběr dat:<br>00:05:17 (-2,89 %) | 1,11%<br>Prům. pro výběr dat: 4,51 %<br>$(-75, 45%)$ | 16<br>Podíl z celku v %:<br>2,29 % (698) |
| Facebook          | 1 145 (99,83 %)                                | 1441 (99,79 %)                                   | 00:05:08                                               | 1.11 %                                               | 16(100,00%                               |
| Instagram Stories | (0,09,%)                                       | $2(0,14\%)$                                      | 00:07:35                                               | 0,00%                                                | $(0,00\%)$<br>0                          |
| YouTube<br>3.     | $(0.09\% )$                                    | $(0.07\%)$                                       | 00:00:25                                               | 0,00%                                                | (0,00%<br>0                              |

## **11 Diskuze a budoucí vývoj**

Z důvodu současné situace, která kvůli pandemii nastala, nebylo možné prosadit některá z navrhovaných opatření, ta jsou blíže popsána v další podkapitole. Pozitivní zprávou je, že facebooková reklama se během měsíce března poměrně uchytila. Zejména příspěvky, na kterých antikvární e-shop nabízí své služby a je na nich nějaká osoba. Vynaložené finanční zdroje se v tomto případě vyplatily. Avšak konverzní míra nákupu přes reklamu z Facebooku se razantně snížila, bylo by vhodné čas od času zavést akci na různé slevy, které by podpořily prodej. Například uvedením určitého slevového kódu do poznámky objednávky. Dále by bylo vhodné kontaktovat poskytovatele internetových stránek, aby byl ochotný provést i větší změnu, než která byla nakonec úspěšně provedená. Nedostatečná ochota komunikovat byla jedna z důvodů, proč opatření nebylo uskutečněno více.

Dále z důvodu současné situace, pandemie nemoci COVID-19, byla potřeba přesunout finanční zdroje, které se původně měly využít na modernizaci webu a natočení krátkého reklamního klipu. Hlavním důvodem byla predikce menšího zájmu o nákup knih než v předvirovém období.

#### **11.1 Neaplikovaná opatření**

Co se týče webového prostředí jako takového, určitě by jako jedna z prvních změn, která by v kombinaci s relativně nízkými náklady měla být uskutečněna se zacílením na další skupinu zákazníků, je prostředí i pro návštěvníky, kteří mluví cizím jazykem. Na výběr by tedy měly být angličtina a němčina. Výsledkem by byl určitě větší zájem o cizojazyčnou literaturu. Co se týče KPI´s, bounce rate návštěv ze zahraničí by určitě zaznamenal pokles.

Dále by bylo vhodné změnit počet kategorií, ze kterých je možné vybírat. Lépe řečeno ji zmenšit. V současné době je na výběr ze 159 kategorií, což je jistě více, než je vhodné. V tomto případě by se jednalo o vytvoření systému podkategorií. Mnoho kategorií, například z oblasti historie, jsou rozesety do několika dalších. Současně s touto změnou by se také mohlo změnit i barevné prostředí, které je již od samotného počátku založení webu stejné. Na atraktivitě webu by jistě přidal výběr více obrázků, které by se s každým zobrazením stránky v hlavičce webu měnily.

Co se týče markantnější změny webového prostředí, stálo by za úvahu volba jiné barevné kombinace. Černé okraje změnit za bílé. Oranžovou barvu ponechat, avšak zmenšit její

podíl na celé stránce a oranžové pozadí, které zabírá největší část zaměnit také za bílé. Oranžově vyplněnou část kategorií ponechat a hlavní nabídku na horním panelu zvýraznit živější oranžovou než u knižních kategorií. Do tohoto panelu lze také vložit anglickou a německou vlajku, které budou symbolizovat změnu jazyku stránky. Do pravé nabídky přidat tlačítko pro facebookový profil, které by bylo výraznější. Možnost zboží z internetové aukce aukro.cz obohatit o červenou barvu, která symbolizuje pocit nutnosti. A v neposlední řadě posunout tlačítko pro vyhledávání v pravé nabídce až úplně nahoru, aby jej zákazník zaznamenal dříve. Větší smysl by však mělo předělání celého webového rozhraní a jeho zjednodušení. Návrh moderní verze, která by měla nahradit verzi stávající během dohledné doby, je k dispozici v příloze A. Příloha B ilustruje mobilní (responzivní) webové rozhraní.

Zaměřením se více i na další sociální sítě, jako například youtube, kde by mohla zafungovat krátká 5-10 vteřin dlouhá reklama. Nejlépe, kde by vhodným způsobem připomněla snadný nákup a výběh z velkého množství titulů. Také by bylo vhodné vychytat určité skupiny zákazníků a nabízet jim zboží, které by je mohlo zajímat. Například knihy pro středoškoláky, kteří mají za povinnost číst díla z povinné četby, nebo shánějí levnější učebnice.

## **Závěr**

Tato diplomová práce se zabývala možností využití Google Analytics a dalších nástrojů moderních technologií za účelem zlepšení výkonnosti knižního e-shopu. Jak teoretická část napovídá, tyto nástroje ušly poměrně dlouhou cestu ke stavu, v jakém jsou nám k dispozici dnes. Propojení těchto analytických služeb dále s daty, které získává například společnost Facebook jsou ideálním bodem, díky kterému může jakákoliv firma, vlastnící webové stránky, optimalizovat svůj nabízený obsah, ať už se jedná o reklamu, nebo nabízený produkt vhodné cílové skupině. Tato analýza je přístupná pomocí širokého množství dostupných dat, kterým je důležité rozumět. Více než důležité je však porozumění problému, který lze pomocí těchto statistických dat vyhledat.

Na základě analýzy těchto získaných dat bylo využito marketingových opatření v podobě zvýšení počtu relevantnějších příspěvků a placených reklam na sociální síti Facebook. Dále došlo k drobným úpravám v objednávkovém procesu doplněním chybějící položky Košík do hlavní nabídky a ve druhém kroku objednávky byla přidána další možnost k vlastnímu odběru ve formě nového dopravce zásilek. Tyto změny byly učiněny na základě dostupných prostředků a zejména díky analýze pomocí Google Analytics. Jednotlivá opatření měla za následek zvýšení počtu návštěvníků, zejména ze sociální sítě Facebook, dále se zvýšil počet objednávek a tudíž i celkový zisk. V objednávkovém procesu byl zaznamenán lepší poměr konverzní míry mezi prvním a druhým krokem objednávky. Tyto výsledky velikosti míry úspěchu byly ilustrovány pomocí grafů, tabulek a diagramu. Budoucí postup, jak je shrnut v podkapitole "Neaplikovaná opatření", bude nadále probíhat ve znamení dalších reklamních sdělení na facebookové stránce podporující nákup v antikvárním e-shopu a postupných úprav webu vedoucí k jeho zpřehlednění a větší vizuální atraktivitě.

### **Seznam použité literatury**

#### **Bibliografie**

BRUNEC, Jan. *Google analytics*. Praha: Grada Publishing, 2017. Průvodce. ISBN 978-80- 271-0338-6.

CLIFTON, Brian. Google Analytics: podrobný průvodce webovými statistikami. Brno: Computer Press, 2009. ISBN 978-80-251-2231-0.

CUTRONI, Justin a Robert ROMANO, ST. LAURENT, Simon, ed. *Google Analytics: Understanding visitor behavior*. United States of America: O'Reilly Media, 2010. ISBN 978-0-596-15800-2.

FERAS, Alhlou. *Google analytics breakthrough : from zero to business impact*. John Wiley & Sons, Inc, [2016] ISBN 978-11-192-6636-5

JANOUCH, Viktor. 333 tipů a triků pro internetový marketing: [sbírka nejužitečnějších informací, postupů a technik]. Brno: Computer Press, 2011. ISBN 978-80-251-3402-3.

KAUSHIK, Avinash. *Webová analytika 2.0: kompletní průvodce analýzami návštěvnosti*. Brno: Computer Press, 2011, 456 s. ISBN 978-80-251-2964-7

KUBÍČEK, Michal. *Velký průvodce SEO: jak dosáhnout nejlepších pozic ve vyhledávačích*. Brno: Computer Press, 2008, 318 s. ISBN 978-80-251-2195-5.

PARMENTER, David, 2020. *Key performance indicators: Developing, Implementing, and using winnings KPIs.*Wiley, 2020, 381 s. ISBN 978-11-196-2077-8

WEST, Darrell M. *The future of work: robots, AI, and automation*. Washington, D.C.: Brooking Institution Press, [2018]. 175 s. ISBN 978-0-8157-3293-8.

#### **Elektronické zdroje**

Amazon SEO consulant, 2019. *How to Calculate Your Repeat Purchase Rate* [online]. [cit. 2020-02-12]. Dostupné z: https://amazonseoconsultant.com/calculate-repeat-purchaseratio/

Amplitude, 2020. [online]. *How to Calculate and Reduce Churn Rate to Increase Revenue* [cit. 2020-02-12]. Dostupné z: https://amplitude.com/calculate-and-reduce-churn-rate

Antevenio, 2018. *What is Google Analytics and how does it work* [online] November 06 [cit. 2020-02-12] Dostupné z: https://www.antevenio.com/usa/what-is-google-analyticsand-how-does-it-work/

Antikvariát Fryč, 2011 [online]. c2011 [cit. 2020-02-18]. Dostupné z: https://antikvariatfryc.cz/

BERNAZZANI, Sophia, 2019. *What Is Churn Rate?* [Formula]. Https://blog.hubspot.com [online]. c2019 [cit. 2020-02-12]. Dostupné z: https://blog.hubspot.com/service/what-ischurn-rate

BIZOUATI, Mickael , 2017. *A brief history of web analysis*. [online]., July 05, 2017 [cit. 2020-02-04]. Dostupné z: https://www.clicktale.com/resources/blog/a-brief-history-ofweb-analytics/

BRENNER, Michael, 2019. *10 Digital marketing trends you need to know for 2020* [online] November 25 [cit. 2020-02-13] Dostupné z: https://marketinginsidergroup.com/marketing-strategy/2020-marketing-trends-you-needto-know/

Dbswebsite, 2016. *Google Analytics Made Easy: New Visitors vs. Returning Visitors.*  [online]. c2020, [cit. 2020-02-09]. Dostupné z: https://www.dbswebsite.com/blog/googleanalytics-made-easy-new-visitors-vs-returning-visitors/

Gecko board, 2020. *Shopping Cart Abandonment Rate* [online]. [cit. 2020-02-10]. Dostupné z: https://www.geckoboard.com/best-practice/kpi-examples/shopping-cartabandonment-rate/

Growcode, 2018 [online]. *How to Increase Ecommerce Customers´ Purchase Frequency* [cit. 2020-02-12]. Dostupné z: https://www.growcode.com/blog/purchase-frequency/

Global media insight, 2015. *History of Google Analytics Tracking Code . GA JavaScript code Timeline - GMI Blog*. [online]. [cit. 2020-02-04]. Dostupné z: https://www.globalmediainsight.com/blog/history-google-analytics-code/

HOCHMAN, Jiří, 2018. *5 statistik v Google Analytics, které musí sledovat každý e-shop*. [online]. 18. 09. 2018 [cit. 2020-02-07]. Dostupné z: https://www.blueghost.cz/clanek/5 statistik-google-analytics/

Hoot suite, 2019. *How to advertise on Facebook in 2020: The definitive Facebook ads guide* [online] October 2 [Cit. 02-09-2020]. Dostupné z: https://blog.hootsuite.com/how-toadvertise-on-facebook/

Hotjar, 2020. *What is Exit Rate in Google Analytics?* [vs Bounces]. [online]. |Hotjar [cit. 2020-02-18]. Dostupné z: https://www.hotjar.com/google-analytics/glossary/exits

KAUZLARIC, David, 2010. *Google Analytics + Heat Map Analytics + Good Designer = Sexy Conversions - YouMoz – Moz.* [online]. [cit. 2020-02-04]. Dostupné z: https://moz.com/ugc/google-analytics-heat-map-analytics-good-designer-sexy-conversions

Knihkupectví a antikvariát Fryč, 2020. [online]. c2013 [cit. 2020-02-18]. Dostupné z: https://www.antik-fryc.cz/

Knihkupectví a antikvariát Fryč, 2019. [online]. [cit. 2020-02-17]. Dostupné z:https://www.antik-fryc.cz/

Leady, 2015. *A brief history of website analytics*. Https://leady.com/ [online]. [cit. 2020- 02-04]. Dostupné z: https://leady.com/blog/brief-history-website-analytics/

MANGOLD, Benjamin, 2019. *Google Analytics 360* [online] [cit. 2020-02-12] Dostupné z: https://www.lovesdata.com/blog/2016/google-analytics-360

Media lounge, 2018. *Pros and cons of Google analytics*. [online] 31ST OCTOBER [cit. - 2020-02-12]. Dostupné z: https://www.medialounge.co.uk/pros-cons-google-analytics/

Medium, 2017. *What is Google Analytics, and why is it important to my business?* [online] May 16 [cit. 2020-02-12] Dostupné z: https://medium.com/analytics-for-humans/what-isgoogle-analytics-and-why-is-it-important-to-my-business-8c083a9f81be

Modgirl, 2017. *Top 8 KPI Metrics to Track on Your Website*. [online]. [cit. 2020-02-07]. Dostupné z: https://www.modgirl.consulting/top-website-kpis/

Monster insights, 2019. *How to find your average eCommerce order value in Googla analytics.* [online]. [cit. 2020-02-09]. Dostupné z: https://www.monsterinsights.com/howto-find-your-average-ecommerce-order-value-in-google-analytics/

Můj antikvariát, 2020. *Seznam* [online]. c2011-2017 [cit. 2020-03-19]. Dostupné z: https://muj-antikvariat.cz/seznam

NIDHI, Dave, 2019. 42 Digital marketing trends you can't ignore in 2020. [online] [cit. 2020-02-12] Dostupné z: https://www.singlegrain.com/digital-marketing/digitalmarketing-trends-2020/

Optimal-marketing, 2010. *Konverzní poměr.* [online]. c2010-2020 [cit. 2020-02-07]. Dostupné z: https://www.optimal-marketing.cz/slovnicek/konverzni-pomer

Optimizely, 2019. *Average Order Value* (AOV). [online]. [cit. 2020-02-09]. Dostupné z: https://www.optimizely.com/optimization-glossary/average-order-value/

OSMAN, Maddy, 2019. *Top 10 User Engagement KPIs to Measure.* [online] Search engine journal [cit. 2019-02-03]. Dostupné z: https://www.searchenginejournal.com/content-marketing-kpis/user-engagementmetrics/#close

Priceonomics, 2015. *Hit Counters: The Analytics Tool of the Early Web*. [online]. [cit. 2020-02-04]. Dostupné z: https://priceonomics.com/hit-counters-the-analytics-tool-of-theearly-web/

Proquest, 2019. The Social Media Hat: 7 Recommended Tools For Social Media Success. [online] Nov 25 [cit. 2020-02-12]. Dostupné z: https://search.proquest.com/docview/2317717257/fulltext/D16F5C4F844A4ABDPQ/2?acc ountid=17116

Rakutensl, 2020. *ECommerce Customer Loyalty: It´s Always Earned, Not Given* [online]. [cit. 2020-02-12]. Dostupné z: https://www.rakutensl.com/post/ecommerce-customerloyalty-its-always-earned-not-given

SAEED, Shahzad, 2019. *How to Find Average eCommerce Order Value in Google Analytics (2019)*. [online]. c2013-2020 [cit. 2020-02-09]. Dostupné z:

SEGARRA, Bernard, 2018. *20 e-commerce KPIs for your web analytics dashboard - Digital Analytics Blog.* [online]. c1995-2020[cit. 2020-02-09]. Dostupné z: https://blog.atinternet.com/en/20-e-commerce-kpis-for-your-web-analytics-dashboard/

Smallbiztrends, 2020. *How to use psychology of colors when marketing* [online] Jan 7, 2020 [cit. 2020-03-11] Dostupné z: https://smallbiztrends.com/2014/06/psychology-ofcolors.html

Statista, 2019. *Facebook users worldwide*. [online]. 2020, January 2020 [cit. 2020-02-04]. Dostupné z: https://www.statista.com/statistics/264810/number-of-monthly-activefacebook-users-worldwide/

Statista, 2019. *Shopping cart abandonment rate by industry 2018* [online]. [cit. 2020-02- 10]. Dostupné z: https://www.statista.com/statistics/457078/category-cart-abandonmentrate-worldwide/

Technavio, 2019. *Top 10 Web Analytics Tools in 2019*. [online]. [cit. 2020-02-04]. Dostupné z: https://blog.technavio.com/blog/top-web-analytics-tools-leading-global-webanalytics-market

Techopedia, 2020. *What is pages per visit.* [online]. c2020 [cit. 2020-02-09]. Dostupné z: https://www.techopedia.com/definition/27983/pages-per-visit-pagesvisit

Visiolink, 2017. *Google Analytics vs. Google Analytics 360* [online] 08-14 [Dostupné [cit. 2020-02-12] Dostupné z: https://support.visiolink.com/hc/en-us/articles/208172269- Google-Analytics-vs-Google-Analytics-360

# **Ostatní zdroje**

BAHNÍK, Matouš. *Osobní sdělení zaměstnance* (Knihkupectví a antikvariát Fryč, Pražská 137/14, Nové Město, 460 01 Liberec) dne 3. ledna 2020.

# **Seznam příloh**

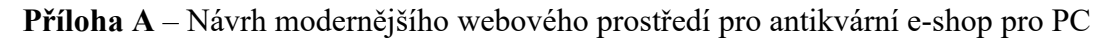

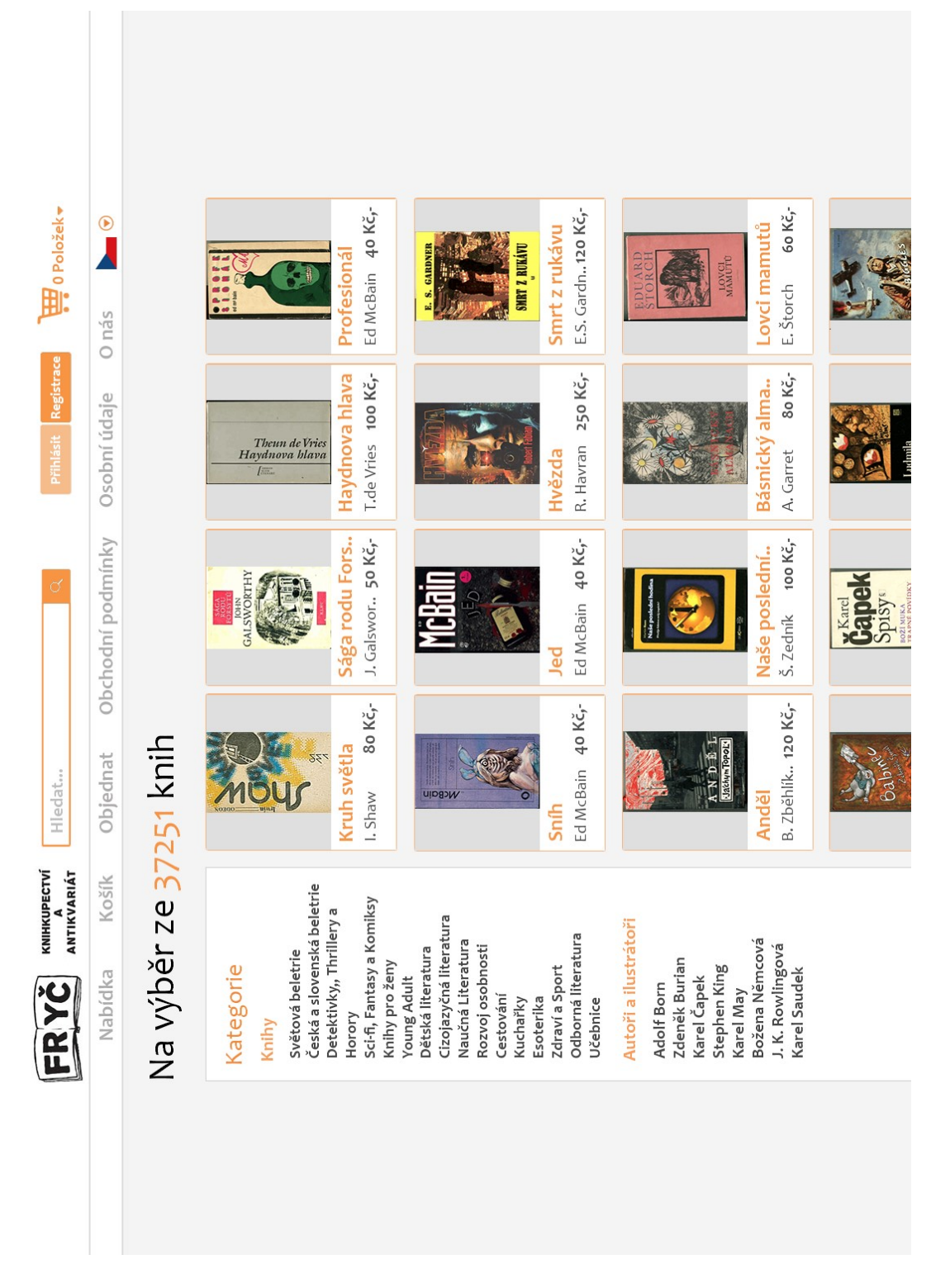

*Obrázek 31 Moderní vzhled pro antikvární e-shop*

**Příloha B –** Návrh modernějšího webového prostředí pro antikvární e-shop pro smartphone

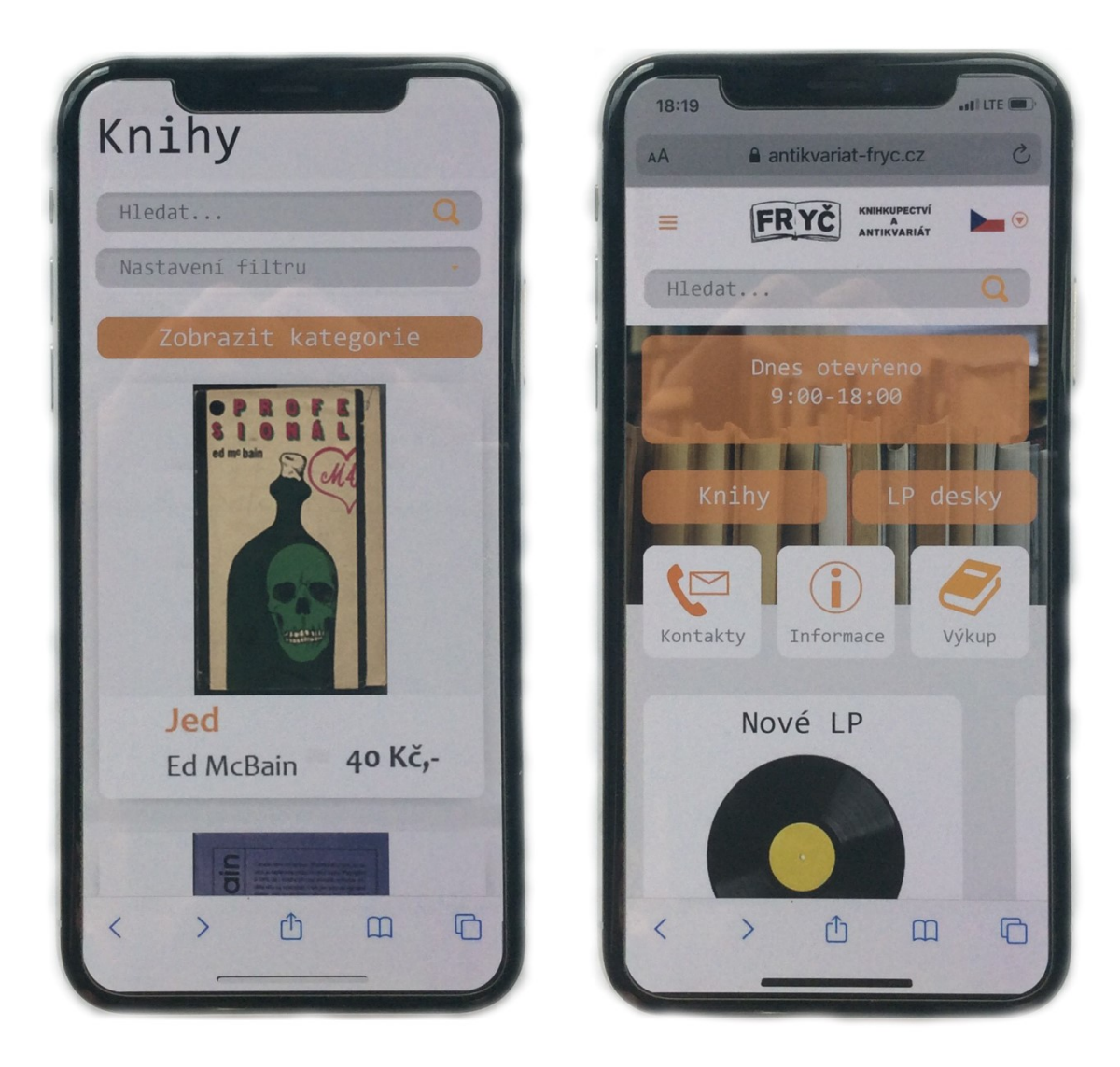

*Obrázek 32 Moderní vzhled antikvárního e-shopu pro mobilní zařízení*